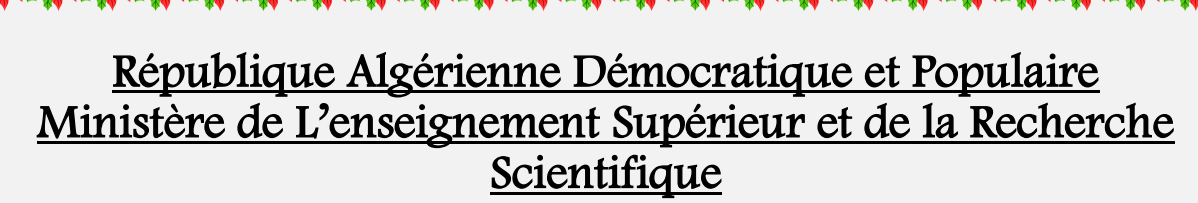

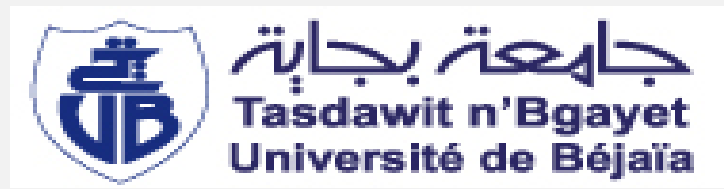

*Université A.MIRA – BEJAIA Faculté de Technologie DEPARTEMENT DE GENIE ELECTRIQUE*

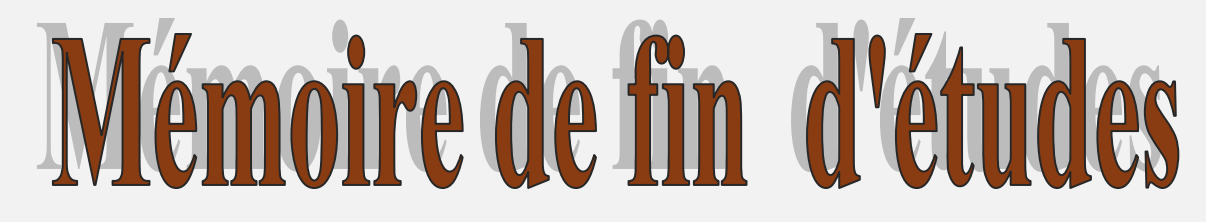

En vue de l'obtention du diplôme de MASTER En électrotechnique Option : automatisme industriel

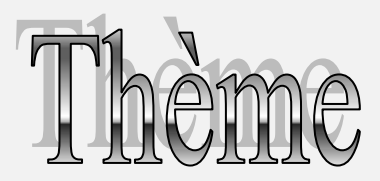

## Etude des différentes commandes<br>MPPT pour générateur photovoltaïque

 **Réalisé par : Encadré par :**

 **M : AYOUDJ ABDELAZIZ M : ALKAMA REZAK**

Promotion 2012 / 2013

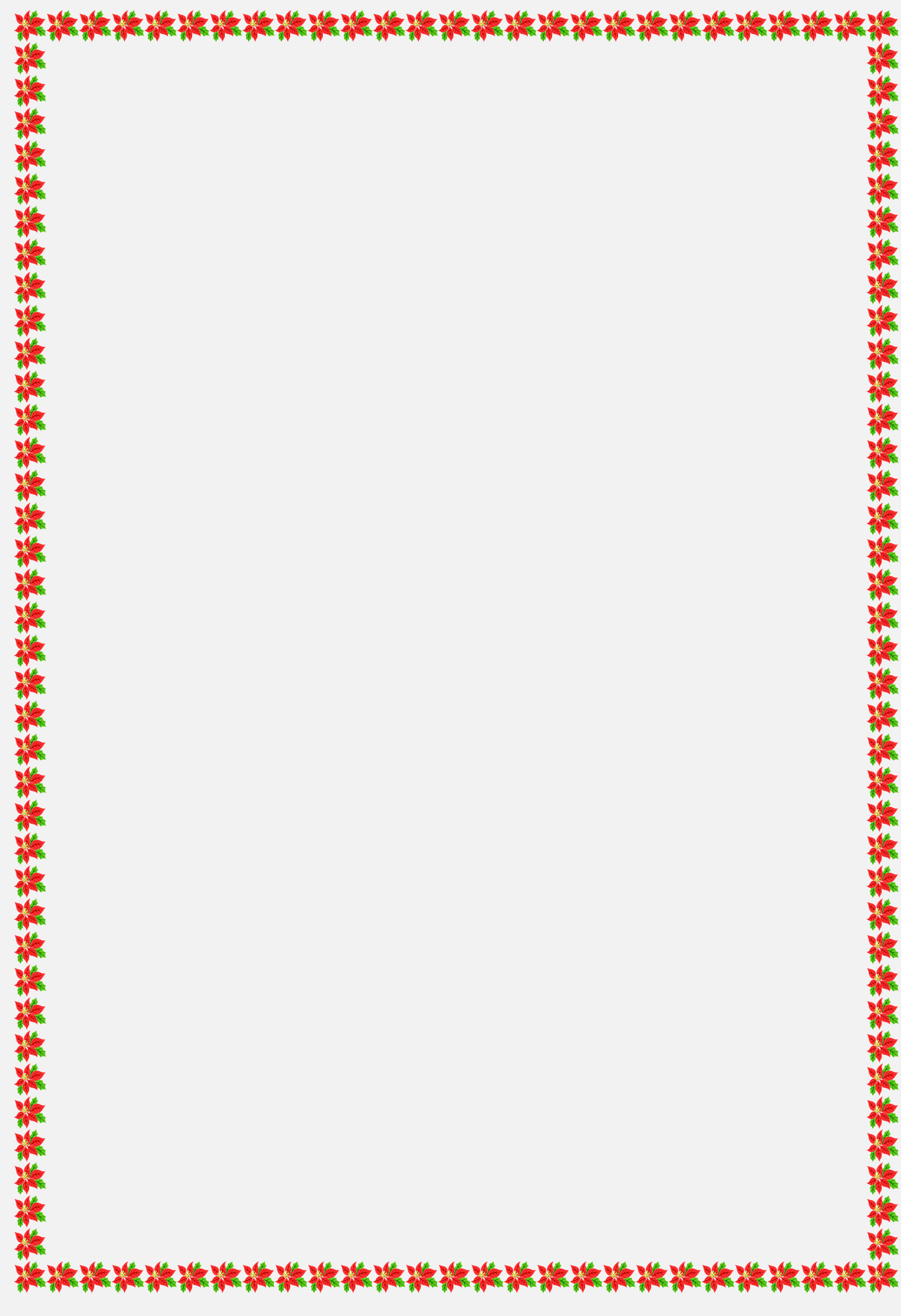

## Remerciements

En premier lieu dieu merci pour la patience et le courage qui m'a attribué le long de ce travail.

Je tiens à remercier monsieur le promoteur M.ALKAMA REZAK pour sa disponibilité et de m'avoir initié à ce domaine des énergies renouvelables.

Je remercie l'ensemble des membres de jury d'avoir accepté de juger notre travail.

Un grand merci à tous ceux qui ont contribué dans la réalisation de ce travail, en particulier ABDOUNE AMMAR.et Chalabi Anis

## Dédicaces

Je dédie ce travail à

Mes parents

Mes frères

Mes sœurs et ma meilleure amie Ahlem

Et toute la famille Ayoudj

A mes amis d'études en filière électrotechnique. Sans oublier mes

copains de chambre Halim ,Fahem .

## **Liste des abréviations**

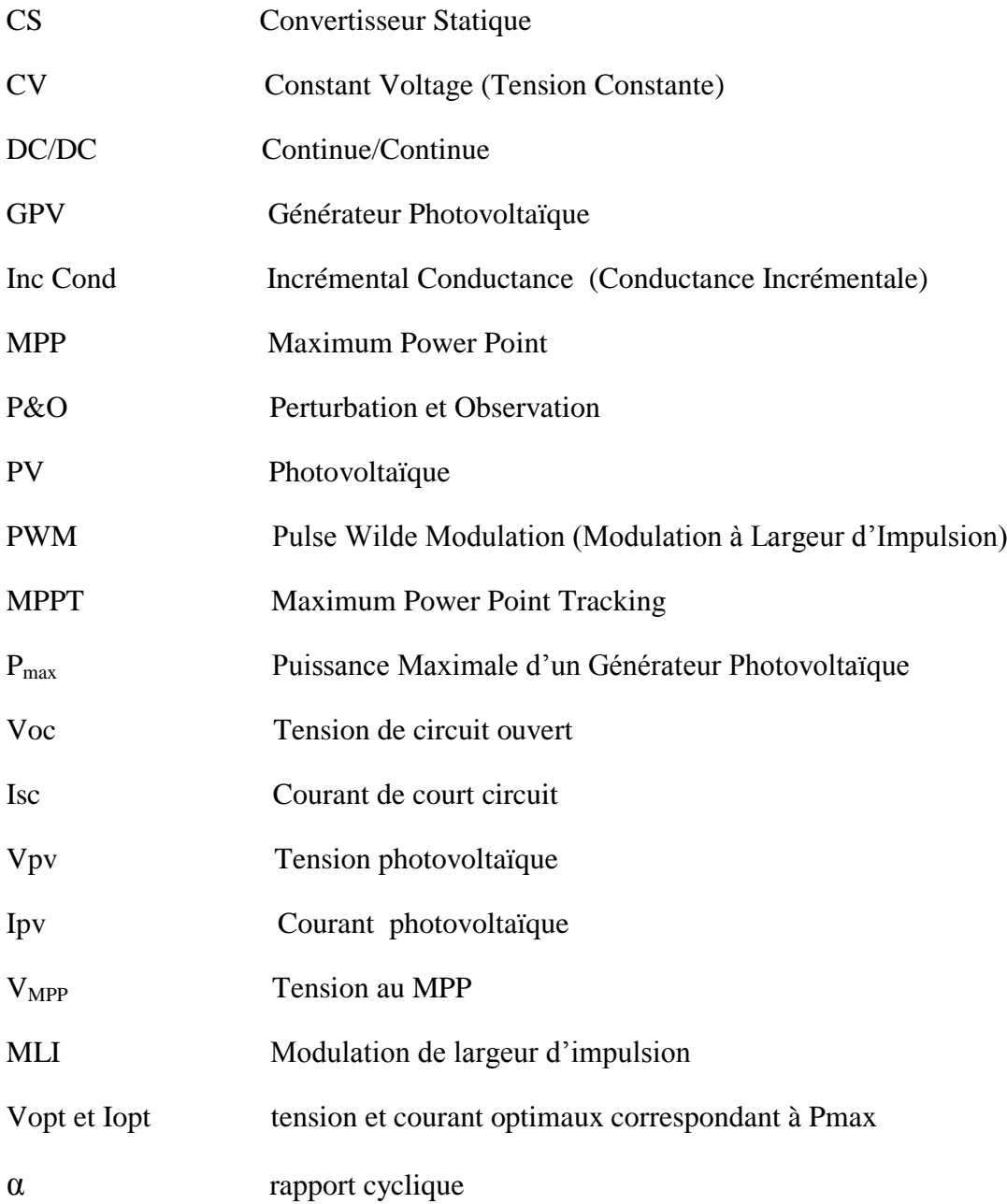

## **Liste des figures**

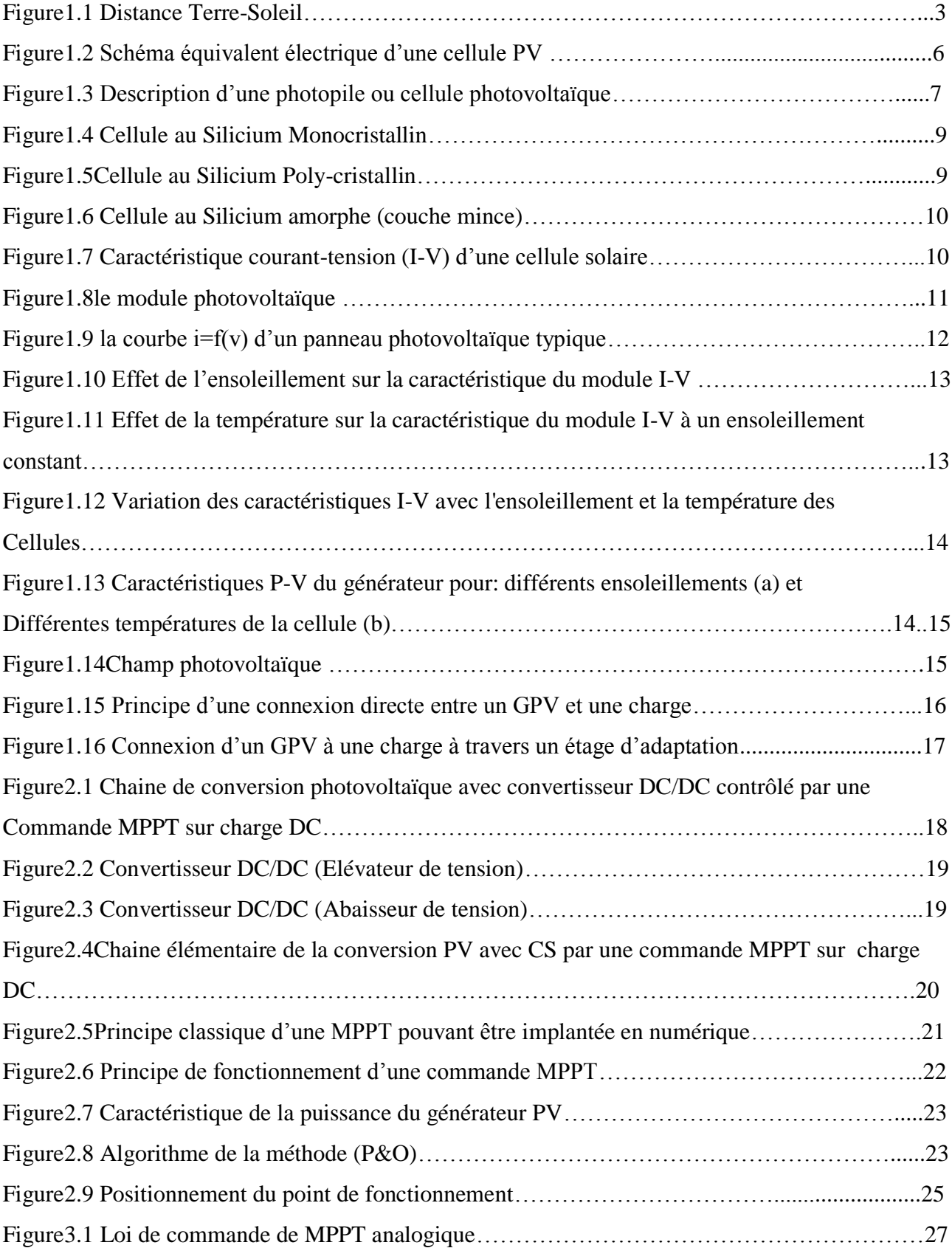

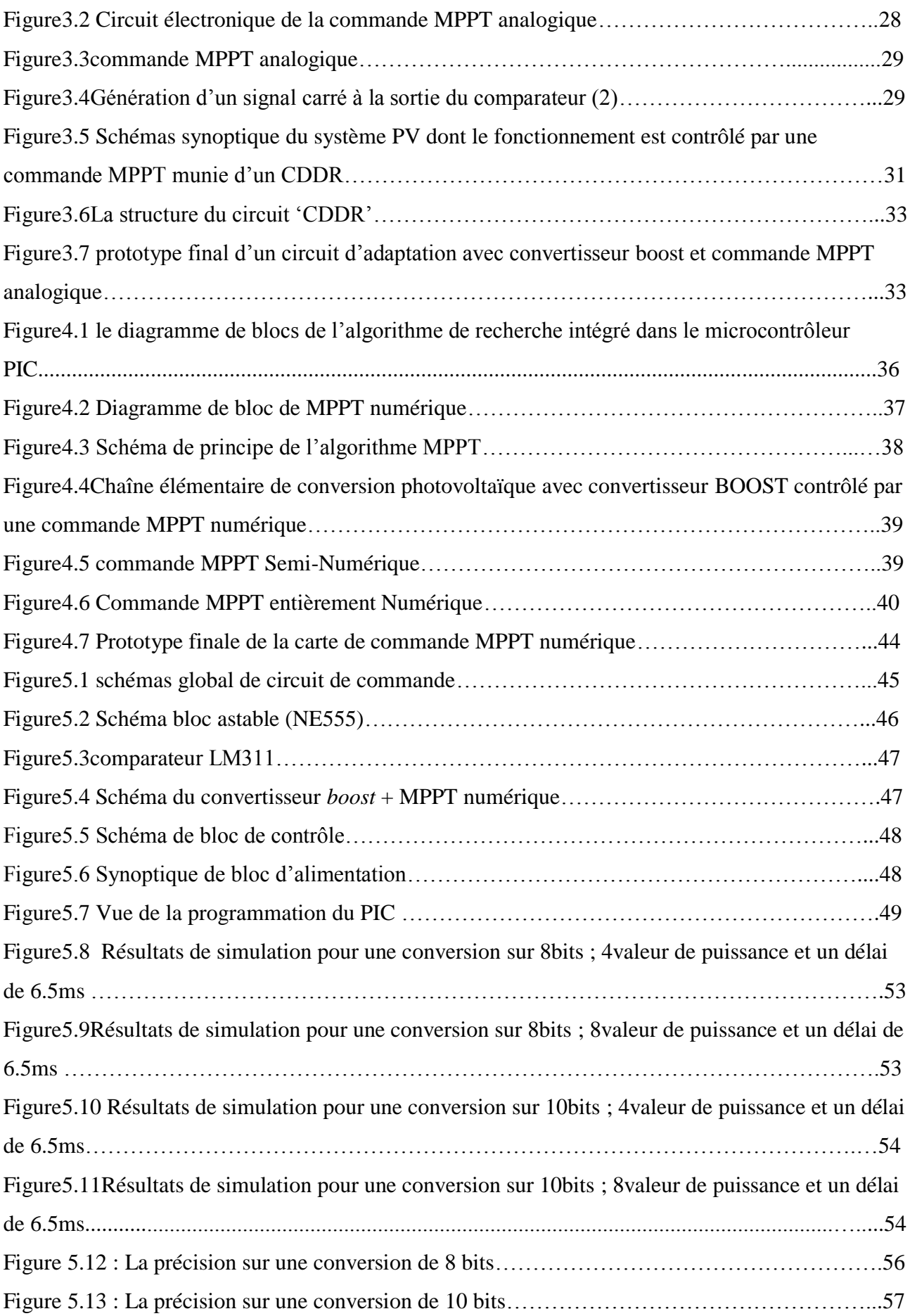

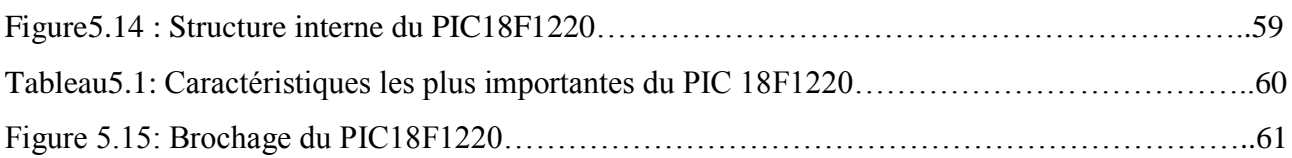

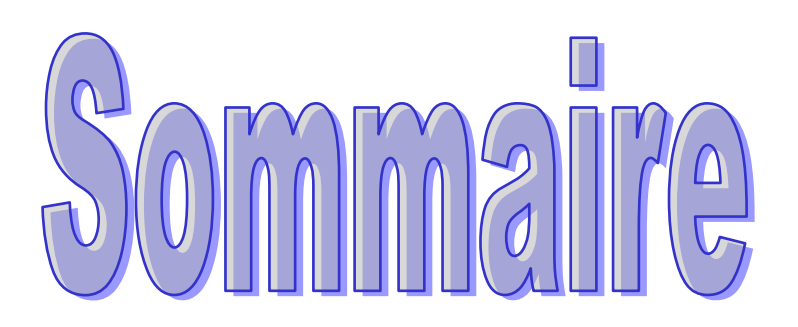

## **Sommaire**

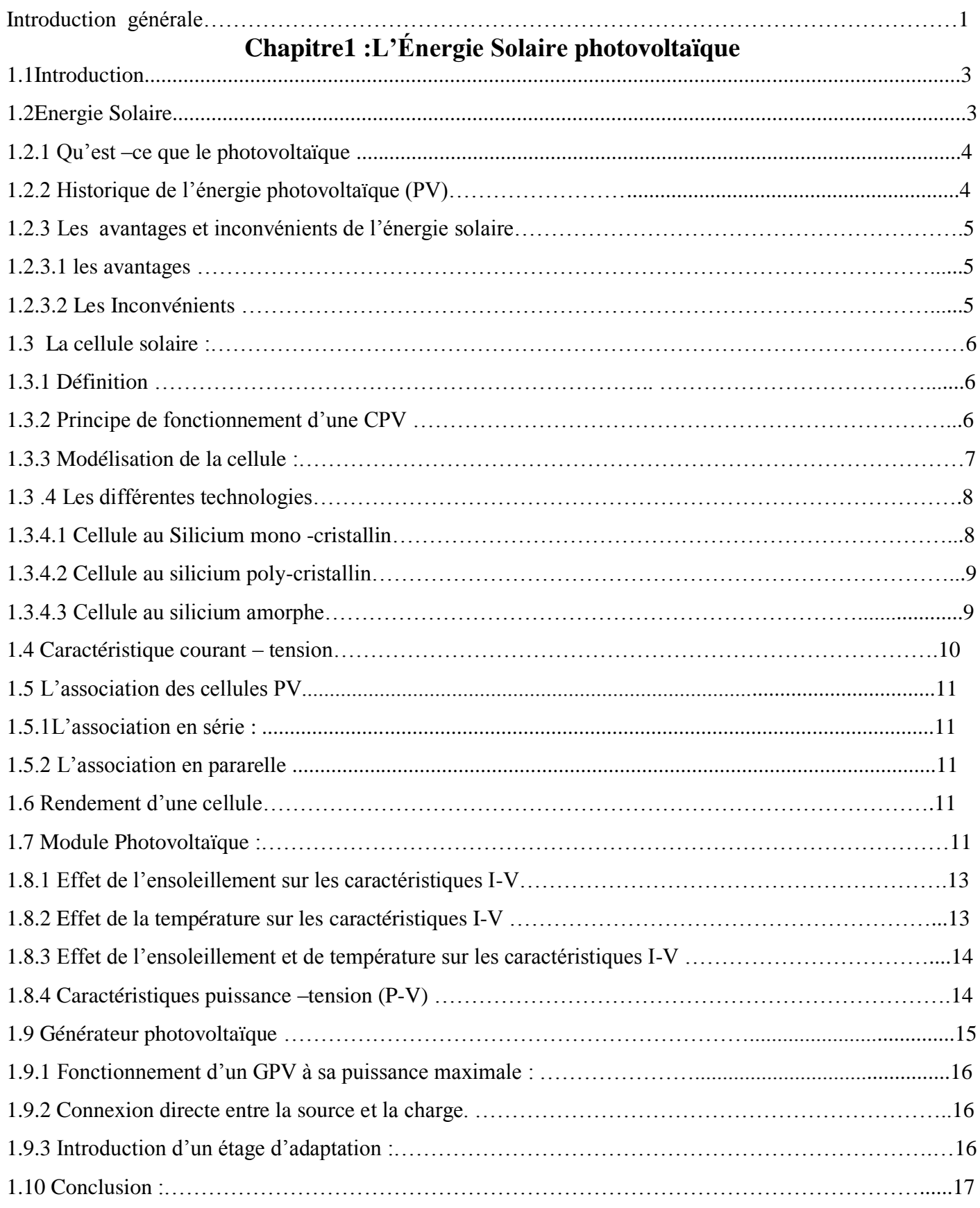

#### **Chapitre2 : Techniques de maximisation de la puissance**

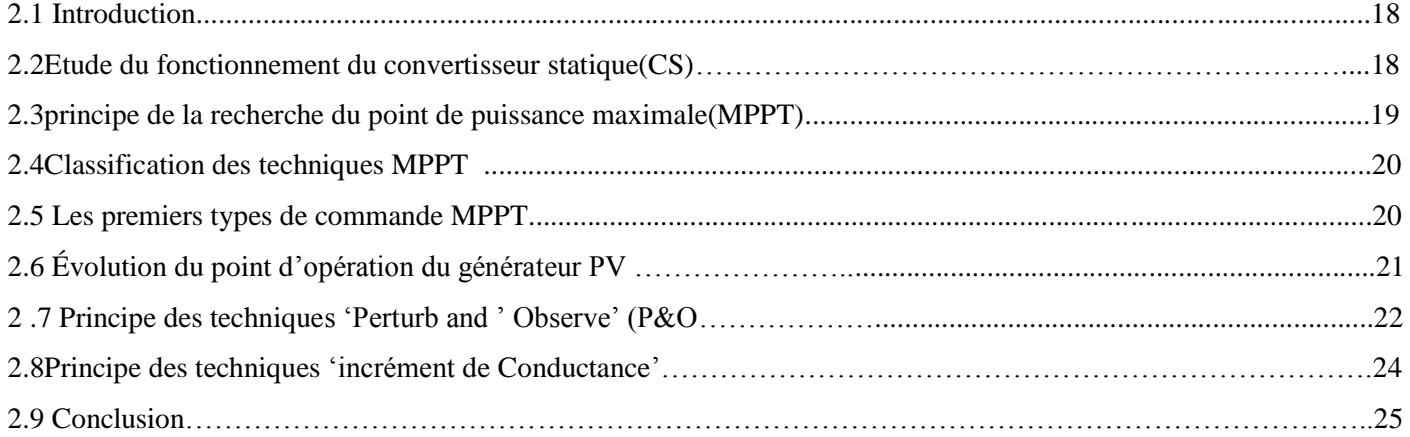

#### **Chapitre3 : La commande MPPT analogique**

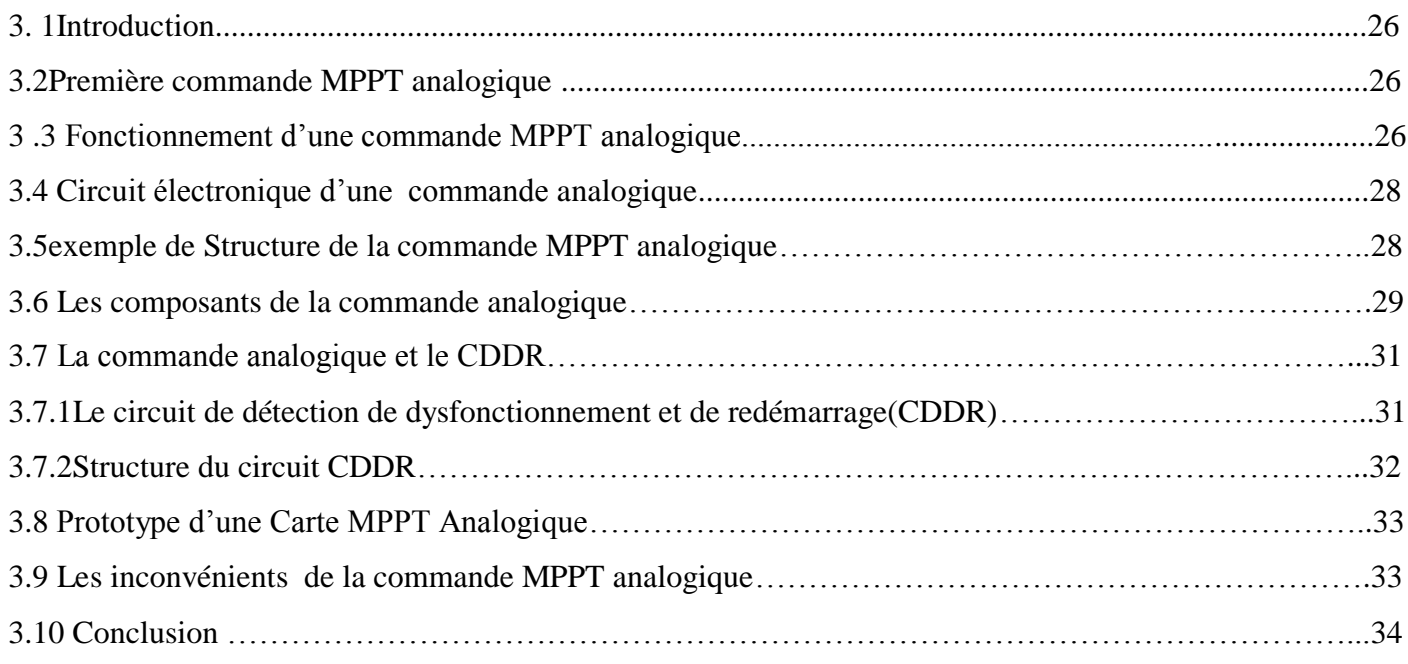

#### **Chapitre4 : La commande MPPT numérique**

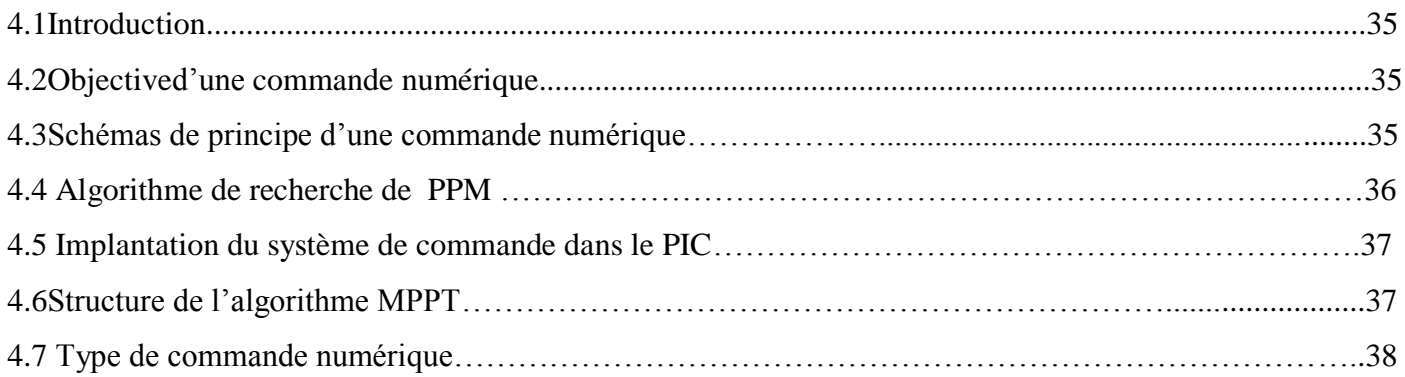

#### **Sommaire**

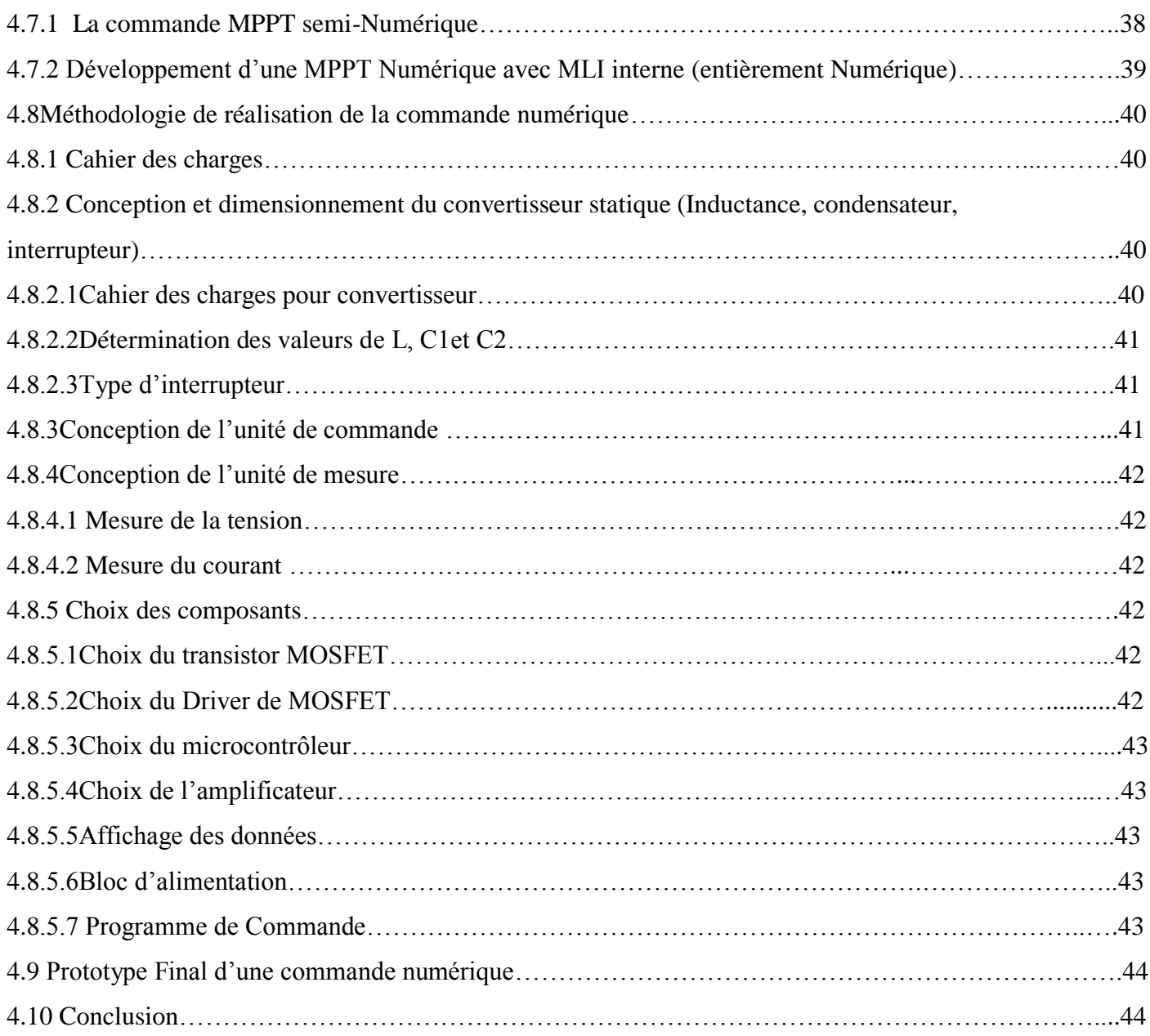

#### **Chapitre5 : résultats de simulation de la commande MPPT numérique**

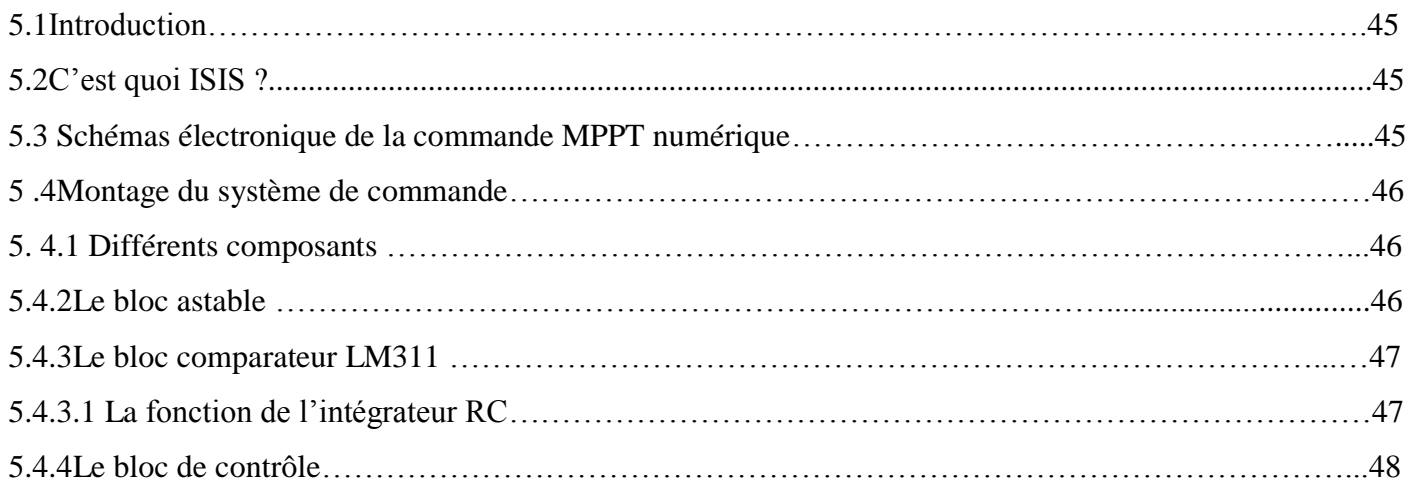

#### **Sommaire**

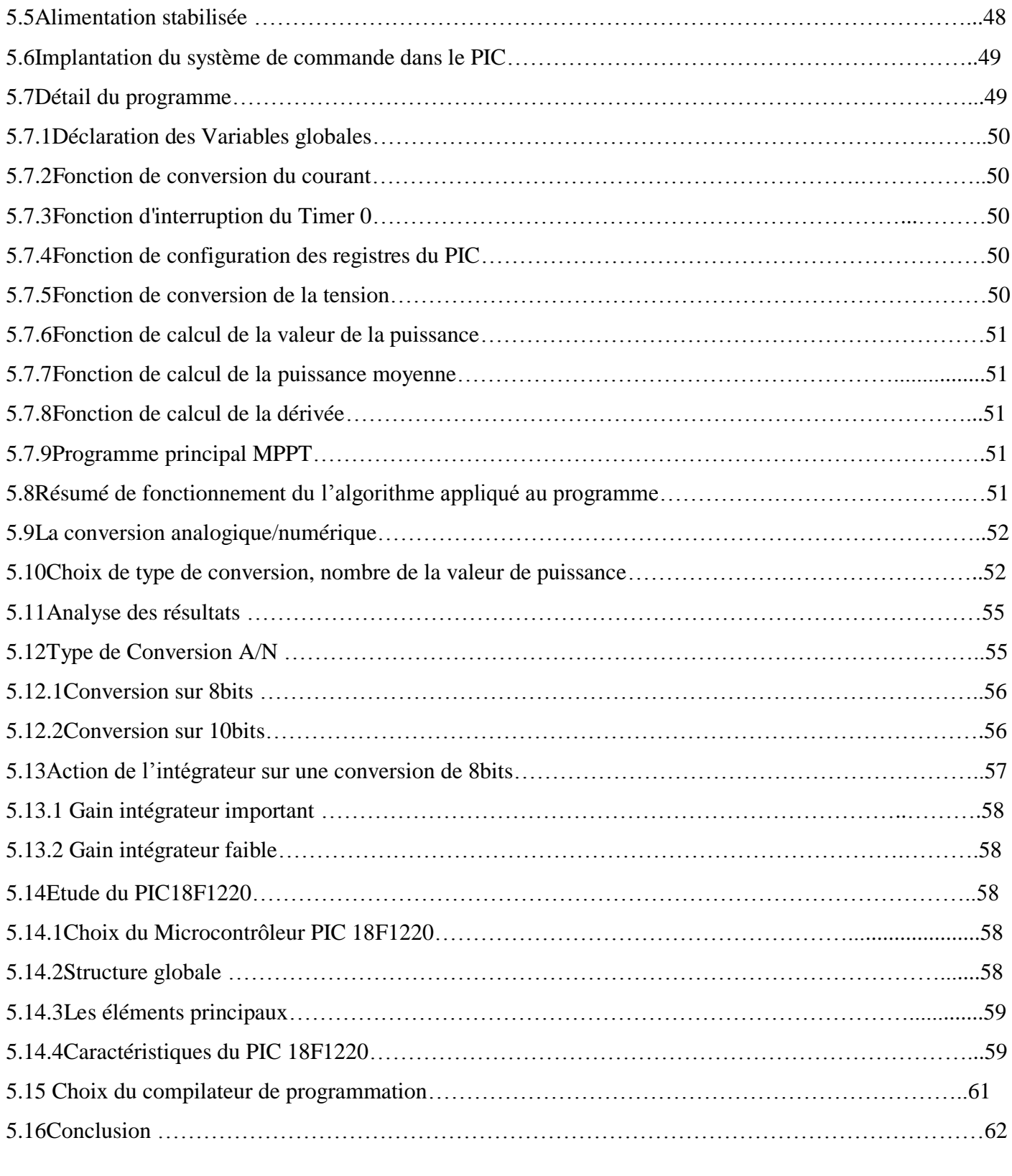

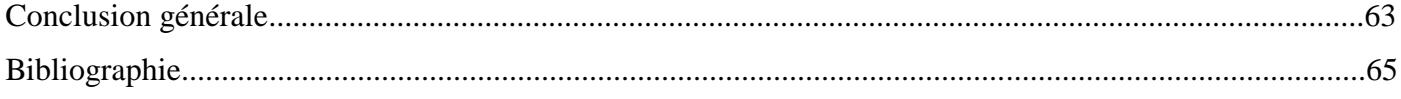

# Introduction générale

## **Introduction générale**

La production d'énergie est un défi de grande importance pour les années à venir. En effet les besoins énergétiques ne cessent d'augmenter.

L'énergie solaire photovoltaïque provient de la transformation directe d'une partie du rayonnement solaire en énergie électrique. Cette conversion d'énergie s'effectue par le biais d'une cellule dite photovoltaïque (PV) basée sur un phénomène physique appelé effet photovoltaïque qui consiste à produire une force électromotrice lorsque la surface de cette cellule est exposée à la lumière. La tension générée peut varier en fonction du matériau utilisé pour la fabrication de la cellule. L'association de plusieurs cellules PV en série/parallèle donnent lieu à un générateur photovoltaïque(GPV) qui a une caractéristique courant-tension (I-V) non linéaire présentant un point de puissance maximale. [4]

Certains régulateurs recherchent le point optimal de fonctionnement nommé PPM (Point de Puissance Maximale) correspondant à une tension et un courant de panneau PV optimaux (nommés respectivement  $V_{\text{OPT}}$  et  $I_{\text{OPT}}$ ) pour lesquels la puissance maximale dépend d'un certain nombre de paramètres météorologiques, tel que le niveau d'irradiation solaire et la température. [4]

Des études théoriques ont déjà été réalisées afin d'améliorer la stabilité de la loi de commande MPPT. Une première implémentation analogique de cette commande a été mise au point. Ce type de commande analogique présente quelques inconvénients. C'est pour cela la numérisation de la commande MPPT a été essentielle pour répondre à de nouvelles améliorations de précision nécessaires et devenant difficiles à mettre au point en analogique. De plus, l'évolution des composants numériques permettait d'envisager une implémentation facile à bas coût dans divers systèmes.

Une commande MPPT numérique est basée sur la commande déjà existante en version analogique. Pour la poursuite efficaces du point MPPT, il est recommande d'insérer un dispositif électronique, entre le générateur photovoltaïque et la charge, ce dispositif est un convertisseur DC-DC. Le type de commande MPPT la plus décrite dans la littérature est basé sur la mesure du courant et de la tension de la source. Deux types d'implantation existent (analogique ou numérique) en fonction de la complexité des algorithmes implantés

Dans ce projet, le but est d'étudier les deux commandes MPPT pour un générateur photovoltaïque,

Notre travail sera organisé comme suit :

- Le premier chapitre comprend des généralités sur l'énergie solaire photovoltaïque.
- Le deuxième chapitre traite les techniques de maximisation de puissance ;
- Le troisième chapitre décrit la commande analogique.
- Le quatrième est consacré à la commande numérique
- Les résultats de simulation de la commande numérique constituent le cinquième chapitre.

**Chapitre 1** 

L'énergie solaire photovoltaïque

#### **1.1 Introduction :**

On distingue plusieurs types de sources d'énergies renouvelables : l'énergie hydroélectrique ; l'énergie géothermique, l'énergie éolienne et l'énergie photovoltaïque. Excepté l'énergie géothermique qui provient de la chaleur des profondeurs de la terre, ces sources proviennent directement ou indirectement du soleil. L'énergie photovoltaïque est la plus jeune des énergies renouvelables, elle a l'avantage d'être non polluante, souple et fiable.

#### **1.2 L'énergie solaire:**

Le soleil est une grande sphère formée de gaz extrêmement chauds. Il est constitué par la masse de 75% d'hydrogène, 23% d'hélium et autres (2%). Les atomes d'hydrogène sont transformés en hélium par une réaction de fusion thermonucléaire massive. La masse est alors transformée en énergie selon la fameuse formule d'Einstein,  $E = mc^2$ . Cette réaction maintient la surface du Soleil à une température approximative de 5800°K. [1]

- $\checkmark$  Diamètre de soleil : Ds =1.39.10<sup>9</sup>m.
- $\checkmark$  Diamètre de la terre : Dt =1.27.10<sup>7</sup>m.
- $\checkmark$  Distance moyenne soleil-terre : Lts =1.5.10<sup>11</sup>m.

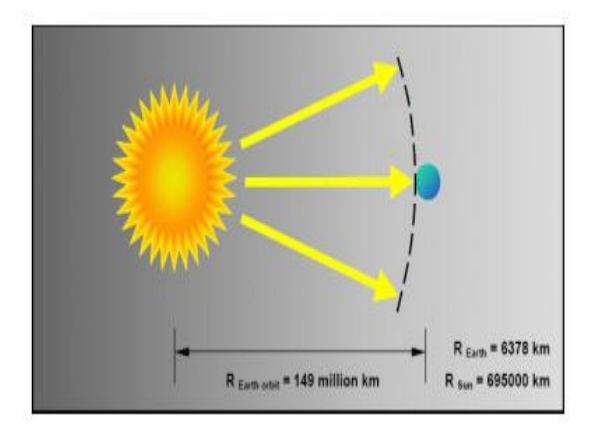

**Figure 1.1** : Distance Terre-Soleil

Le rayonnement solaire constitue la ressource énergétique la mieux partagée sur la terre et la plus abondante. La quantité d'énergie libérée par le soleil et captée par la planète terre pendant une heure et pourrait suffire à couvrir les besoins énergétiques mondiaux pendant un an [2]. Le soleil décharge continuellement une énorme quantité d'énergie radiante dans le système solaire, la terre intercepte une toute petite partie de l'énergie solaire rayonnée dans l'espace. Une moyenne de 1367 Watts atteint chaque mètre carré du bord externe de l'atmosphère terrestre pour une distance moyenne terre-soleil de 150 Millions de km, c'est ce que l'on appelle la constante solaire

(1367W/m²). La partie d'énergie reçue sur la surface de la terre dépend de l'épaisseur de l'atmosphère à traverser.

#### **1.2.1Qu'est –ce que le photovoltaïque** ?

Le mot « photovoltaïque » désigne le processus qui consiste à transformer la lumière solaire en électricité sans aucune pièce mobile de machinerie, sans bruit, sans pollution et sans combustible.

Le préfixe « photovoltaïque »vient du grec « phos » qui signifie « lumière ». « Volt » vient du patronyme d'Alessandro Volta (1745-1827), physicien quia contribué aux recherches sur l'électricité, photovoltaïque signifie « l'électricité lumineuse ».

#### **1.2.2 Historique de l'énergie photovoltaïque (PV)**

Quelques dates importantes dans l'histoire du photovoltaïque : [2]

**1839** : Le physicien français Edmond Becquel découvre le processus de l'utilisation de l'ensoleillement pour produire du courant électrique dans un matériau solide. C'est l'effet photovoltaïque.

**1875** : Werner Von Siemens expose devant l'Académie des Sciences de Berlin un article sur l'effet photovoltaïque dans les semi- conducteur. Mais jusqu'à la Seconde Guerre Mondial, le phénomène reste une curiosité de laboratoire.

**1954** : Trois chercheurs américains, Chapain, Pearson et Prince, mettent au point une cellule solaire à haut rendement au moment ou l'industrie spatiale naissante cherche des solutions nouvelles pour alimenter ses satellites.

**1958**: Une cellule avec un rendement de 9 % est mise au point. Les premiers satellites alimentés par des cellules solaires sont envoyés dans l'espace.

**1973**: La première maison alimentée par des cellules photovoltaïques est construite à l'Université de Delaware.

**1983**: La première voiture alimentée par énergie photovoltaïque parcourt une distance de 4000 km en Australie.

A partir **1980** des maisons PV ont été construites.

A partir de **1995**, des programmes des toits photovoltaïques ont été lancés au Japon et en Allemagne

La première cellule photovoltaïque (ou photopile) a été développée aux États-Unis en 1954 par les chercheurs des laboratoires Bell, qui ont découvert que la photosensibilité du silicium pouvait être augmentée en ajoutant des "impuretés".

#### **1.2.3 Les avantages et inconvénients de l'énergie solaire**

#### **1.2.3.1 Les avantages :**

La technologie photovoltaïque présente un grand nombre d'avantages. [3]

- D'abord, une haute fiabilité (elle ne comporte pas de pièces mobiles), qui la rend particulièrement appropriée aux régions isolées. C'est la raison de son utilisation sur les engins spatiaux.

- Ensuite, le caractère modulaire des panneaux photovoltaïques permet un montage simple et adaptable à des besoins énergétiques divers. Les systèmes peuvent être dimensionnés pour des applications de puissances allant du milliwatt au Mégawatt.

- Leurs coûts de fonctionnement sont très faibles vu les entretiens réduits et ils ne nécessitent ni combustible, ni transport, ni personnel hautement spécialisé.

- Enfin, la technologie photovoltaïque présente des qualités sur le plan écologique car le produit fini est non polluant, silencieux et n'entraîne aucune perturbation du milieu, si ce n'est par l'occupation de l'espace pour les installations de grandes dimensions.

#### **1.2.3.2 Les Inconvénients :**

Le système photovoltaïque présente toutefois des inconvénients. [3]

- La fabrication du module photovoltaïque relève de la haute technologique et requiert des investissements d'un coût élevé.

- Le rendement réel de conversion d'un module est faible (la limite théorique pour une cellule au silicium cristallin est de 28%).

- Les générateurs photovoltaïques ne sont compétitifs par rapport aux générateurs Diesel que pour des faibles demandes d'énergie en région isolée.

Enfin, lorsque le stockage de l'énergie électrique sous forme chimique (batterie) est nécessaire, le coût du générateur photovoltaïque est accru. La fiabilité et les performances du

système restent cependant équivalentes pour autant que la batterie et les composants de régulations associés soient judicieusement choisis.

#### **1.3 La cellule solaire :**

#### **1.3.1 Définition :**

On appelle cellule solaire un convertisseur qui permet la conversion de l'énergie solaire en énergie électrique. La photopile ou cellule solaire est l'élément de base d'un générateur photovoltaïque. Une cellule photovoltaïque est constituée par un matériau semi-conducteur de type P-N. La taille de chaque cellule va de quelques centimètres carrés jusqu'à 100 cm<sup>2</sup> ou plus. Sa forme est circulaire, carrée ou dérivée des deux géométries. Chaque cellule peut etre modelisée par le schema électique de la figure (1.2). [4]

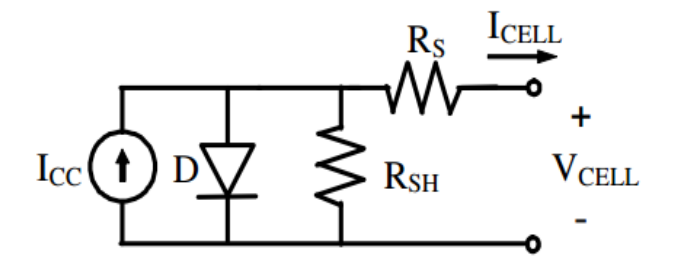

**Figure1.2 :** Schéma équivalent électrique d'une cellule PV

Les résistances  $R_s$  et  $R_{sh}$  permettent de tenir en compte des pertes liées aux défauts de fabrication.  $R_s$  représente les diverses résistances de contact et de connections tandis que  $R_{sh}$ caractérise les courants de fuite dus à la diode et aux effets de bord de la jonction.

#### **1.3.2 Principe de fonctionnement d'une CPV :**

L'effet photovoltaïque correspond à l'apparition d'une différence de potentiel entre les deux cotés d'une jonction semi-conductrice sous l'action d'une radiation lumineuse. Il ne peut se produire que s'il existe une barrière de potentiel dans le semi-conducteur avant qu'il ne soit éclairé, la tension générée peut varier entre « 0.3V »et « 0.7V » en fonction du matériau utilisé et sa disposition ainsi que de la température de la cellule et son vieillissement. Une cellule PV est réalisée à partir deux couches de silicium, une dopée P et l'autre dopée N créant une jonction PN. Lorsque le semi-conducteur absorbe les photons ; ces derniers transmettent leur énergie aux atomes de la jonction PN de telle sorte que les électrons de ces atomes créent des charges négatives

(électrons) et des charges positives (trous), ceci crée une différence de potentiel entre les deux couches. [3]

La figure (1.3) illustre une cellule PV typique.

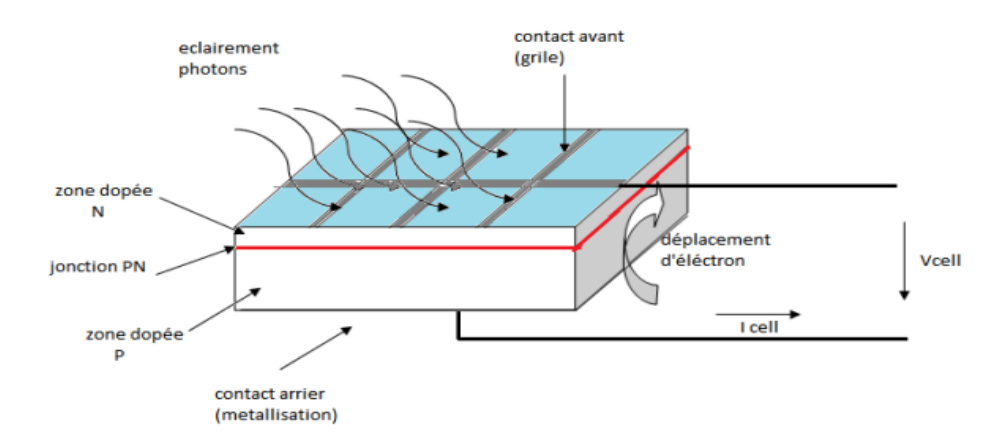

**Figure 1.3 :** Description d'une photopile ou cellule photovoltaïque.

Les cellules photovoltaïques convertissent les radiations solaires en énergie électrique. Le rendement de conversion des cellules commercialisées atteint actuellement 15 à 19% pour le silicium monocristallin, 12 à 16 % pour le silicium poly-cristallin, 7 à 9% pour le silicium amorphe. Pour élever la tension, les cellules sont commercialisées sous forme de modules photovoltaïques.

#### **1.3.3 Modélisation de la cellule :**

 $\epsilon$ 

Une cellule PV peut être modélisée à partir de l'équation définissant le comportement de la jonction PN [5], on prend compte le courant de court circuit et les différentes résistances. Le comportement d'une cellule PV constituée d'une jonction PN à base de silicium peut être décrit par l'équation suivante :

$$
I_{CELL} = I_{CC} - I_{SAT} \left[ exp \left( \frac{V_{CELL} + I_{CELL} R_S}{nV_T} \right) - 1 \right] - \frac{V_{CELL} + I_{CELL} R_S}{R_P}
$$

$$
V_T = \frac{KT}{r}
$$

#### Avec

 $I_{SAT(A)}:$  courant de saturation,

 $V_{T(V)}$  le potentiel thermodynamique,

K (J.K-1), la constante de Boltzmann,

T(K), la température effective de la cellule.

 $I_{\text{CEL}(A)}$ , le courant fourni par la cellule.

 $V_{\text{CELL}(V)}$ , la tension aux bornes de la cellule.

e: la charge de l'électron,

n : un facteur de non idéalité de la jonction,

I<sub>CC(A)</sub>, le courant de court-circuit de la cellule dépendant de l'ensoleillement et de la température.

 $R_{P(Q)}$ , la résistance de shunt caractérisant les courants de fuites de la jonction.

 $R<sub>S(Ω)</sub>$ , la résistance série représentant les diverses résistances des contacts et de connexions.

#### **1.3.4 Les différentes technologies :**

Il existe trois grands types de silicium : mono cristallin, poly cristallin et amorphe. Le matériau le plus répondu aujourd'hui est le silicium, et il peut être soit cristallin, soit amorphe.

#### **1.3.4.1Cellule au Silicium monocristallin :**

La cellule monocristalline s'approche le plus du modèle théorique, cette cellule est effectivement composée d'un seul cristal divisé en deux couches. Elle est la plus performante sur le marché. Ces cellules qui ont l'avantage d'un rendement excellent de 15 % à 24 %, souffrent néanmoins des inconvénients suivants: [6]

- $\checkmark$  Première génération de photopiles.
- $\checkmark$  Méthode de production laborieuse et difficile, et donc, très chère.
- $\checkmark$  Il faut une grande quantité d'énergie pour obtenir un cristal pur.

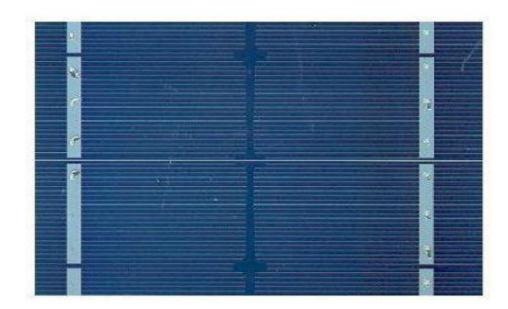

**Figure 1.4 :** Cellule au Silicium Monocristallin

#### **1.3.4.2 Cellule au silicium poly-cristallin**

Les cellules poly-cristallines sont composées d'un agglomérat de cristaux. Elles sont un peu moins performantes. Les cellules poly-cristallines sont caractérisées par : [6]

- $\checkmark$  Coût de production moins élevé.
- $\checkmark$  Procédé moins gourmand en énergie.
- Rendement de 13 % et jusqu'a  $20\%$  en labo.

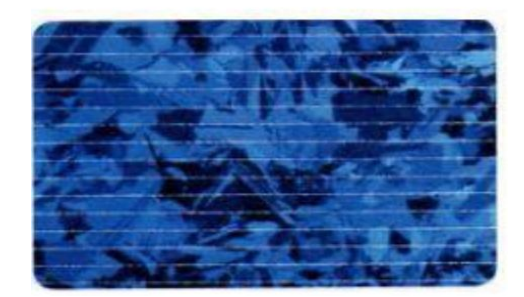

**Figure 1.5 :** Cellule au Silicium Poly-cristallin

#### **1.3.4.3 Cellule au silicium amorphe**

Le silicium amorphe est apparu en 1976. Sa structure atomique est désordonnée, non cristallisée, mais il possède un coefficient d'absorption supérieur à celui du silicium cristallin [6]. Il est caractérisé par :

- $\checkmark$  Coût de production bien plus bas.
- $\checkmark$  Rendement de seulement 6 % par module et de 14 % en labo.
- $\checkmark$  Fonctionne sous très faible éclairement.

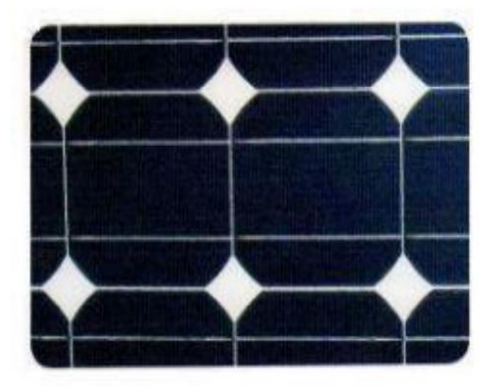

**Figure 1.6 :** Cellule au Silicium amorphe (couche mince)

#### **1.4 Caractéristique courant – tension :**

La caractéristique courant-tension (I-V) de la cellule solaire exprime comment la cellule photovoltaïque réagit à toutes les charges possibles sous des conditions particulières d'ensoleillement et de température. Elle est montrée sur la figure (1.7).

En observant la caractéristique [7], on peut voir qu'il y a trois points importants:

Point (1) correspondant à un courant maximum que peut fournir la cellule solaire à la tension zéro (courant de court-circuit).

Point(2) correspondant à la tension maximale de la cellule solaire sans charge (circuit ouvert).

Point(3) correspondant à la puissance maximale que peut délivrer la cellule solaire.

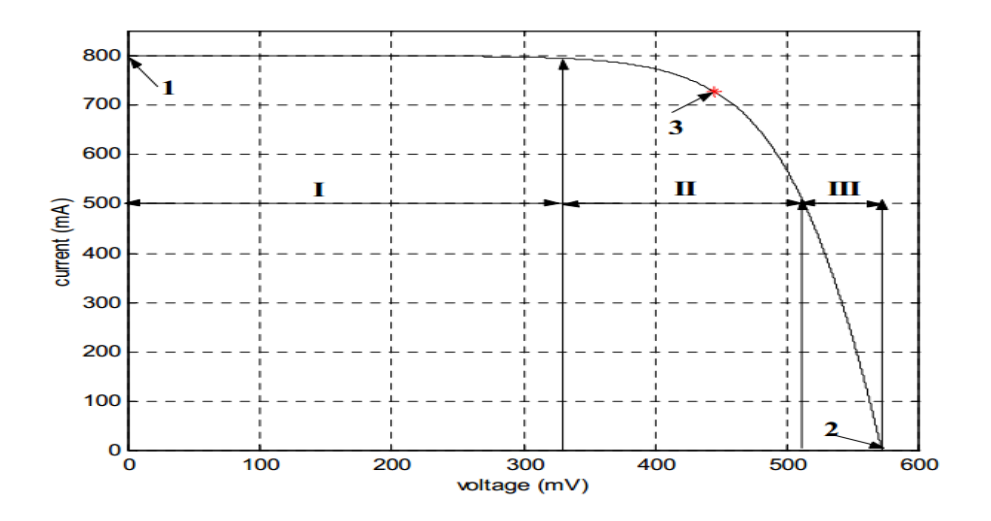

**Figure 1.7:** Caractéristique courant-tension (I-V) d'une cellule solaire.

#### **1.5 L'association des cellules PV :**

#### **1.5.1 L'association en série** :

Dans ce cas, le courant qui traverse les cellules est le même mais elles peuvent générer des tensions différentes .La tension aux bornes de l'assemblage est égale à la somme des tensions délivrées par chacune des cellules.

#### **1.5.2L'association en pararelle** :

Le courant de l'ensemble sera égal à la somme des courants produits par chacune des cellules.

#### **1.6Rendement d'une cellule :**

Le rendement,  $\eta$  des cellules PV désigne le rendement de conversion en puissance. Il est défini comme étant le rapport entre la puissance maximale délivrée par la cellule et la puissance lumineuse incidente  $P_{in}$ . [9]

$$
\eta = \frac{P_m}{P_{in}} \qquad \qquad P_{in} : \text{Puissance incidente} = \text{P solaire}
$$

La puissance maximale délivrée à la charge est : *PmVmI <sup>m</sup>*

La densité de puissance incidente est égale à : *A*  $\frac{P_{in}}{A}$  A : section de la cellule.

Une CPV ne produit qu'une très faible puissance électrique. Pour produire plus de puissance, les cellules sont assemblées pour former un module. Ce rendement peut être amélioré en augmentant le facteur de forme, le courant de court-circuit et la tension en circuit ouvert.

#### **1.7 Module Photovoltaïque :**

Le module photovoltaïque se compose d'un certain nombre de cellules solaires, qui est installé en série et en parallèle dans une armature comme il est représenté sur la figure (1.8). Comme le module se compose de groupe de cellules [7], le modèle d'un module photovoltaïque est basé sur le modèle de cellule solaire dont les caractéristiques suivantes [9]:

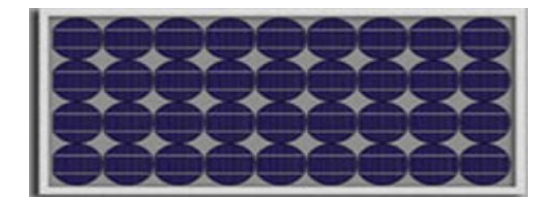

**Figure 1.8 :** le module photovoltaïque

La puissance de crête, Pc :Puissance électrique maximum que peut fournir le module dans les conditions standards (25°C et un éclairement de 1000 W/m²).

**Tension à vide, Vco** : Tension aux bornes du module en l'absence de tout courant, pour un éclairement " plein soleil ".

**Courant de court-circuit, Icc : Courant** débité par un module en court-circuit pour un éclairement " plein soleil ".

**Point de fonctionnement optimum, Pm (Vm, Im)** : Lorsque la puissance de crête est maximum en plein soleil, Pm = Vm. Im

**Rendement** : Rapport de la puissance électrique optimale à la puissance de radiation incidente.

**Facteur de forme** : Rapport entre la puissance optimale Pm et la puissance maximale que peut avoir la cellule : Vco . Icc.

La caractéristique I=f (V) : La Courbe représente le courant I débité par le module en fonction de la tension aux bornes de celui-ci. Les différentes zones de fonctionnement sont les suivantes :

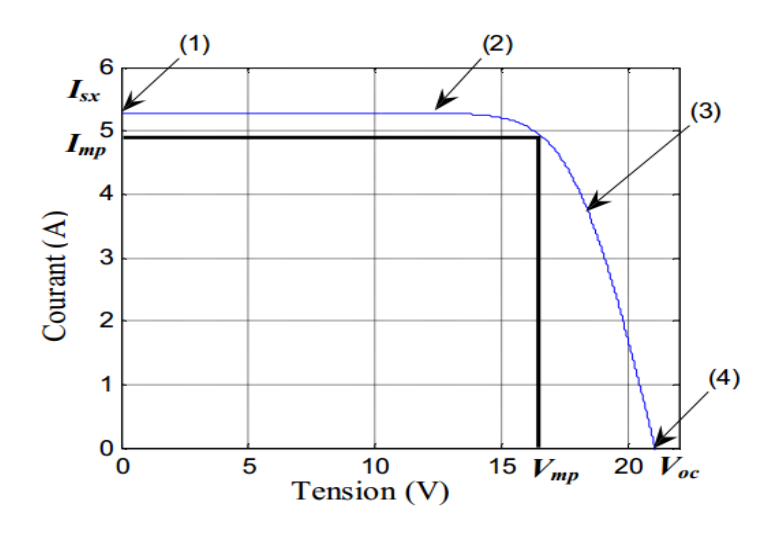

**Figure1.9 :** la courbe i=f(v) d'un panneau photovoltaïque typique.

-Zone 1-2 : fonctionnement en générateur de tension.-Zone 2-3 : zone préférée pour le fonctionnement du module, le point de fonctionnement optimal délivre une puissance maximale.

-Zone 3- 4 : fonctionnement en générateur de courant constant proportionnel à l'éclairement.

#### **1.8.1 Effet de l'ensoleillement sur les caractéristiques I-V**

La figure (1.10) présente la caractéristique I-V d'un module photovoltaïque pour différents ensoleillements à la température fixe. Comme on peut voir sur la figure (1.10), le courant du module est proportionnel à l'ensoleillement [7], tandis que la tension de circuit-ouvert change légèrement [7]

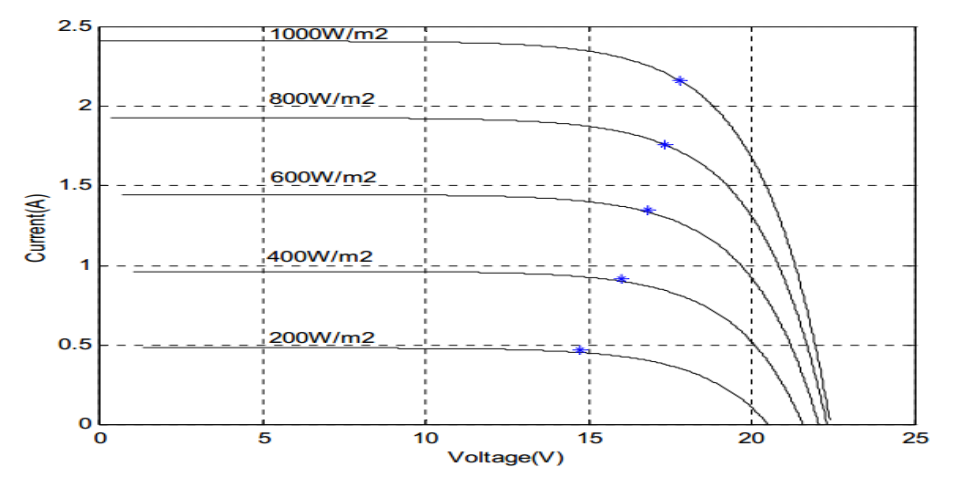

**Figure 1.10 :** Effet de l'ensoleillement sur la caractéristique du module I-V à T=25°C

#### **1.8.2 Effet de la température sur les caractéristiques I-V**

On peut observer l'effet de la température sur la caractéristique I-V du module sur la figure (1.11). La température a un léger effet sur le courant, mais une augmentation de la température cause une diminution apparente sur la tension de circuit-ouvert. [7]

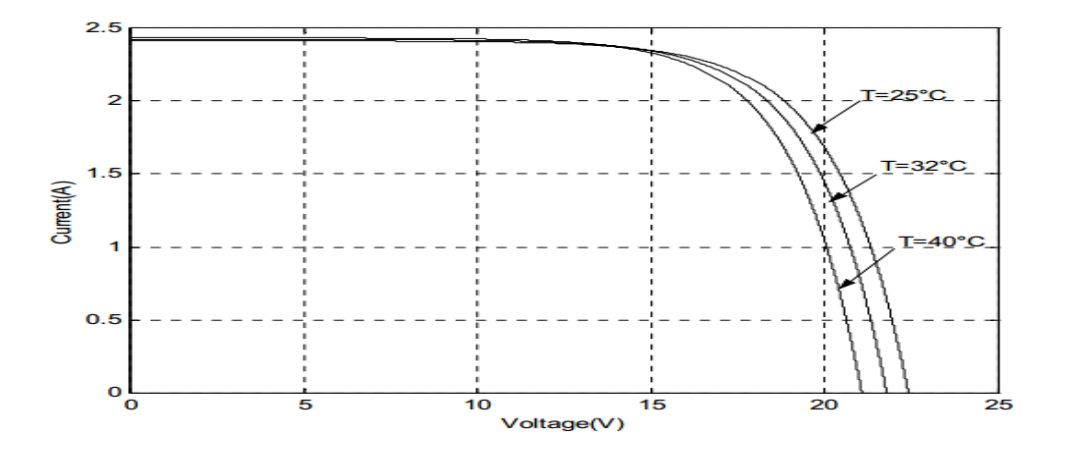

**Figure 1.11 :** Effet de la température sur la caractéristique du module I-V à un ensoleillement constant (1000W/m2)

#### **1.8.3 Effet de l'ensoleillement et de la température sur les caractéristiques I-V**

L'effet double de l'ensoleillement et de la température de cellules sur les caractéristiques I-V, est montré sur la figure (1.12). On peut observer que la tension de circuit- ouvert diminue légèrement avec l'augmentation de la température de cellules de 25°C à 55°C, tandis que le courant augmente à mesure que l'ensoleillement augmente de 200 W/m2à 1000 W/m<sup>2</sup> [7].

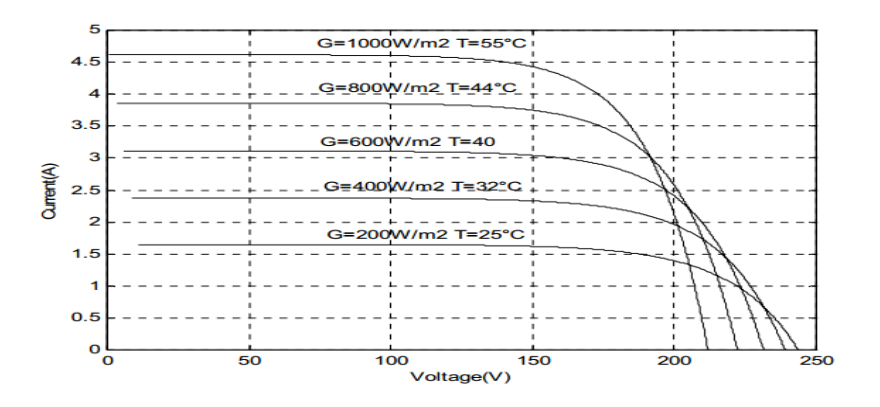

**Figure 1.12 :** Variation des caractéristiques I-V avec l'ensoleillement et la température des

#### Cellules

#### **I.8.4 Caractéristiques puissance –tension (P-V)**

Sans tenir compte des caractéristiques I-V, le générateur photovoltaïque peut être défini avec ses caractéristiques de tension-puissance (P-V). Figure1.13(a) montre les caractéristiques photovoltaïques P-V de générateur pour des valeurs différentes d'ensoleillement à une température fixe [7], alors que la figure1.13(b) présente les caractéristiques P-V pour différentes valeurs de températures à un ensoleillement fixe.

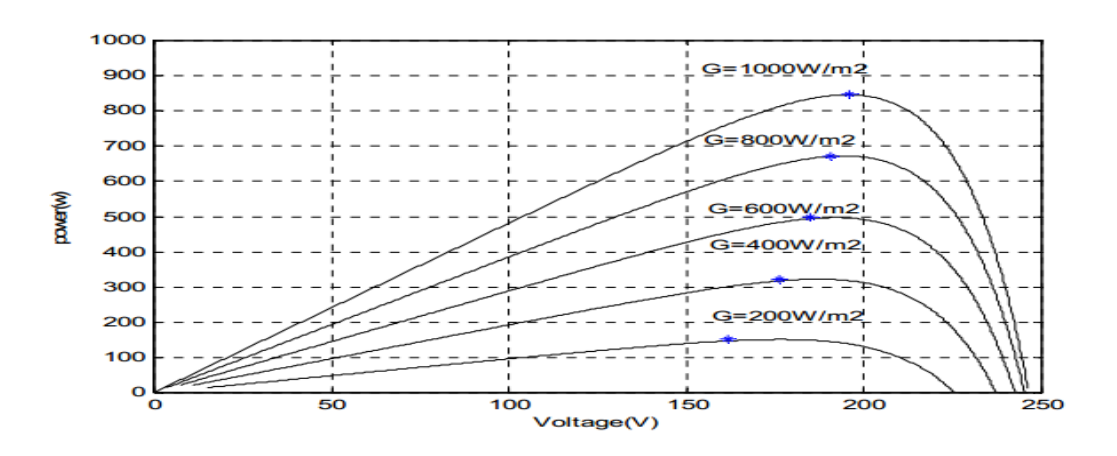

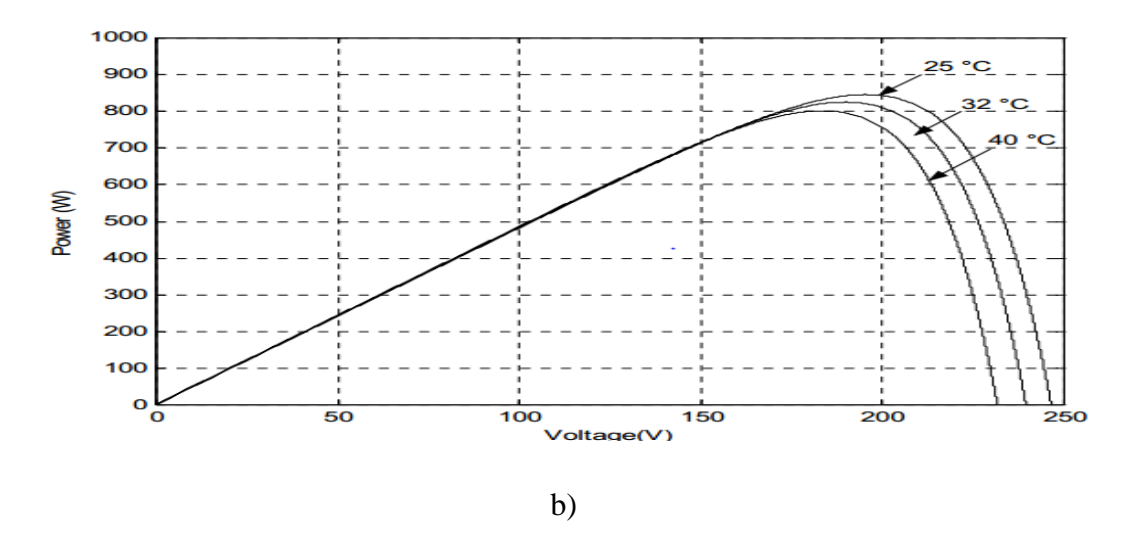

**Figure 1.13 :** Caractéristiques P-V du générateur pour: différents ensoleillements (a) et différentes températures de la cellule (b)

#### **1.9Générateur photovoltaïque**

Un générateur photovoltaïque se compose d'un certain nombre de modules formés par un certain nombre de cellules photovoltaïques, connectées ensemble en série et en parallèle pour fournir le courant et la tension nécessaires. La performance du générateur dépend de la variabilité des modules que comprend le générateur et les cellules comprises par les modules. [7] .La tension de sortie du générateur photovoltaïque dépend du nombre de modules en série alors que le courant de sortie dépend du nombre de modules en parallèle.

L'ensemble intégré des modules photovoltaïques ainsi que la structure de soutènement est défini comme rangée photovoltaïque comme le montre la figure (1.14)

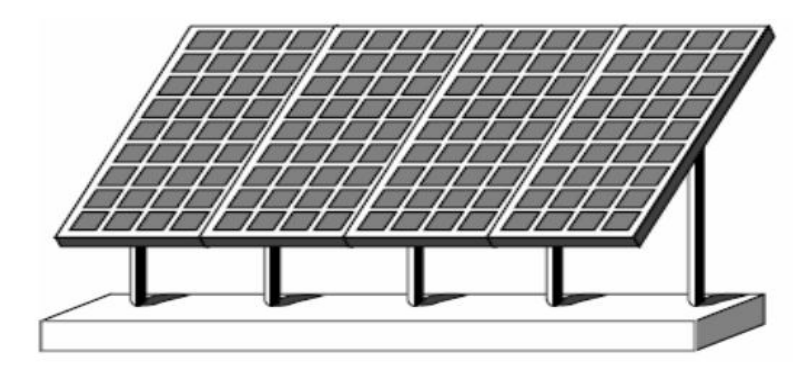

**Figure 1.14 :** Champ photovoltaïque

#### **1.9.1 Fonctionnement d'un GPV à sa puissance maximale :**

Dans les conditions données, c'est au point de puissance maximale que l'on exploite au mieux la puissance crête installée. C'est pourquoi ce point est souvent qualifié de point de puissance optimale, terme traduisant mieux le caractérisé relatif aux conditions d'éclairement et de température de la puissance fournie, l'utilisation du générateur étant le plus souvent considérée comme optimal en ce point. Ce point est alors noté  $(V_{\text{out}}, I_{\text{out}})$ . Etant donné que ce point dépend totalement des conditions telles que l'éclairement et la température, il en est de même de l'impédance de charge optimal [5].

#### **1.9.2Connexion directe entre la source et la charge.**

La connexion directe est l'utilisation terrestre la plus répandue de l'énergie solaire figure (1.15). Bien sûr, il faut s'assurer auparavant que la charge accepte bien la connexion directe au générateur de puissance continue qu'est le panneau solaire. En effet, le GPV est une source d'énergie continue qui ne peut être connectée à une charge alternative que via un étage d'adaptation de type onduleur. Le point de fonctionnement du GPV dépend de l'impédance de la charge à laquelle il est connecté. [5]

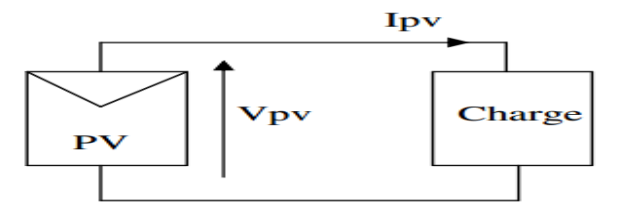

**Figure 1.15**Principe d'une connexion directe entre un GPV et une charge**.** 

#### **1.9.3Introduction d'un étage d'adaptation** :

Afin d'extraire à chaque instant le maximum de puissance aux bornes du GPV et la transférer à la charge, la technique utilisée est d'introduire un étage d'adaptation entre le GPV et la charge (figure1.16). Cet étage joue un rôle d'interface entres les deux éléments en assurant le transfert du maximum de puissance ; ce dernier peut être constitué d'un ou plusieurs convertisseurs statiques et permet d'assurer les fonctions suivantes :

- adapter les niveaux de tensions entre la source et la charge dans de grandes proportions si nécessaire (convertisseur Buck, Boost,….),

- introduire une isolation galvanique,

- connecter une charge avec des besoins d'alimentation de type alternative (onduleur).

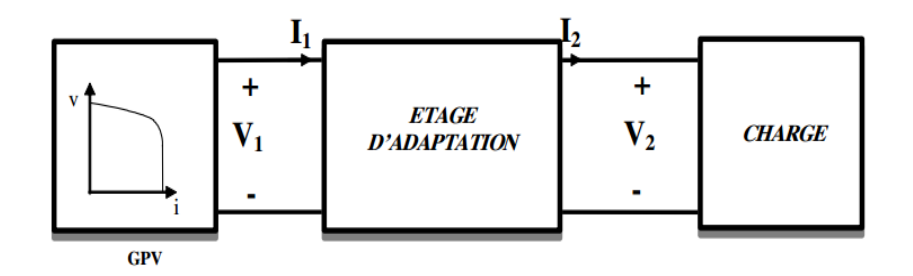

**Figure 1.16 :** Connexion d'un GPV à une charge à travers un étage d'adaptation.

#### **1.10 Conclusion**

Dans ce chapitre nous avons présenté des généralités sur l'énergie photovoltaïque avec la technique de conversion de l'énergie lumineuse en énergie électrique à partir d'une cellule PV et l'influence des différents paramètres climatiques et sur les caractéristique I(V), P(V). Nous avons abordé l'adaptation d'un générateur PV à une charge avec un convertisseur statique CS afin d'extraire un maximum de puissance du panneau solaire.

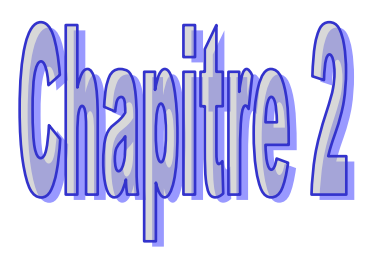

# Techniques de maximisation de la puissance

#### **2.1 Introduction**

Un générateur photovoltaïque peut fonctionner dans une large gamme de tension et de courant mais ne peut délivrer une puissance maximale que pour des valeurs particulières du courant et de la tension. En effet la caractéristique I(V) du générateur dépend de l'éclairement solaire et de la température. Ces variations climatiques entrainent la fluctuation du point de puissance maximale.

A cause de cette fluctuation, on intercale souvent entre le générateur et le récepteur un ou plusieurs convertisseurs statiques commandés permettant de rattraper à chaque fois le point de puissance maximale.

#### **2.2 Etude du fonctionnement du Convertisseur Statique (CS) :**

Principe de fonctionnement d'un étage d'adaptation DC-DC.

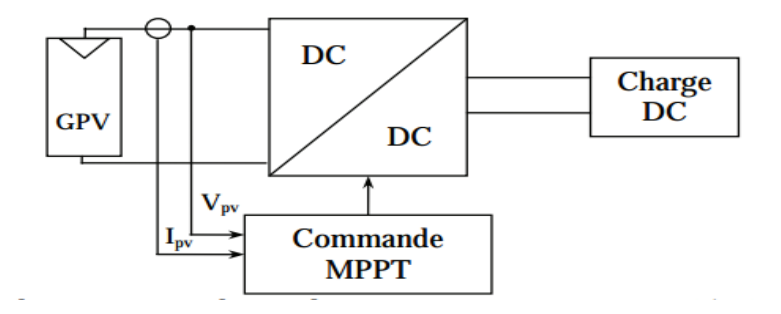

**Figure 2.1**:Chaine de conversion photovoltaïque avec convertisseur DC/DC contrôlé par une

#### Commande MPPT sur charge DC

Ce type de convertisseurs est utilisé pour transformer la tension continue en tension continue variable pour alimenter des appareils spéciaux, il existe deux types :

Convertisseurs parallèles: Ce type sert à produire une tension plus élevée que celle fournie par les panneaux ou les batteries de stockage, il est représenté sur la figure (2.2).

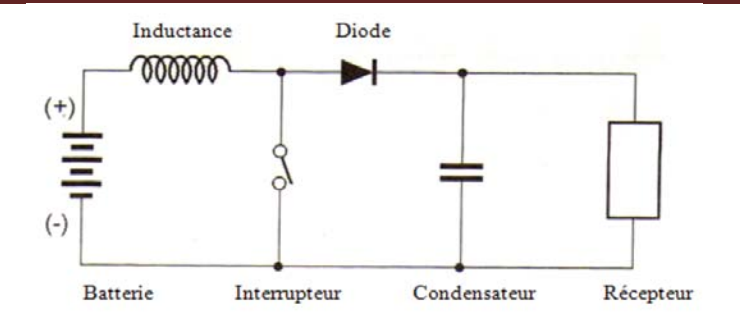

**Figure 2.2 :** Convertisseur DC/DC (Elévateur de tension)

Convertisseurs séries : Ce type sert à produire une tension plus basse que celle fournie par les panneaux ou les batteries, il est représenté sur la figure (2.3)

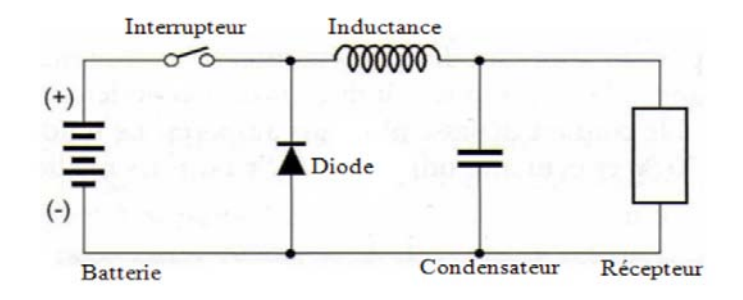

**Figure 2.3:**Convertisseur DC/DC (Abaisseur de tension).

Le convertisseur statique continu /continu (DC /DC) le plus fréquemment utilisé est le convertisseur élévateur. (Boost).

#### **2.3 Principe de la recherche du point de puissance maximale(MPPT)**

Il existe un point de fonctionnement ou la puissance débitée est maximale. L'optimisation consiste à réaliser ce point en permanence en agissant de façon automatique sur la charge vue par le générateur cette adaptation de charge dans le principe s'effectue en générale a l'aide d'un convertisseur statique dans les pertes doivent être aussi faibles que possible et qui peut, par ailleurs, assurer une fonction de mise en forme d'une générateur de sortie. Ce type de commande est souvent nommé « Recherche du Point de Puissance Maximum » ou bien « Maximum Power Point Tracking » (MPPT).

La chaine de puissance d'un GPV ou une charge DC est alimentée par un générateur à travers un convertisseur statique (CS) commandé par une commande MPPT peut être présenté comme est indiquée sur la figure (2.4).
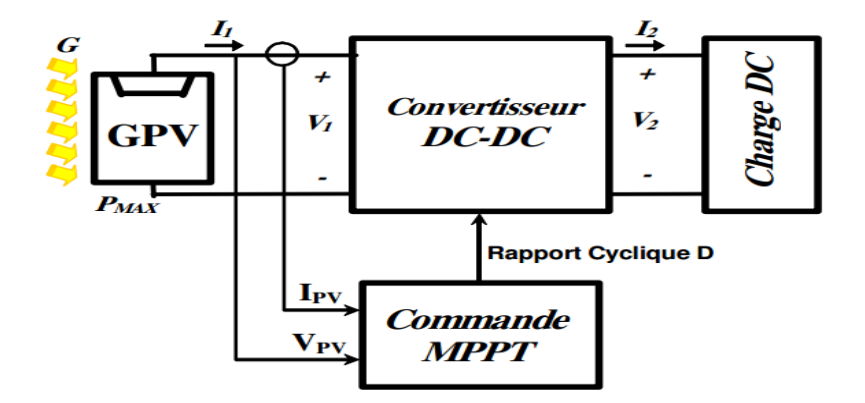

**Figure2.4 :** Chaine élémentaire de la conversion PV avec

CS par une commande MPPT sur charge DC:[4]

La technique de contrôle communément utilisée consiste à agir sur le rapport cyclique de manière automatique pour amener le générateur à sa valeur optimale de fonctionnement qu'elles que soient les instabilités météorologiques ou variations brutales de charges qui peuvent survenir.

#### **2.4Classification des techniques MPPT**

Diverses publications sur les commandes assurant un fonctionnement de type commande MPPT apparaissent régulièrement dans la littérature depuis 1968, date de publication de la première loi de commande de ce genre, adaptée à une source d'énergie renouvelable de type photovoltaïque. Etant donné le grand nombre de publications dans ce domaine, nous avons fait une classification des différentes MPPT existantes en les regroupant selon leur principe de base. La classification, en plus du principe, s'est effectuée selon des critères comme la précision de la recherche ou sa rapidité pour en faire une évaluation comparative. [4]

#### **2.5Les premiers types de commande MPPT :**

L'algorithme mis en œuvre dans les premières MPPT conçues était relativement simple. En effet, les capacités des microcontrôleurs disponibles à cette époque étaient faibles et les applications, surtout destinées au spatial avaient beaucoup moins de contraintes en variation de température et d'éclairement que les applications terrestres. Appliqué au photovoltaïque, La commande exposée dans cette figure (2.5) est basée sur un algorithme de contrôle adaptatif, permettant de maintenir le système à son point de puissance maximum (PPM). Ce dernier est représenté en figure et peut être implanté entièrement en numérique. [4]

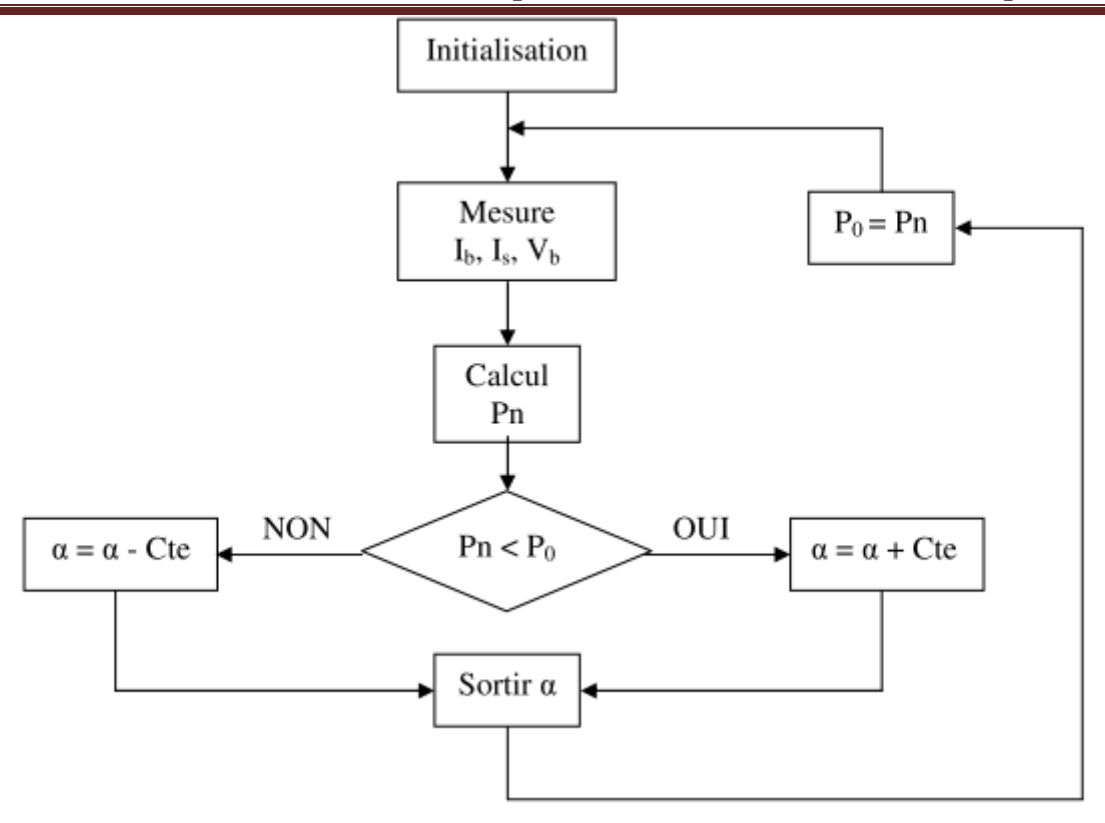

**Figure2.5 :** Principe classique d'une MPPT pouvant être implantée en numérique

Le système démarre d'un rapport cyclique initial  $\alpha_0$  et d'une puissance initiale P<sub>0</sub>

Après avoir effectué la mesure du courant *I*<sub>b</sub> et de la tension  $V_b$  aux bornes de la batterie et du courant de charge I<sub>s</sub>, le produit  $[(I_b + I_s) x V_b]$  est calculé. Ce dernier est l'image de la puissance instantanée  $p_n$  délivrée par le générateur PV à l'instant où la mesure a été effectuée.

Cette image est alors comparée à la puissance  $P_0$ , si Pn est inférieure à  $P_0$ , alors  $\alpha$  est incrémenté, sinon  $\alpha$  est réduit. Une fois  $\alpha$  modifié, P<sub>0</sub> prend la valeur P<sub>n</sub> et on effectue une nouvelle mesure des  $I_b$ , V  $_b$  et  $I_s$  pour calculer la nouvelle puissance  $p_n$ 

Ainsi, par un algorithme numérique de recherche, on peut régler la précision de cette commande de façon à obtenir un rendement MPPT proche de 100% en fonction de l'algorithme implanté. De plus, le temps de calcul MPPT est directement fonction de l'algorithme implanté ainsi que des performances du microprocesseur.

# **2.6 Evolution du point d'opération du générateur PV**

Nous devons chercher le point de puissance maximal, pour cela nous comparons un point de puissance (P2) mesuré à l'instant (t<sub>i</sub>) avec un point de puissance (P1) mesuré à l'instant (t<sub>i-1</sub>) Figure  $(2.6).$ 

Si P1<P2, la dérivée est positive, cela signifie que nous nous rapprochons du point de puissance maximale.

Si la dérivée de puissance est négative, cela veut dire que nous avons dépassé le point de Puissance maximale. Ainsi, au démarrage du système, la recherche de PPM se fait progressivement, en cherchant le premier maximum.[4] Les commandes MPPT présentant finalement un bon compromis de rendements en statique et dynamique mais aussi de robustesse sont basées sur une continuelle évaluation de la puissance et une comparaison avec l'état à l'instant précédent.

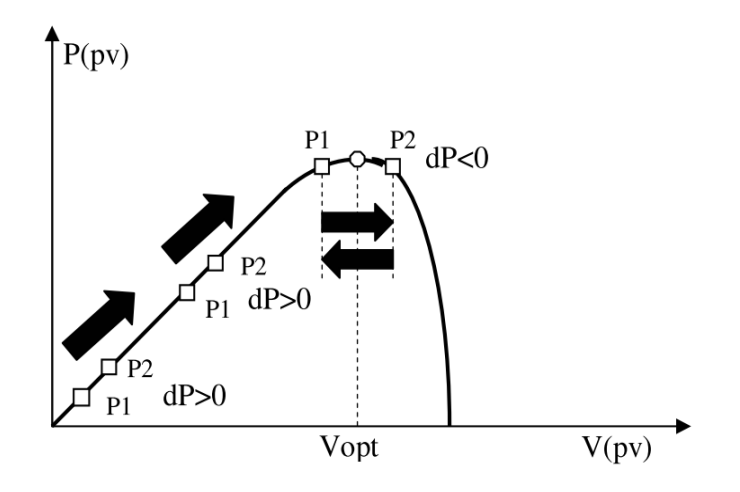

**Figure2.6** : Principe de fonctionnement d'une commande MPPT **2.7Principe des techniques "Perturb and Observe" (P&O)** 

Le principe des commandes MPPT de type (P&O) consiste à perturber la tension  $V_{PV}$  d'une faible amplitude autour de sa valeur initiale et d'analyser le comportement de la variation de puissance PPV qui en résulte ainsi, comme l'illustre la figure (2.7), on peut déduire que si une incrémentation positive de la tension V<sub>PV</sub> engendre un accroissement de la puissance P<sub>PV</sub>, cela signifie que le point de fonctionnement se trouve à gauche du PPM. [11]

Si au contraire, la puissance décroît, cela implique que le système a dépassé le PPM. Un raisonnement similaire peut être effectué lorsque la tension décroît. À partir de ces diverses analyses sur les conséquences d'une variation de tension sur la caractéristique  $P_{PV}(V_{PV})$ , il est alors facile de situer le point de fonctionnement par rapport au PPM, et de faire alors facile de situer le point de fonctionnement par rapport au PPM, et de faire converger ce dernier vers le maximum de puissance à travers un ordre de commande approprié.

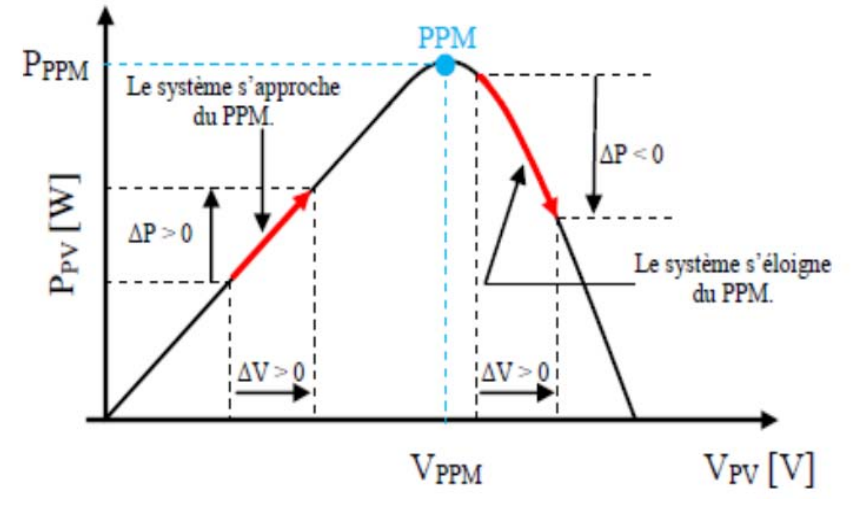

**Figure2.7:** Caractéristique de la puissance du générateur PV

Pour ce type de commande, deux capteurs (courant et tension du GPV) sont nécessaires pour déterminer la puissance du GPV à chaque instant. La méthode de perturbation et observation (P&O) est une approche largement répondu dans la recherche du MPPT parce qu'elle est une méthode itérative simple et exige seulement des mesures de Vpv et Ipv, elle peut dépister le point maximum de puissance même des variations brusques d'irradiations et de température. L'algorithme de la méthode est représenté dans la figure suivante

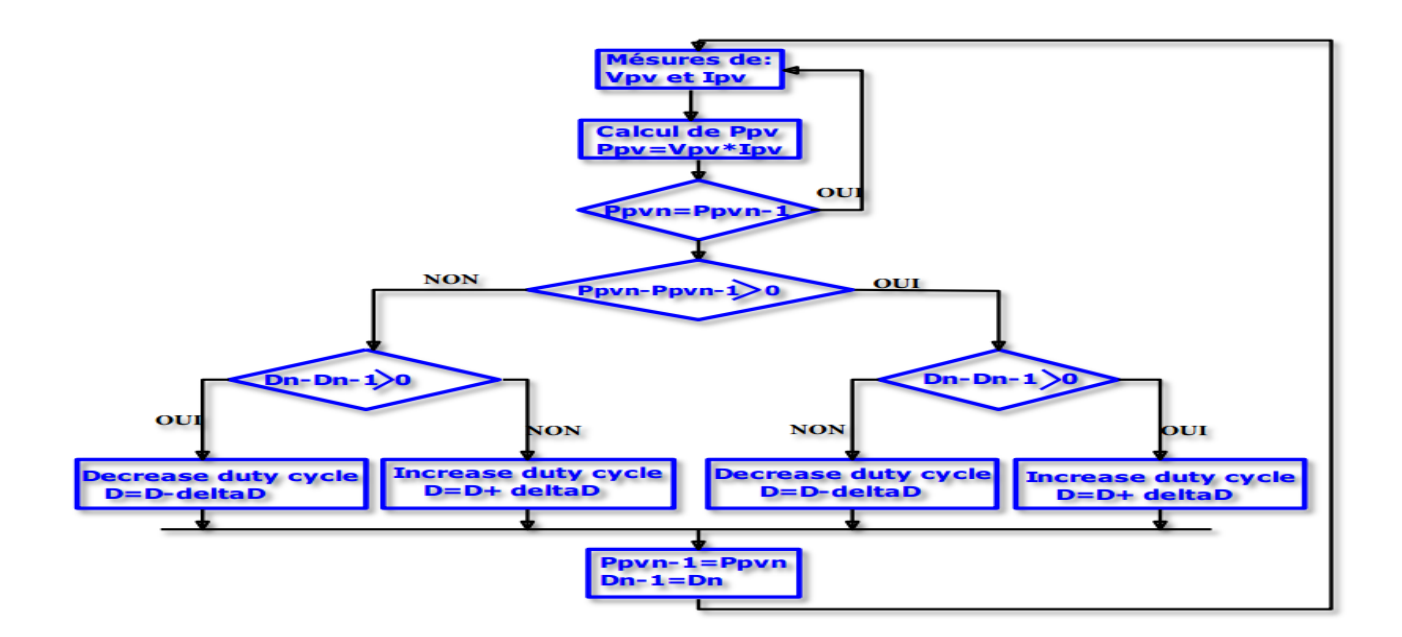

**Figure2.8 :** Algorithme de la méthode (P&O) **[11]**

# **2.8 Principe des techniques "Incrément de conductance"**

Pour rechercher les PPM, cette autre technique se base sur la connaissance de la variation de conductance du GPV et des conséquences sur la position du point de fonctionnement par rapport à un PPM. Ainsi, la conductance du module photovoltaïque est définie par le rapport entre le courant et la tension du GPV comme indiqué ci-dessous.

$$
G = \frac{Ipv}{Vpv}
$$

Et une variation élémentaire (incrément) de conductance peut être définie par :

$$
\Delta G = \frac{\Delta lpv}{\Delta Vpv}
$$

D'autre part, l'évolution de la puissance du module (PPV) par rapport à la tension  $(V_{PV})$ donne la position du point de fonctionnement par rapport au PPM. Lorsque la dérivée de puissance est nulle, cela signifie que l'on est sur le PPM, si elle est positive le point d'opération se trouve à gauche du maximum, lorsqu'elle est négative, on se situe à droite [11].

La Figure (2.9) permet d'écrire les conditions suivantes :

Si 
$$
\frac{dPpv}{dVpv}
$$
>0 le point de fonctionnement est à gauche du PPM,

- $\text{Si} \frac{dPpv}{dVpv} = 0$  le point de fonctionnement est sur le PPM,
- $Si \frac{dPpv}{dVpv} < 0$  le point de fonctionnement est sur la droite du PPM

D'où, on peut alors écrire de nouvelles conditions sur la variation de conductance comme suite :

Si 
$$
\frac{\Delta lpv}{\Delta Vpv}
$$
 >  $-\frac{lpv}{Vpv}$  le point de fonctionnement est à gauche du PPM,

- Si  $\frac{\Delta lpv}{\Delta Vpv} = -\frac{lpv}{Vpv}$  le point de fonctionnement est sur le PPM,
- Si  $\frac{\Delta lpv}{\Delta Vpv} < -\frac{lpv}{Vpv}$  Le point de fonctionnement est sur la droite du PPM.

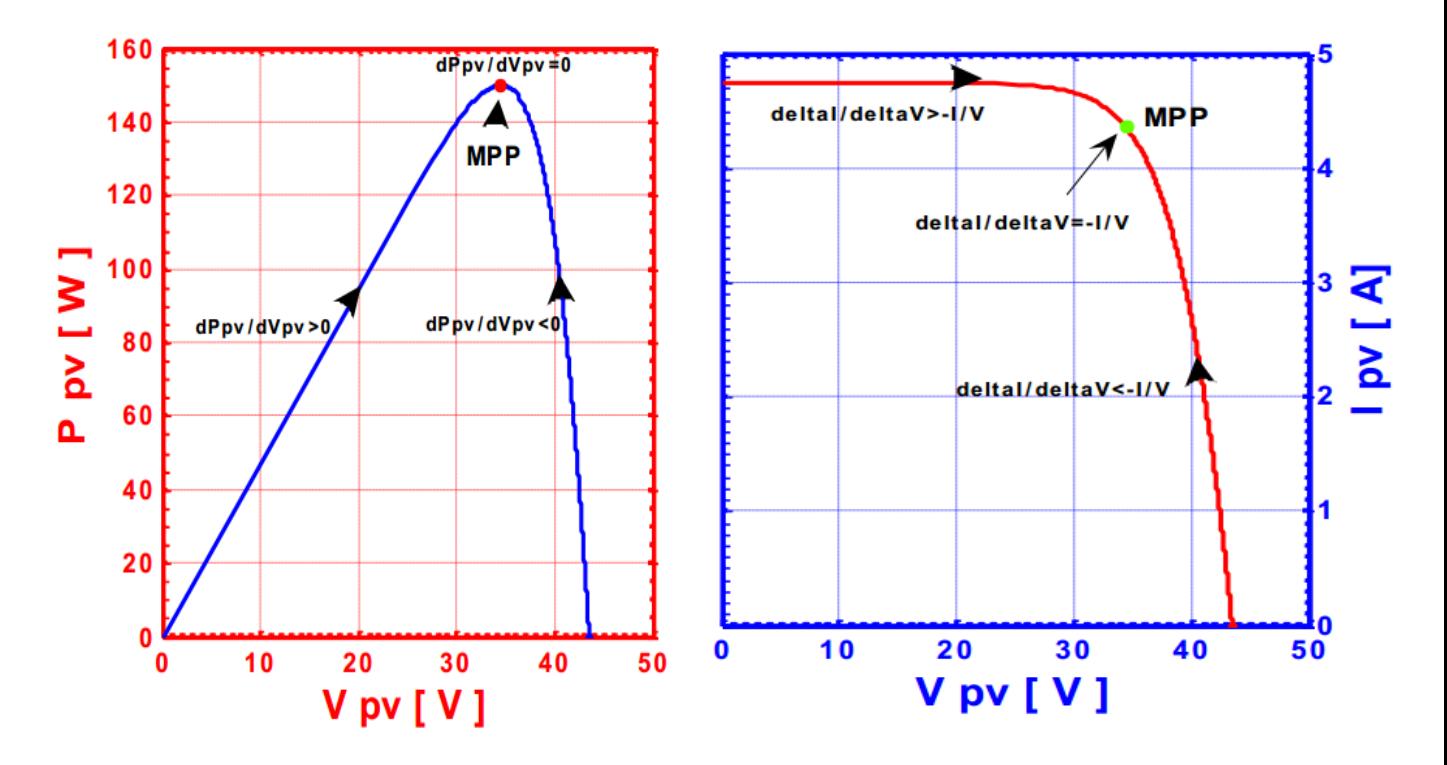

**Figure 2.9**. Positionnement du point de fonctionnement

# **2.9 Conclusion**

Dans ce chapitre, nous avons étudié brièvement la problématique de la recherche du PPM en faisons une classification des commandes MPPT présentes dans la littérature. Nous avons présenté la commande MPPT des convertisseurs DC-DC pour rechercher le point où la puissance du générateur photovoltaïque est maximale.

Nous avons décrit quelques méthodes MPPT, comme la méthode d'incrémentation de l'inductance et la méthode de perturbation et observation.

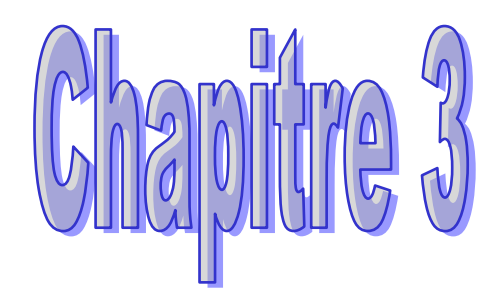

# La commande MPPT analogique

#### **3.1Introduction**

Dans le chapitre précédant, nous avons montré qu'un générateur photovoltaïque (PV) pour fonctionner dans les conditions optimales, il doit être doté d'un quadripôle d'adaptation. Ce quadripôle peut être un convertisseur DC-DC, l'adaptation du générateur PV à la charge peut se faire par le biais du convertisseur en réglant le rapport cyclique du signal commandant l'interrupteur du convertisseur. Le problème qui se pose est de concevoir une approche d'adaptation qui permet d'ajuster ce rapport cyclique d'une manière automatique à sa valeur optimale en fonction des instabilités météorologiques ou variations de la charge qui peuvent survenir à tout moment.

Cependant, suite à ces instabilités météorologiques ou aux variations brutales de la charge, le système, même s'il est doté d'une commande analogique, peut diverger vers les conditions extrémales. Pour cela, cette commande est améliorée en lui associant un circuit de détection de dysfonctionnement et de redémarrage(CDDR).

#### **3.2Première commande MPPT analogique :**

Les premiers travaux relatant d'une implantation analogique performante ont été décrits en 1988 par Salameh.Malgré un algorithme performant, permettant l'oscillation du système autour du point de puissance maximum, dans des conditions de variations lentes d'éclairement, cette commande présente un compromis entre sa rapidité et sa précision (faible taux d'oscillations et bonne dynamique en cas de changement d'éclairement ou de charge). Ainsi, l'implantation analogique de ce type de commande a longtemps été exclue [12].

L'augmentation des fréquences de travail des convertisseurs statiques a créé un nouveau regain d'intérêt pour une implantation analogique de ce type de commande. En effet, l'évaluation de la situation du point de fonctionnement par rapport au PPM ne nécessite aucun calcul pour son évaluation.

Les commandes MPPT développées ces dernières années sont toutes basées sur le principe de la commande extrémale. Ce type de commande se base sur la recherche d'un extrême d'un paramètre ou d'une variable physique d'un système par la variation ou perturbation d'un paramètre d'entrée de ce système. La commande extrémale a été rapportée en 1920 par Leblanc .

Dans le cas particulier d'un GPV, une commande MPPT extrémale oblige le point de fonctionnement du GPV à se rapprocher du PPM et à osciller autour de lui indéfiniment.

#### **3 .3 Fonctionnement d'une commande MPPT analogique**

Le diagramme de la figure (3.1) représente le principe général décomposé en différentes fonctions, Pour ce type de commande, il est tout d'abord nécessaire de connaître les tensions  $(V_{PV})$  et les courants  $(I_{PV})$  en permanence aux bornes du GPV. Ces deux mesures permanentes permettent d'identifier au mieux tout changement de condition de fonctionnement du générateur. Pour cela, deux capteurs distincts doivent être prévus.

A partir des informations délivrées par ces capteurs, une image de la puissance fournie par le GPV peut être obtenue en utilisant un multiplieur analogique. Ainsi, la sortie du multiplieur est connectée à un circuit différenciateur et à un comparateur constituant la fonction « dérivée de puissance » et donnant le signe de cette variation à une bascule. Cette fonction que nous appelons « dérivée de puissance » permet de connaître en permanence, si la puissance délivrée par le GPV s'approche ou s'éloigne de son PPM.

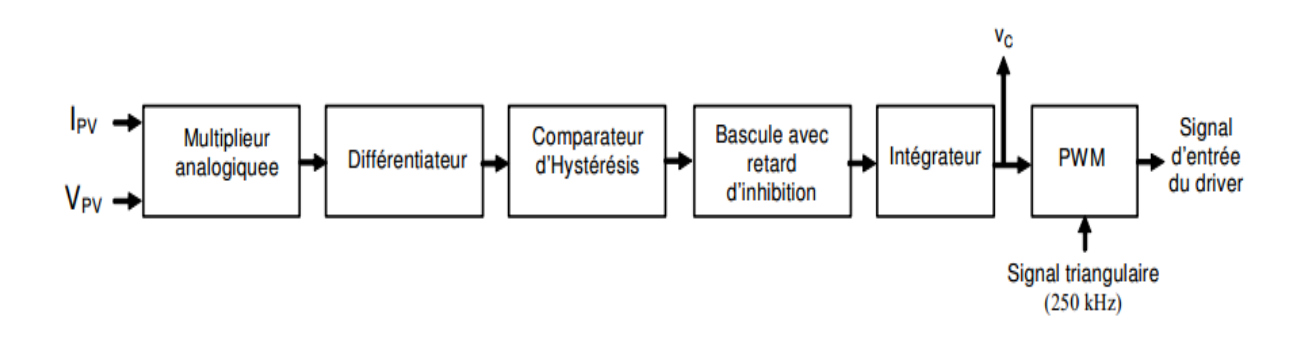

**Figure 3.1:** Loi de commande du MPPT analogique.

La sortie du comparateur d'hystérésis est introduite à l'entrée d'une bascule avec un retard d'inhibition qui établit, après un temps fixé préalablement, si la direction de la recherche du maximum doit changer ou être maintenue. Le temps d'attente assure que le convertisseur se trouve en régime établi quand la décision pour changer ou pour maintenir le signe de recherche s'effectue. Ainsi, la bascule change son état de sortie en fonction de la dérivée de puissance.

- Si la dérive de puissance est positive, la bascule ne change pas d'état.
- Par contre, si la dérivée de puissance est négative et si le changement est autorisé, la bascule change d'état. L'accord pour le changement n'est autorisé que si le retard fixé préalablement depuis le dernier changement de l'état de sortie de la bascule ne s'est pas écoulé.

L'état de sortie de la bascule permet de charger ou de décharger le circuit intégrateur. La tension de sortie de cette bascule est multipliée par une constante (α) et le résultat est intégré. Cette référence est comparée à un signal de découpage à haute fréquence (soit une dent de scie, soit un signal triangulaire) à travers un comparateur. La sortie du comparateur fournit le rapport

cyclique aux interrupteurs commandés du CS qui permet de réaliser la fonction d'adaptation entre GPV et une charge.

# **3.4 Circuit électronique d'une commande analogique**

 La figure (3.2) montre le circuit électronique de cette commande ou on retrouve les différentes fonctions qui constituent la commande MPPT [4].

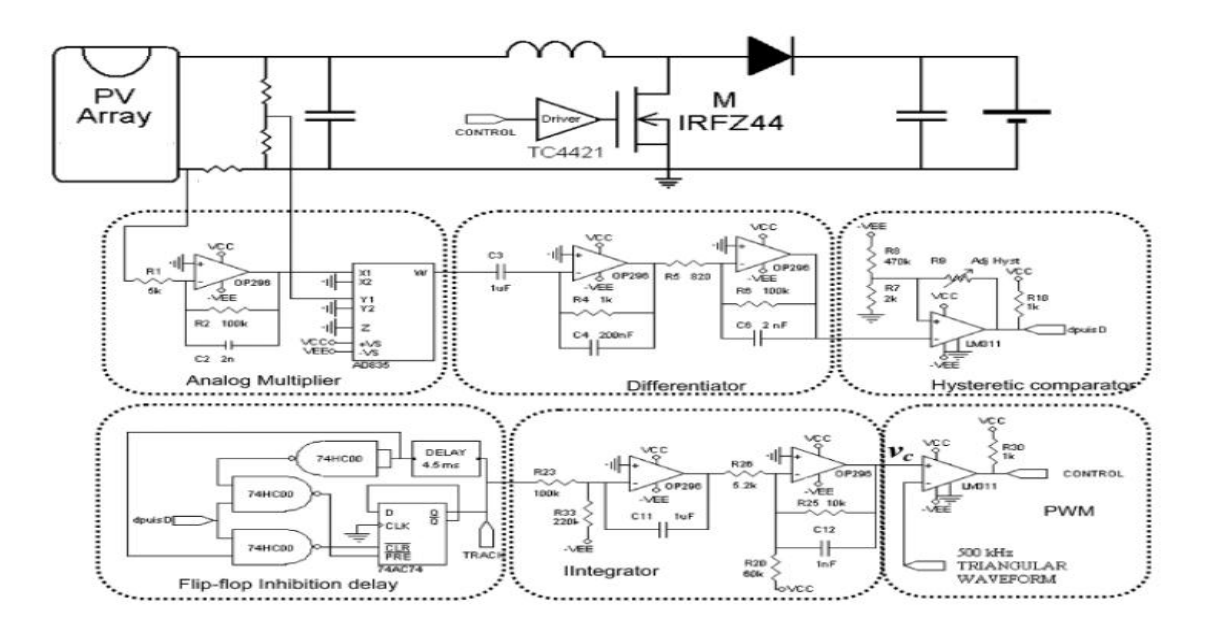

**Figure3.2**: Circuit électronique de la commande MPPT analogique

# **3.5 Exemple de structure de la commande MPPT analogique**

Sur la figure (3.3), est représenté le schéma synoptique de la commande MPPT analogique qui répond à un cahier de charge. Cette commande est caractérisée par sa simplicité de réalisation. De plus elle pourrait fonctionner à hautes fréquences de découpage. Cette commande MPPT analogique utilise directement la tension et le courant du panneau photovoltaïque pour chercher le point de fonctionnement correspondant à la puissance maximale [13]

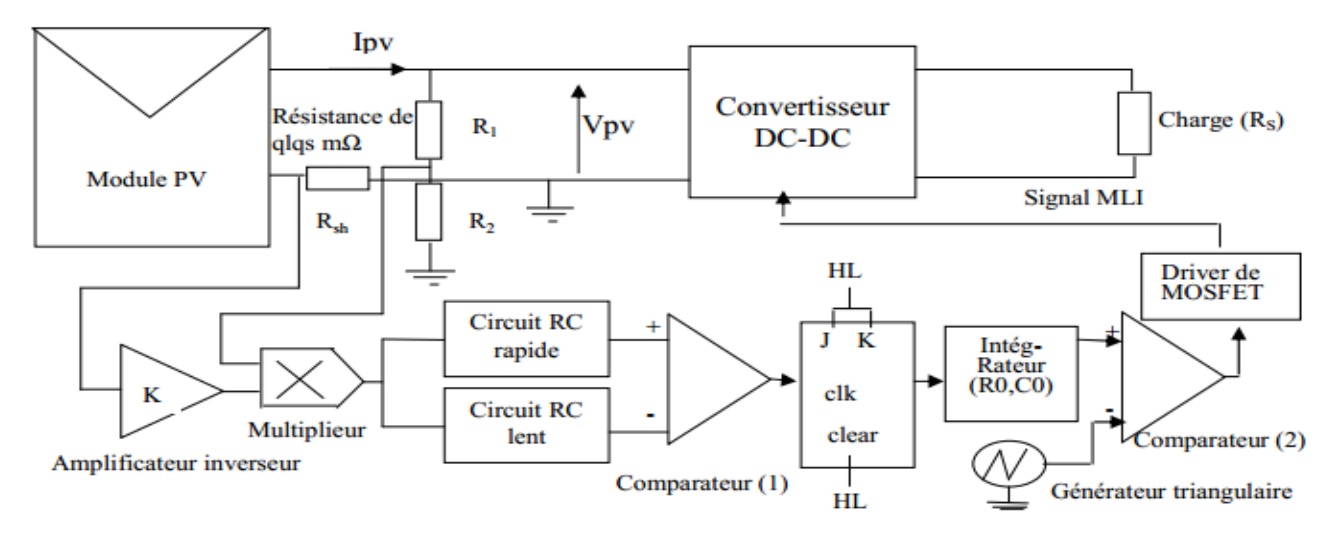

**Figure3.3** : Commande MPPT analogique

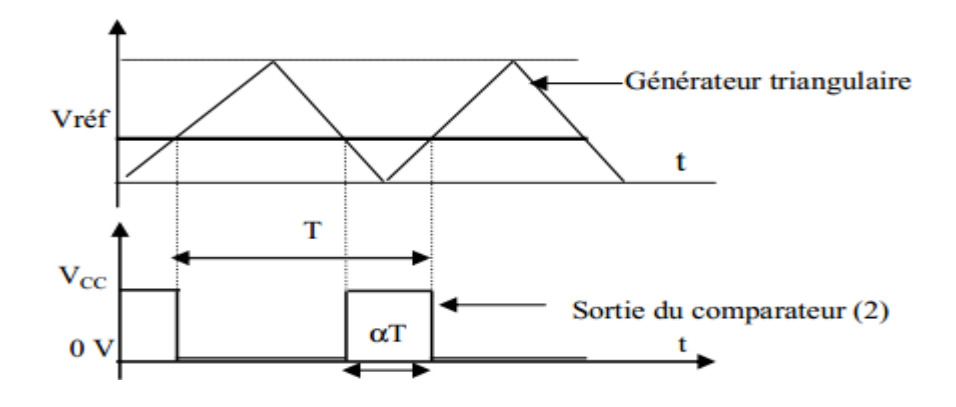

**Figure3.4**: Génération d'un signal carré à la sortie du comparateur (2)

L'implantation de cette commande ne fait intervenir que des composants analogiques et logiques sans qu'aucun calcul ne soit nécessaire. La dynamique du système ne dépend que du temps de retard des composants analogiques qui est généralement très faible. Nous tenons à préciser que la conception de cette commande est indépendante de la structure du convertisseur statique utilisé. Elle peut s'appliquer aussi bien à des convertisseurs abaisseurs qu'à des élévateurs**.** 

**3.6Les composants de la commande analogique :** Les différents composants qui constituent cette commande MPPT figure (3.3) sont les suivants :

#### **3.6.1Une résistance shunt de quelques milli ohms** :

Connectée entre la masse et le pole (-) moins du panneau. Cette résistance doit supporter un courant. La puissance dissipée à ses bornes est alors de quelques milliwatts. La tension à ses bornes est l'image du courant Ipv fourni par le générateur PV. Vu la faible valeur de cette

résistance, la chute de la tension à ses bornes est très faible. D'où la nécessité d'utiliser un amplificateur opérationnel pour amplifier cette chute de tension.

#### **3.6.2Un amplificateur** :

Un amplificateur opérationnel monté en inverseur de gain k, pour ramener la tension V à une autre tension pour qu'elle soit accessible à l'entrée du multiplieur analogique.

#### **3.6.3Un multiplieur analogique :**

Un multiplieur analogique qui délivre à sa sortie, à une constante près C, le produit du courant Ipv et de la tension Vpv. Ce produit est donc l'image de la puissance instantanée du panneau PV. Ce multiplieur doit être choisi de façon qu'il soit de bonne réfection des deux signaux d'entrée et que seul le produit apparaisse à la sortie.

#### **3.6.4Deux intégrateurs RC** :

Deux intégrateurs RC: un rapide de constante de temps τ et l'autre lent de constante de temps 2τ. A un instant quelconque, l'intégrateur rapide produit à sa sortie une puissance Pr homogène à la puissance fournie par le panneau et l'intégrateur lent produit à sa sortie la puissance Pl qui est la même que Pr mais à un instant t+ dt (puissance retardée). Donc, à un instant t quelconque, la puissance Pr est supérieure (inférieure) à Pl lorsque qu'il s'agit d'une augmentation (diminution) de puissance à la sortie du panneau.

#### **3.6.5Un comparateur (1)** :

Qui compare à chaque instant t la puissance Pr à celle retardée Pl. Si la puissance à la sortie du panneau augmente (diminue), le comparateur bascule vers sont état haut (bas),

#### **3.6.6 Une bascule JK** :

Montée en bascule T (flip-flop) dont la sortie Q change d'état à chaque front descendant du signal d'horloge qui est la sortie du comparateur(1).

#### **3.6.7 Un intégrateur (R0, C0)** :

Dont le condensateur se charge et se décharge lentement. Lorsque la bascule T bascule à l'état haut (bas), la tension à la sortie de l'intégrateur augmente (diminue) lentement.

#### **3.6.8 Un comparateur (2**) :

Permettant de générer à sa sortie une tension rectangulaire modulée en largeur (rapport cyclique variable: signal MLI). Ceci est le résultat de la comparaison Figure (3. 4) entre le signal à la sortie de l'intégrateur (Vref) et celui généré par un générateur triangulaire, ou en dent de scie, de fréquence fixée par le fonctionnement du convertisseur. Lorsque la tension Vref augmente (diminue), le rapport cyclique  $\alpha$  augmente (diminue). Les variations de la tension Vref induisent, pour un éclairement et température donnés, le déplacement du point de fonctionnement sur la caractéristique puissance – tension.

#### **3.6.9Un driver** :

Dont le rôle est de transmettre, sans déformation, le signal modulé en largeur à l'interrupteur (transistor Mosfet) commandant le convertisseur d'énergie.

#### **3.7La commande analogique et le CDDR**

#### **3.7.1Le circuit de détection de dysfonctionnement et de redémarrage(CDDR)**

C'est un circuit adhérant a la commande MPPT .Il intervient en cas ou le système dévie loin de son point de fonctionnement optimal à la suite d'un changement brutal des conditions météorologiques ou de la charge .Il permet alors de détecter ce dysfonctionnement et de redémarrer le système pour le converger vers un autre point de puissance optimal.

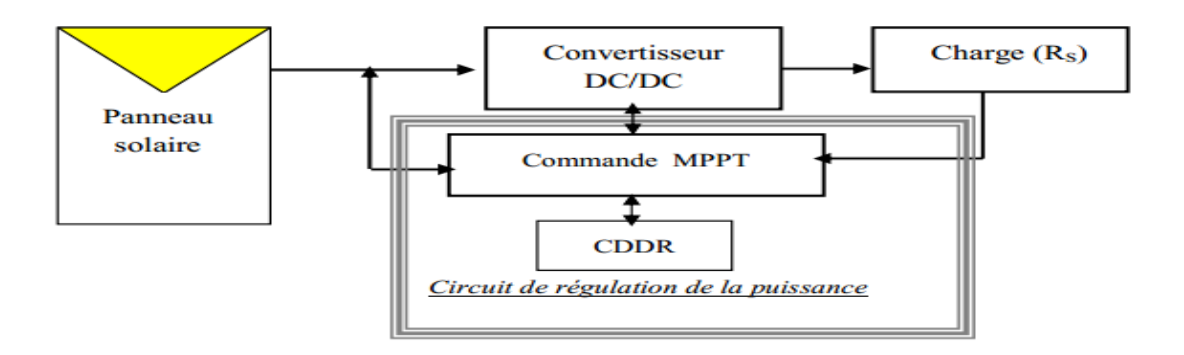

**Figure 3.5** Schémas synoptique du système PV dont le fonctionnement est contrôlé par une commande MPPT munie d'un CDDR [14]

#### **3.7.2Structure du circuit CDDR**

La structure du circuit 'CDDR' [14] est représentée sur la figure (3.6), on trouve

• deux monostables (NE555) (I et II) dont les entrées (Trigger, Discharge) sont reliées aux sorties Q et Q de la bascule JK de la commande MPPT, ils permettent de détecter la divergence du système photovoltaïque

Les deux sorties Q et Q ne changent pas d'état. Si la sortie Q est à l'état ' 0 ' ('1'), alors le monostable I (II) détecte le dysfonctionnement et la période du monostable T1etT2 est donnée par: T1=1.1 × R  $_1 \times$ C<sub>3</sub>; T2=1.1 × R<sub>3</sub> × C<sub>5</sub>Ces monostables ne sont fonctionnels que lorsque la puissance du module oscille autour du PPM. Dans les simulations, nous avons fixé un 'Stimulus' qui bloque cette bascule pendant  $t_1$  ms (RAZ2, remise à zéro, des deux monostables qui sont à l'état ' 0 ' pendant  $t_1$  ms).

• les deux sorties des deux monostables sont reliées à une porte logique de type ou exclusif (X− OR). Si le système perd son point de fonctionnement optimal, l'un des monostables change d'état et la sortie de la porte logique X− OR change d'état, montrant ainsi la détection de dysfonctionnement du système.

• l'état correspondant à la sortie de la porte X− OR est ensuite inversé par un inverseur logique,

• la sortie de l'inverseur est reliée à l'horloge de la bascule JK montée en T. Cette bascule n'est fonctionnelle que lorsque la puissance du module photovoltaïque oscille autour du PPM. Dans les simulations, nous avons fixé un 'Stimulus' qui bloque cette bascule pendant  $t_2$  ms (RAZ1 de la bascule est à l'état ' 0 ' pendantt, ms). Si l'un des monostables détecte un dysfonctionnement, alors le signal d'horloge (sortie de l'inverseur) change d'état.

S'il s'agit d'un basculement à l'état ' 0 ' alors les sorties Q et  $\overline{Q}$  changent d'état.

• les deux sorties de cette bascule commandent deux relais qui relient les sorties Q et $\overline{Q}$  de la bascule T de la commande MPPT à l'intégrateur (C0, R0) de la même commande MPPT.

Si la sortie Q de la bascule JK du circuit CDDR est à l'état ' 0 ' ('1') alors le relais II (I) connecte l'intégrateur (C0, R0) à la sortie Q (Q) de la commande MPPT.

Donc, si le système détecte un dysfonctionnement, alors le changement d'état des sorties Q(Q) de la bascule JK du circuit CDDR inverse le rôle des relais I et II, et par conséquence le changement de sens du déplacement du point de fonctionnement du générateur photovoltaïque.

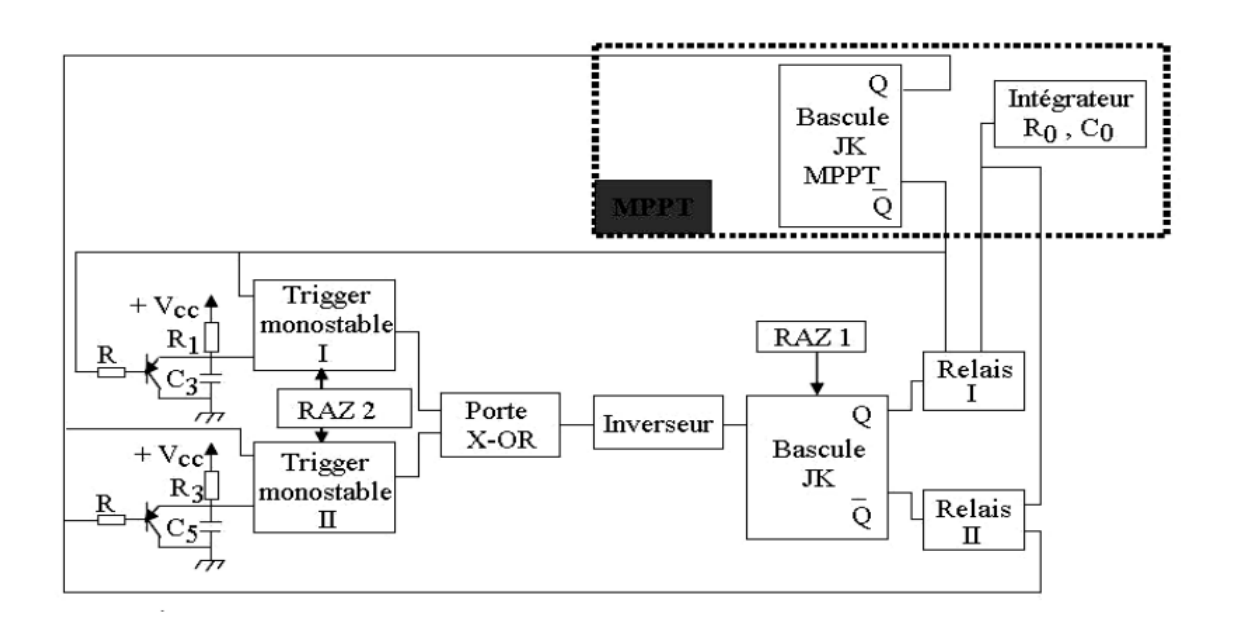

**Figure3.6** : La structure du circuit 'CDDR'

# **3.8 Prototype d'une carte MPPT analogique**

La figure (3.7) montre la photographie du prototype final d'un circuit d'adaptation avec convertisseur boost et commande MPPT analogique. Comme nous pouvons le voir sur cette figure, le nombre de composants d'une commande MPPT analogique est plus élevé.

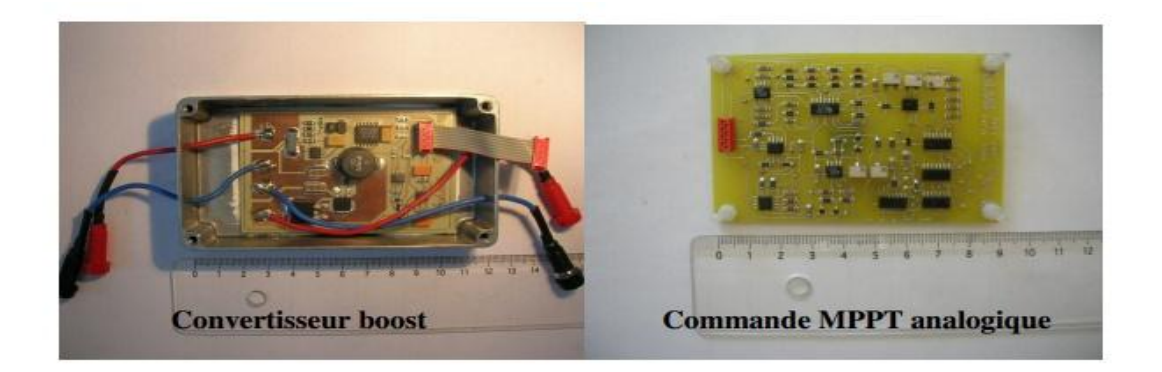

**Figure3.7** prototype final d'un circuit d'adaptation avec convertisseur boost et commande MPPT analogique [4]

# **3.9 Les inconvénients de la commande MPPT analogique**

Les inconvénients de la commande MPPT analogique sont :

- $\checkmark$  Cout élevé du au nombre élevé des composants utilisés ; notamment le multiplieur analogique [4]
- $\checkmark$  Niveau d'encombrement élevé due au nombre de composants utilisés.
- $\checkmark$  Consommation de la commande proche du demi-watt avec une alimentation à $\hat{a}$ ±5V
- $\checkmark$  Difficulté d'utiliser le même circuit de commande MPPT pour différents types de modules PV avec différentes puissances crêtes.
- $\checkmark$  Difficulté de la maintenance et la mise à jour du circuit

# **3.10 Conclusion :**

Ce chapitre est consacré à l'étude de la commande MPPT analogique avec ses avantages et ses inconvénients. Nous avons donné un aperçu sur le fonctionnement d'une commande MPPT analogique, puis étudié les composants essentiels de cette commande et enfin lui associée un CDDR.

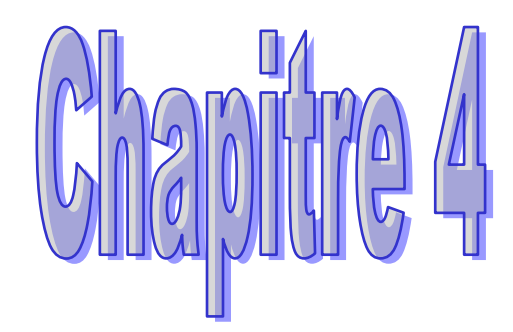

# La commande WPPT numérique

#### **4.1 Introduction :**

La numérisation de la commande MPPT a été essentielle pour répondre à de nouvelles améliorations de précision nécessaires et devenant difficiles à mettre au point en analogique. De plus, l'évolution des composants numériques permettait d'envisager une implémentation facile à bas coût dans divers systèmes. Une commande MPPT numérique est basée sur la commande déjà existante en version analogique.

#### **4.2 Objectifs d'une commande numérique**

Les objectifs d'une commande MPPT numérique sont les suivants :

- Obtention des rendements MPPT équivalents à ceux obtenus avec la commande MPPT analogique.

- Réduction du coût de fabrication par rapport à la commande MPPT analogique.
- Réduction du nombre de composants utilisés pour la mise en œuvre.
- Diminution du volume total de l'étage d'adaptation PV.
- Diminution de la consommation de la commande.

-Prix de revient faible

-L'aisance d'apporter des modifications au niveau du programme (changement de la valeur du délai, du mode de calcul de la moyenne ….)

#### **4.3 Schémas de principe d'une commande numérique**

Le principe de la commande MPPT numérique est le même que celui de la commande MPPT analogique, la différence se situe au niveau des composants utilisés ou au lieu d'utiliser le multiplieur analogique, le comparateur, le différenciateur et la bascule on utilise un seul composant qui réalise les mêmes fonctions de ses blocs dans un temps réduit. Ce composant est le microcontrôleur PIC

La figure (4.1) montre le schéma de principe de la commande MPPT numérique [**4]**. Nous pouvons voir sur cette figure que nous n'avons plus besoin du multiplieur, indispensable pour la commande analogique. D'un autre coté, l'algorithme de recherche génère un signal alpha (α) qui permet de charger et de décharger le circuit intégrateur.

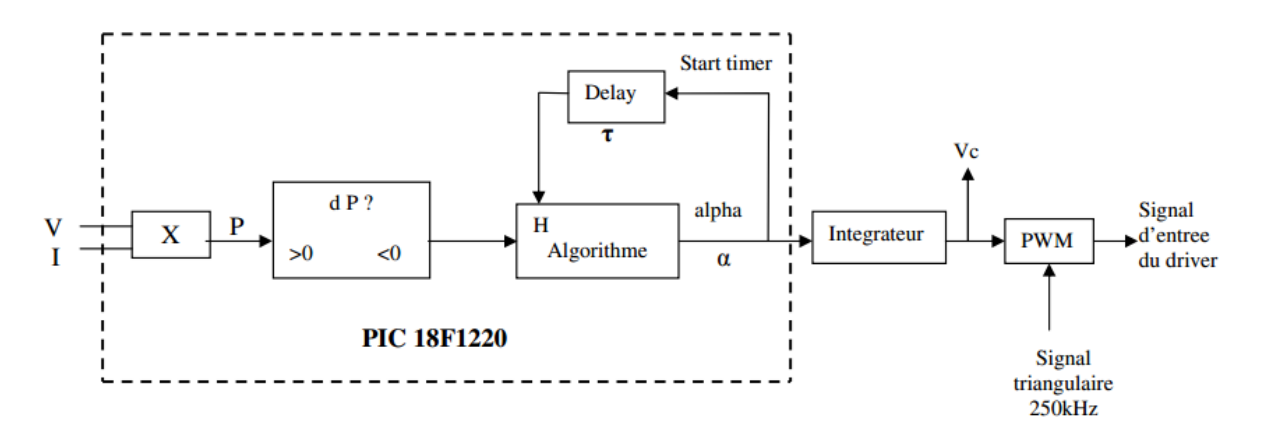

**Figure4.1**: Le diagramme de blocs de l'algorithme de recherche intégré dans le microcontrôleur PIC.

Pour cela, il est nécessaire de connaître la tension V<sub>PV</sub>et le courant I<sub>PV</sub>en permanence aux bornes du GPV afin d'établir une image de la puissance (P<sub>PV</sub>). Cette opération est réalisée à l'aide d'une instruction du PIC qui fait appel à une multiplication Hardware permettant de réduire considérablement le temps de calcul. Par la suite cette puissance est comparée à l'échantillon de puissance déterminé précédemment (P<sub>PV-1</sub>) constituant ainsi la fonction de dérivée de puissance. Cette fonction permet de connaître en permanence si le point de fonctionnement du système s'approche ou s'éloigne du point de puissance maximal du GPV.

Un temps d'attente (délai) est introduit au sein de cette commande pour s'assurer que le convertisseur se trouve en régime établi avant d'inverser la direction de recherche du PPM.

La présence du délai au sein de la commande MPPT, permet de s'assurer du signe de la dérivée de puissance en retardant l'inversion du sens de poursuite du PPM.

#### **4.4 Algorithme de recherche de PPM :**

La figure (4.2) montre le diagramme de l'algorithme de recherche intégré dans le microcontrôleur PIC. Le principe de cet algorithme est donné comme suit [4] :

Dans un premier temps, il faut configurer les registres du pic et l'initialisation des variables.

Il faut effectuer l'acquisition de la valeur de la tension (Vpv) du GPV suivie du courant (Ipv).Une fois les valeurs converties en numérique obtenues; on les multiplie pour obtenir une image de la puissance fournie par le GPV. Pour avoir une valeur de puissance plus précise et sans l'effet des bruits de la commutation du transistor on calcule la puissance moyenne à partir des plusieurs mesures de puissance

A partir de cette puissance moyenne on calcule la différence entre deux valeurs de puissance mesurées à des instants (t-1, t) afin de connaitre les variations des puissances du GPV .On peut aussi voir avec exactitude quand la puissance du GPV augmente ou quand elle diminue, de manière à

savoir si on s'approche ou on s'éloigne du PPM.A partir du signe de la différence de puissance, on détermine le sens de la recherche du point de puissance maximal.

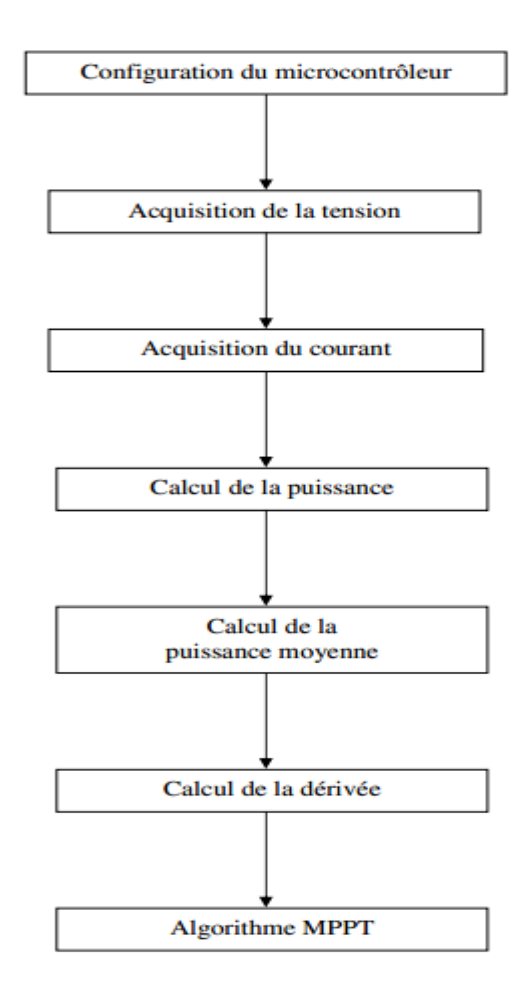

**Figure4.2** : Diagramme de bloc de MPPT numérique

#### **4.5 Implantation du système de commande dans le PIC**

L'algorithme de recherche du point de fonctionnement à puissance maximale(MPPT) a été implanté dans un microcontrôleur. Les signaux Ipv et Vpv, sont multipliés pour obtenir la valeur de la puissance moyenne. Le signal alpha est généré en fonction de la dérivée et de la variable H. Enfin le signal alpha est intégré pour produire le signal PWM pour le convertisseur DC-DC.

#### **4.6 Structure de l'algorithme MPPT**

Ici nous décrivons le fonctionnement de l'algorithme MPPT basé sur le signe de la dérivée de puissance du module photovoltaïque représenté sur la figure (4.3) .Lorsque que la dérivée est positive, la variable *α* (variable indiquant le sens de la recherche du PPM) reste inchangé puisque le signe positif de la dérivée indique que le système se rapproche du PPM. Lorsque la dérivée est négative cela signifie, logiquement, que le PPM est dépassé. Dans ce cas, l'algorithme teste la valeur de la variable H (variable indiquant le débordement du timer 0 représentant le temps d'attente). La variable H passe à « 1 » lorsque τ secondes se sont écoulées depuis le dernier changement du sens de recherche du PPM. Ainsi, si la variable H vaut « 1 » le sens de recherche est modifié en inversant la valeur de la variable α, par la suite une réinitialisation du timer 0et de la variable H est effectuée.

En résumé, le sens de poursuite n'est modifié que si la dérivée est négative et que si τ secondes se sont écoulées depuis le dernier changement du sens de recherche. De cette manière le point de fonctionnement du module PV oscille de manière permanente autour du PPM.

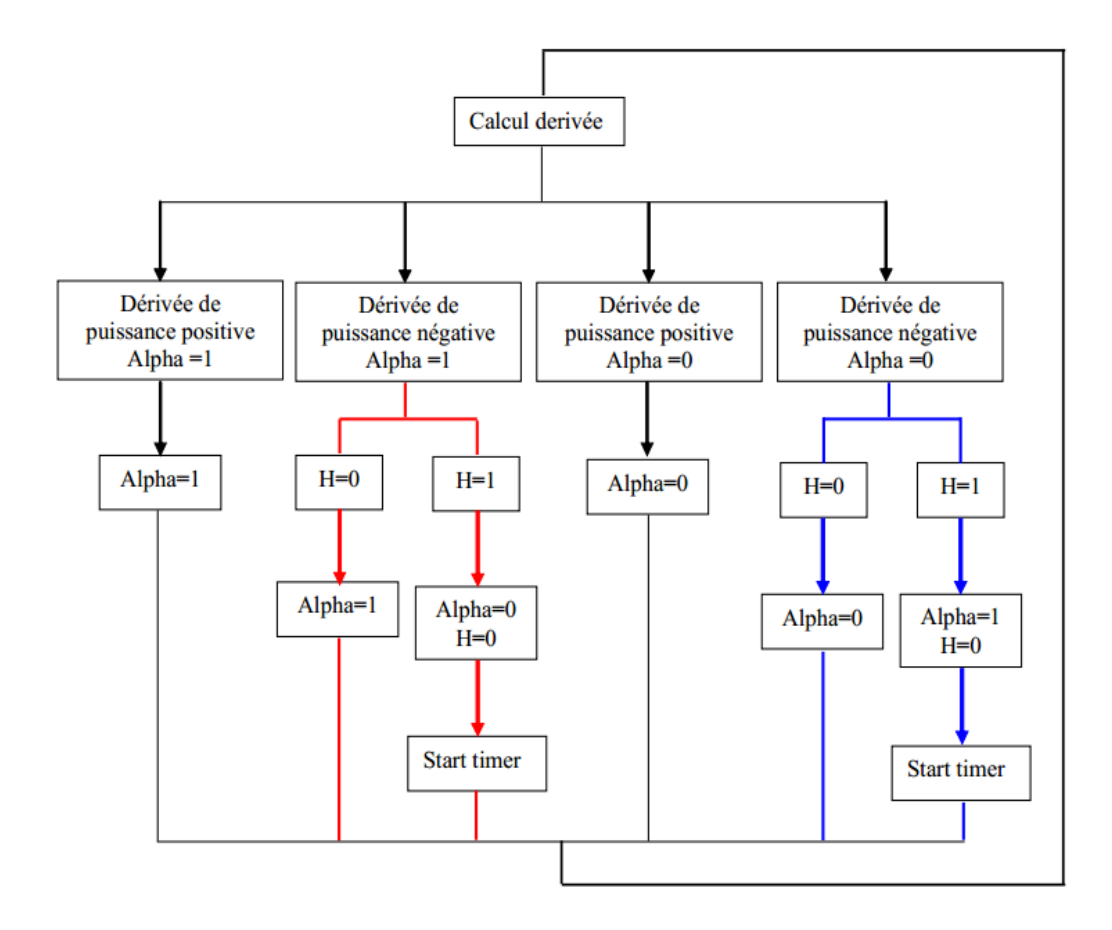

**Figure 4.3:** Schéma de principe de l'algorithme MPPT

#### **4.7Type de commande numérique**

#### **4.7.1La commande MPPT semi-Numérique**

La figure (4.4) montre le schéma de principe d'une chaîne élémentaire de conversion PV avec convertisseur boost contrôlé par une commande MPPT numérique. Nous constatons que l'intégrateur et le modulateur de largeur d'impulsion (PWM) ne sont pas intégrés dans le microcontrôleur PIC.

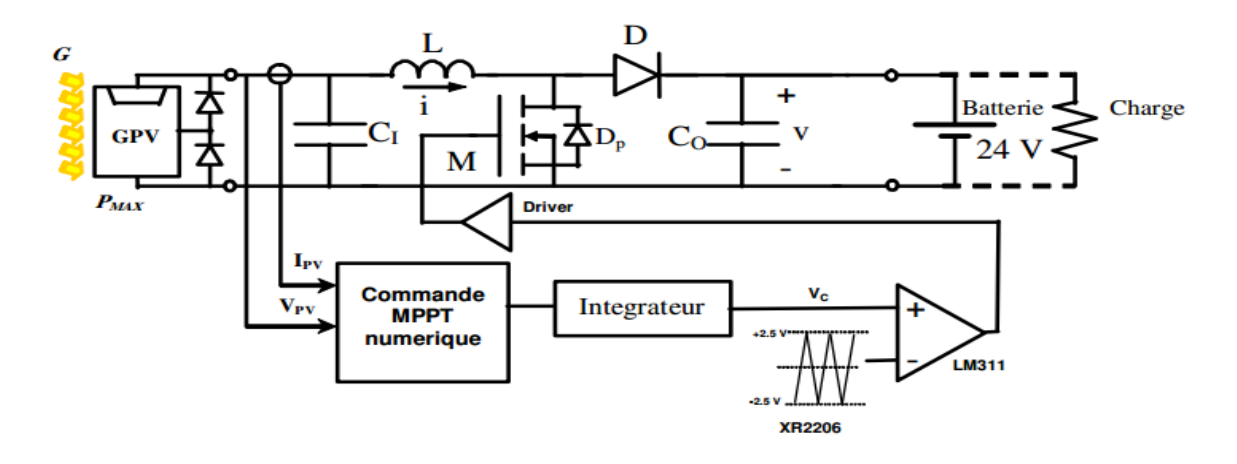

**Figure 4.4:** Chaîne élémentaire de conversion photovoltaïque avec convertisseur BOOSTcontrôlé par une commande MPPT numérique.

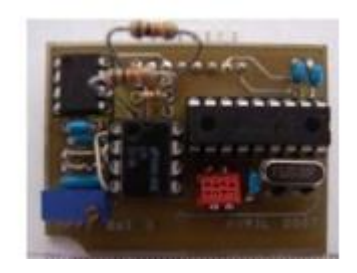

**Figure 4.5** : commande MPPT Semi-Numérique.

# **4.7.2Développement d'une MPPT Numérique avec MLI interne (entièrement Numérique)**

Pour réduire le nombre de composants sur la carte de commande du CS et donc potentiellement sa consommation, des recherches sont menés pour intégrer dans un même microcontrôleur les fonctions MPPT et MLI (Modulation de Largeur d'Impulsions), cette dernière étant réalisée actuellement en mode analogique. Cette solution semble intéressante également pour la réduction de l'encombrement de la carte de commande MPPT, induite par l'intégration de nouvelles fonctions numériques. Par ailleurs, une implantation sur de nouveaux microcontrôleurs basés sur de nouvelles technologies NanoWatt pouvant apporter une réduction globale et importante de la consommation de la commande. [15]

La fonction MLI (ou PWM en anglais) permet de générer directement un signal logique, à fréquence fixe dont le rapport cyclique peut être contrôlé numériquement.

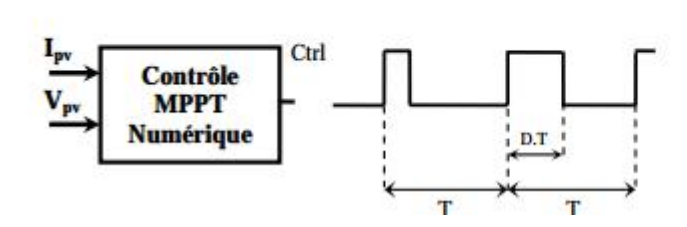

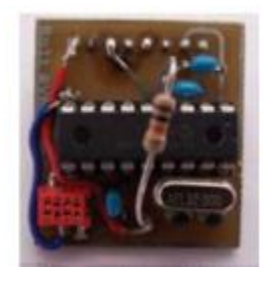

 **Figure 4 .6** : Commande MPPT entièrement Numérique.

# **4.8 Méthodologie de réalisation de la commande numérique**

La méthodologie suivie pour la conception et la réalisation de la commande MPPT est la suivante :

- Constitution du cahier des charges.

- Conception et dimensionnement du convertisseur statique (Inductance, condensateur, interrupteur).

- Conception et dimensionnement de l'unité de commande.

- Conception et dimensionnement de l'unité de mesure.

- Choix des composants.
- Réalisation d'un prototype.

#### **4.8.1Cahier des charges :**

Objectif : construire une commande numérique alimentée par un panneau photovoltaïque.

# **4.8.2Conception et dimensionnement du convertisseur statique (Inductance, condensateur, interrupteur).**

Pour qu'un module photovoltaïque fonctionne dans les conditions optimales, il doit être doté d'un quadripôle d'adaptation qui est un convertisseur d'énergie DC-DC

#### **4.8.2.1Cahier des charges pour convertisseur**

Le cahier des chargespour convertisseur que nous devons réaliser et respecter est le suivant :

- Ondulation du courant dans l'inductance L
- Ondulation de la tension aux bornes du condensateur C0

- Ondulation de la tension aux bornes du condensateur C1

- Fréquence de commutation.

Le choix d'une fréquence de commutation sera motivé par les raisons suivantes :

- Plus la fréquence de commutation est grande, moins est grande la taille des composants réactifs utilisés (capacités et inductance). Autrement dit, la densité de puissance est plus élevée.

#### **4.8.2.2Détermination des valeurs de L, C0et C1**

Le convertisseur peut fonctionner suivant deux modes de fonctionnements dépendant de sa capacité de stockage d'énergie, de la période de commutation et de la charge. Ces deux modes sont :

#### **a) Mode de Conduction Continue (MCC)**

Dans ce cas, l'énergie emmagasinée dans l'inductance L est transférée partiellement. Le courant dans l'inductance ne s'annule pas sur une période de commutation et est donc continu.

#### **b) Mode de Conduction Discontinue (MCD)**

Dans ce cas, l'énergie emmagasinée dans l'inductance L est transférée totalement. Le courant dans l'inductance s'annule avant la fin d'une période de commutation. Le courant dans l'inductance est discontinu.

#### **4.8.2.3Type d'interrupteur**

L'interrupteur que nous avons choisi d'utiliser est un transistor MOSFET, il a comme avantage d'avoir une résistance à l'état « on »très petite, ce qui réduit les pertes par conduction. De plus, à l'état bloqué, il se comporte comme un circuit ouvert. Les MOSFETs assurent aussi une bonne isolation de la partie commande de la partie puissance

#### **4.8.3 Conception de l'unité de commande**

L'unité de commande est l'unité de logique et de décisions. Son rôle est d'exécuter la mesure des différentes grandeurs requises par l'algorithme utilisé, faire les calculs correspondants et commander l'interrupteur du CS. En pratique, tout ceci peut être accompli par l'utilisation d'un microcontrôleur.

Notre choix s'est porté sur les microcontrôleurs PIC (Peripheral Interface Controller, contrôleur d'interface périphérique) de MICROCHIP, pour leur disponibilité et leur facilité d'utilisation. Les grandeurs à mesurer sont au nombre de trois :

- la tension et le courant en entrée du CS (grandeurs en sortie du GPV, la tension Vpv et le courant Ipv) nécessaire à l'algorithme MPPT.

- la tension en sortie du CS nécessaire à la gestion de l'énergie de la batterie ou de la charge.

### **4.8.4 Conception de l'unité de mesure**

#### **4.8.4.1 Mesure de la tension**

La mesure de la tension est nécessaire au calcul de la puissance produite par le GPV. Les microcontrôleurs PIC sont capables de mesurer une tension, car ils sont dotés d'un convertisseur analogique numérique. Cependant, la tension à mesurer pour notre application dépasse le seuil de tolérance du PIC qui est de 5V. Une tension supérieure à 5V risque de détruire le PIC. Pour éviter cela, il convient d'utiliser un diviseur de tension qui abaissera la tension à mesurer vers le seuil de tolérance du PIC.

#### **4.8.4.2 Mesure du courant**

Les microcontrôleurs PIC ne sont pas capables de mesurer un courant. Une méthode indirecte doit être utilisée pour accomplir cette tâche. Il existe plusieurs méthodes permettant de mesurer un courant, on peut citer :

- Mesure à l'aide de la résistance R du MOSFET.
- Mesure utilisant un filtre aux bornes de l'inductance

#### **4.8.5 Choix des composants**

#### **4.8.5.1Choix du transistor MOSFET**

Plusieurs paramètres doivent être pris en considération lors du choix du MOSFET :

- Résistance à l'état passant
- Tension drain-source maximale
- Tension de seuil minimale

#### **4.8.5.2Choix du Driver de MOSFET**

Le Driver de MOSFET que nous avons choisi est dédié à la commande du n convertisseur. Il a été choisi aussi pour sa haute fréquence de commutation.

#### **4.8.5.3Choix du microcontrôleur**

En ce qui concerne le choix du microcontrôleur, nous avons opté pour le microcontrôleur PIC de Microchip, plus particulièrement, à la famille Middle-Range (milieu de gamme). Pour cette application, le microcontrôleur adéquat doit satisfaire les conditions suivantes :

- Il faut déterminer le nombre d'entrées-sorties nécessaires pour l'application.
- Déterminer si l'application nécessite un convertisseur analogique-numérique
- La rapidité d'exécution.

 La taille de la RAM interne et la présence ou non d'un EEPROM pour mémoriser des données.

La longueur du programme détermine la taille de la mémoire du PIC recherché

#### **4.8.5.4 Choix de l'amplificateur**

Un amplificateur est nécessaire dans le circuit pour amplifier la tension relative au courant du GPV mesuré. Cependant, il ne faut pas dépasser le seuil tolérable par le microcontrôleur (+5V).

#### **4.8.5.5Affichage des données**

Pour l'affichage des différentes grandeurs mesurées et d'autres informations utiles, nous utilisons un afficheur à cristaux liquides (LCD, Liquid Crystal Display).

#### **4.8.5.6Bloc d'alimentation**

Afin de fournir la tension nécessaire au fonctionnement du Driver de MOSFET, de l'amplificateur et du microcontrôleur, un régulateur de tension doit être utilisé. Il est utilisé pour abaisser la tension prise à partir de la batterie

#### **4.8.5.7 Programme de Commande**

Pour établir le programme de la commande et de la gestion de l'énergie de notre prototype, on choisit d'utiliser la programmation en C. Le langage C est un langage de haut niveau incompréhensible par le Microcontrôleur. Pour traduire le programme en langage machine (mots binaires), on fait appel à un compilateur.

# **4.9 Prototype Final d'une commande numérique**

La figure (4.7) montre la photographie du prototype final. Nous pouvons constater que la commande MPPT numérique a un nombre beaucoup plus petit de composants que la commande MPPT analogique

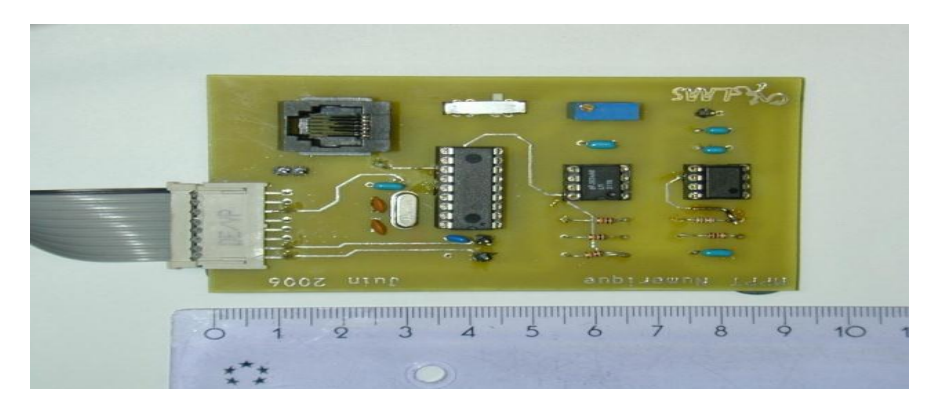

**Figure 4.7 :** Prototype final de la carte de commande MPPT numérique

# **4.10Conclusion**

Dans ce chapitre, nous avons décrit la composition et le fonctionnement de la commande MPPT numérique avec ces avantages qui permettent d'atteindre le point de puissance maximale d'un panneau solaire.

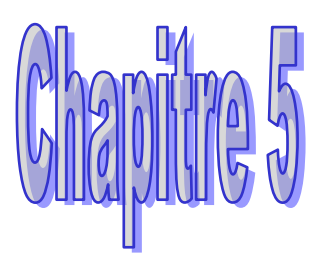

# **Résultats de simulation de la commande numérique**

# **5.1 Introduction**

Pour la simulation de la carte de commande MPPT numérique qui est constituée essentiellement d'un microcontrôleur PIC18F1220, d'un comparateur et d'un astable à base du circuit intégré « NE555 **» .**Afin d'assurer une bonne commutation, il est nécessaire d'insérer d'autres éléments qui assurent une mise en forme des signaux. Le montage a été simulé avec le logiciel ISIS.

# **5.2 C'est quoi ISIS ?**

ISIS est un éditeur de schémas qui intègre un simulateur analogique, logique ou mixte. Toutes les opérations se passent dans cet environnement, aussi bien la configuration des différentes sources et le tracé des courbes. Proteus (Isis) conçu par Labcenter Electronique qui permet de dessiner des schémas électroniques, de les simuler et de réaliser le circuit imprimé correspondant [18].

# **5.3 Schémas électronique de la commande MPPT numérique**

Le schéma ci-dessus figure (5.1) montre la connexion des différents composants utilisés pour simuler notre projet.

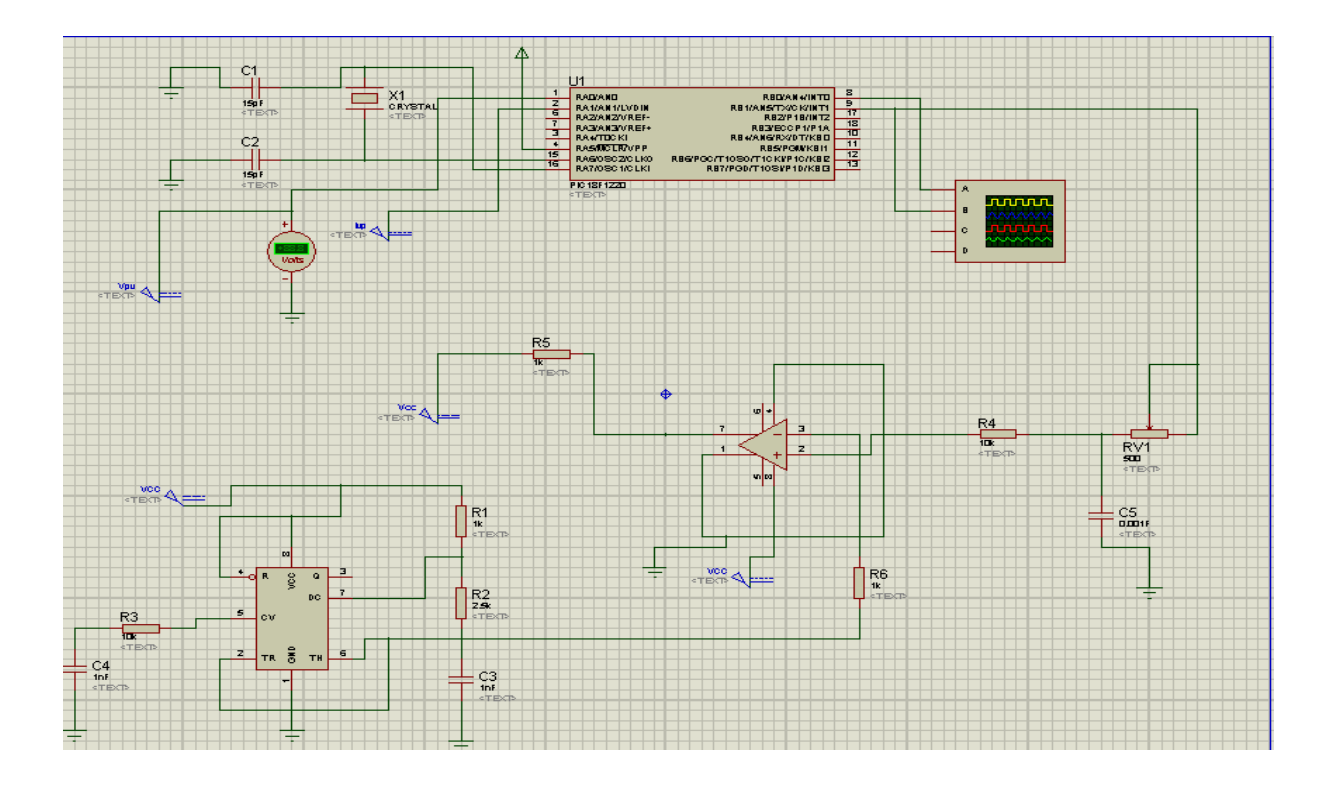

**Figure 5 .1 :** Schéma global de circuit de commande

# **5 .4 Montage du système de commande**

Notre système se compose de : bloc de contrôle, bloc astable, bloc comparateur LM311 et composants électroniques.

# **5. 4.1 Différents composants :**

- $\checkmark$  Résistance: R=1K $\Omega$  (Nbre:3) R=2.5K $\Omega$  (Nbre:1) R= 10k  $\Omega$  (Nbre:2)
- $\sqrt{R}$ =500 $\Omega$  (Nbre:1)
- $\checkmark$  Capacités: C=15pk (Nbre:2) C=1nf (Nbre:2) C=1 $\mu$ f (Nbre:1)
- **Circuit intégré** : LM311 (Nbre:1) NE555 (Nbre:1) PIC 18F1220 (Nbre:1)
- **Autres composants :** Quartz (Nbre:1)

# **5.4.2 Le bloc astable** :

Il est couramment utilisé pour générer des impulsions de synchronisation précise. Il s'agit d'un circuit intégré et a principalement deux modes de fonctionnement: monostable et astable. En mode astable, la fréquence et le rapport cyclique sont commandés par deux résistances externes R1=1K $\Omega$  et R 2=2.5K $\Omega$  et un condensateur C3=1nF.

Avec ces valeurs on obtient un signal triangulaire de 250Khz et un rapport cyclique. La fréquence et les rapports cycliques ont donnés par les relations suivantes:

Fréquence 
$$
F = \frac{1}{T} = \frac{1.49}{(R1 + 2 \cdot R2) \cdot C3}
$$
 (5.1)

Rapport cyclique D= $\frac{R2}{R1+2*R2}$  $(5.2)$ 

Le signal triangulaire est compris entre  $\frac{1}{3}$ \*V<sub>CC</sub> = 5V et  $\frac{2}{3}$ \*V<sub>CC</sub> = 10 V (5.3)

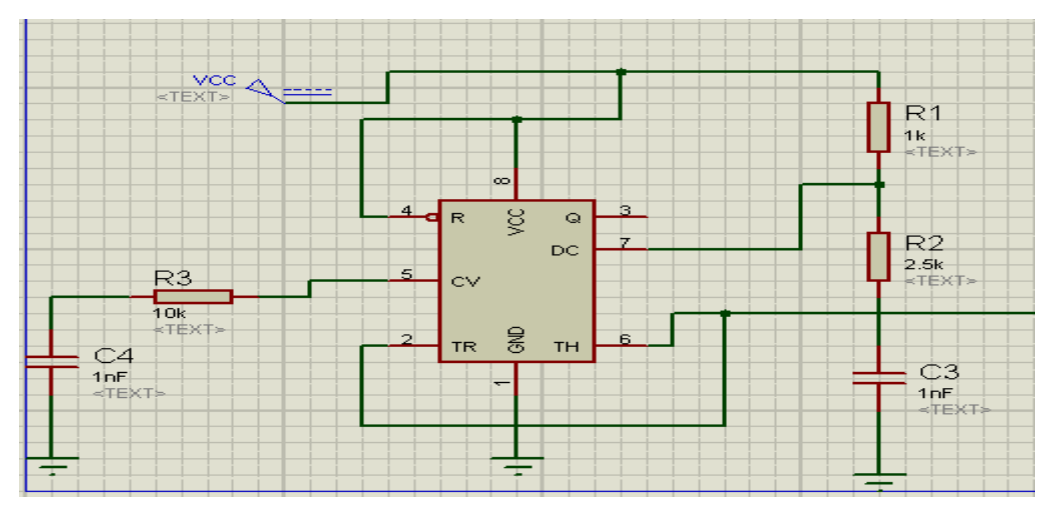

**Figure5.2** : Schéma bloc astable (NE555)

# **5.4.3 Le bloc comparateur LM311**

IL comporte le circuit intégré qui est un comparateur de tension utilisé pour comparer le signal triangulaire 250 kHZ du NE555 avec le signal de la PIN RB1 du PIC18F1220.Le signal de sortie (PIN 7) est un signal MLI contrôlé par le signal de consigne provenant du PIC18F1220.

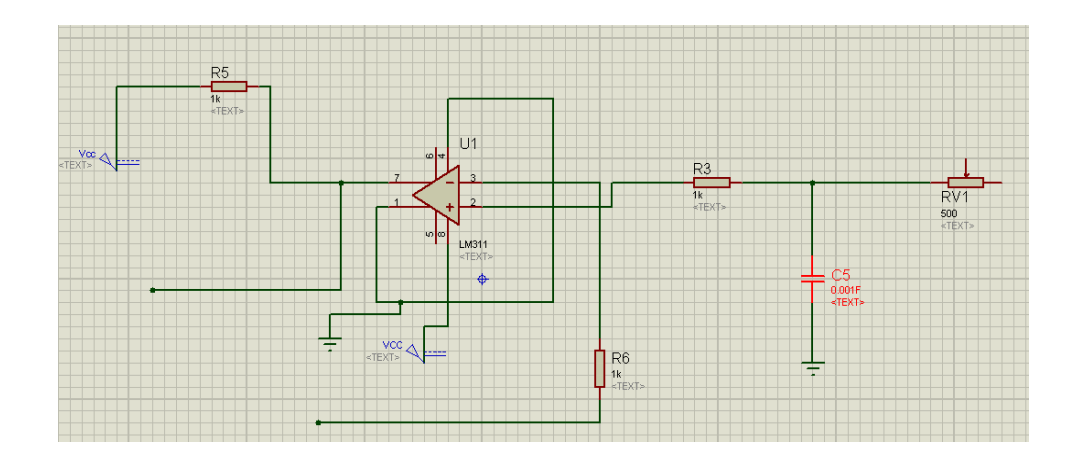

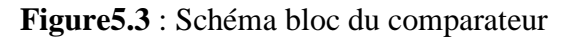

# **5.4.3.1 La fonction de l'intégrateur RC**

On montre le diagramme de blocks de notre application, le programme en langage C est implémenté dans le PIC qui fournit le signal α. Ce signal est ensuite intégr é par l'intermédiaire d'un filtre passif RC, délivrant le signal  $V_c$  qui est comparé à un signal triangulaire de 250 KHz (puce NE 555) afin d'obtenir le signal de commande (D) du transistor du convertisseur. La figure (5.4) illustre la fonction de l'intégrateur.

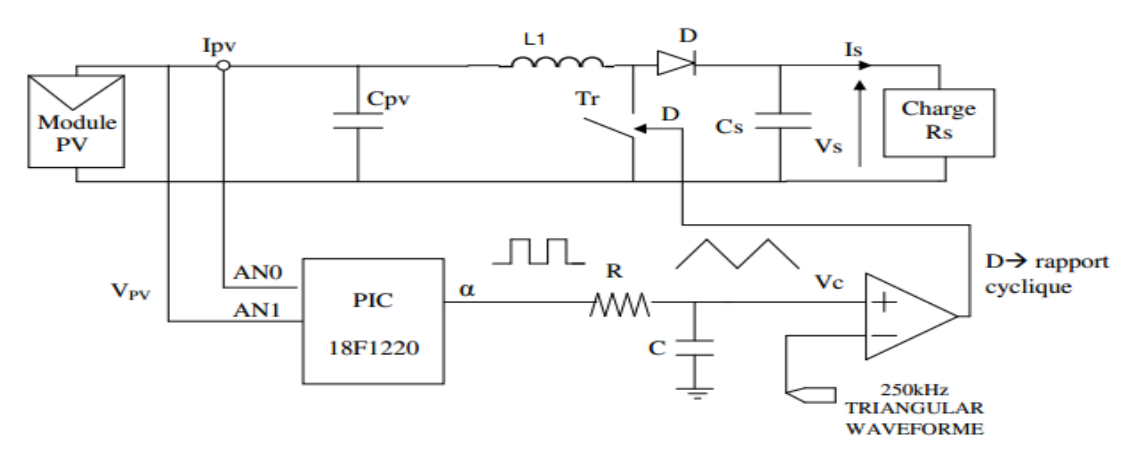

 **Figure 5.4 :** Schéma du convertisseur boost + MPPT numérique

# **5.4.4 Le bloc de contrôle**

La figure (5.5) illustre le circuit interne du PIC18F1220. Il est constitué essentiellement des composants suivants :

- Un Quartz 20 MHz avec deux condensateurs non polarisés 15 pF
- Une alimentation de 5 Volts (Vdd).

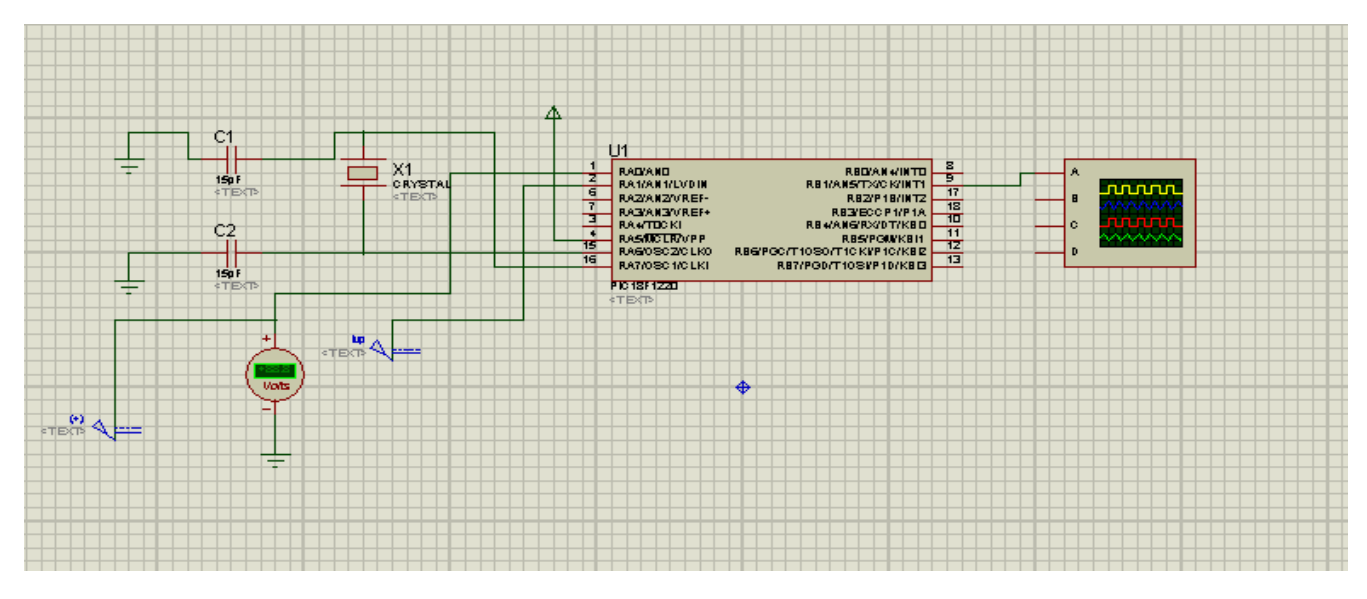

 **Figure5.5**: Schéma bloc du contrôle

# **5.5 Alimentation stabilisée** :

Ce bloc de figure (5.6) sert à extraire les deux niveaux de tension 15Vet 5Và partir de la tension en provenance du panneau.

- Le niveau 5V servira comme le signal Vdd du PIC
- Le niveau15V pour le Vcc des circuits intégrés.

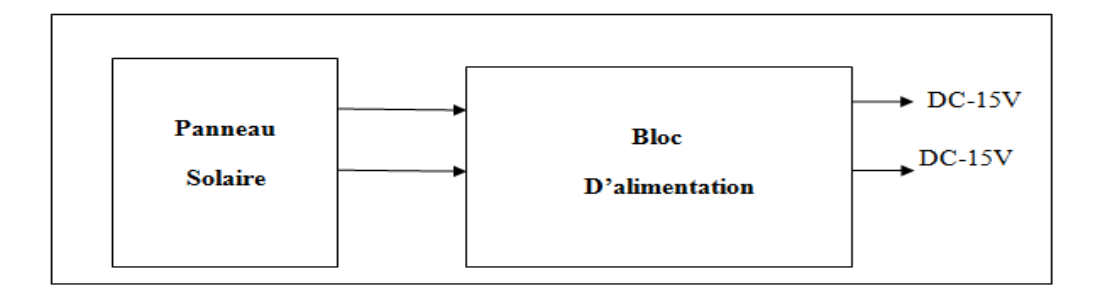

**Figure 5.6** : Synoptique du bloc d'alimentation

Ce bloc sert à extraire les deux niveaux de tension 15Vet 5Và partir de la tension en provenance de panneau.

- Le niveau 5V servira comme le signal Vdd du PIC
- Le niveau15V pour le Vcc des circuits intégrés.

# **5.6 Implantation du système de commande dans le PIC**

L'algorithme de recherche du point de fonctionnement à puissance maximale(MPPT) a été implanté dans le microcontrôleur PIC18H1220. Les signaux Ipv et Vpv, sont multipliés pour obtenir la valeur de La puissance moyenne. Le signal alpha est généré en fonction de la dérivée et H. Enfin le signal alpha est intégré pour produire le signal PWM pour le convertisseur DC-DC.

- $\checkmark$  Le délai est réalisé à partir d'un timer qu'on configure.
- $\checkmark$  Le signal  $\alpha$  est intégré grâce à un filtre passif RC.

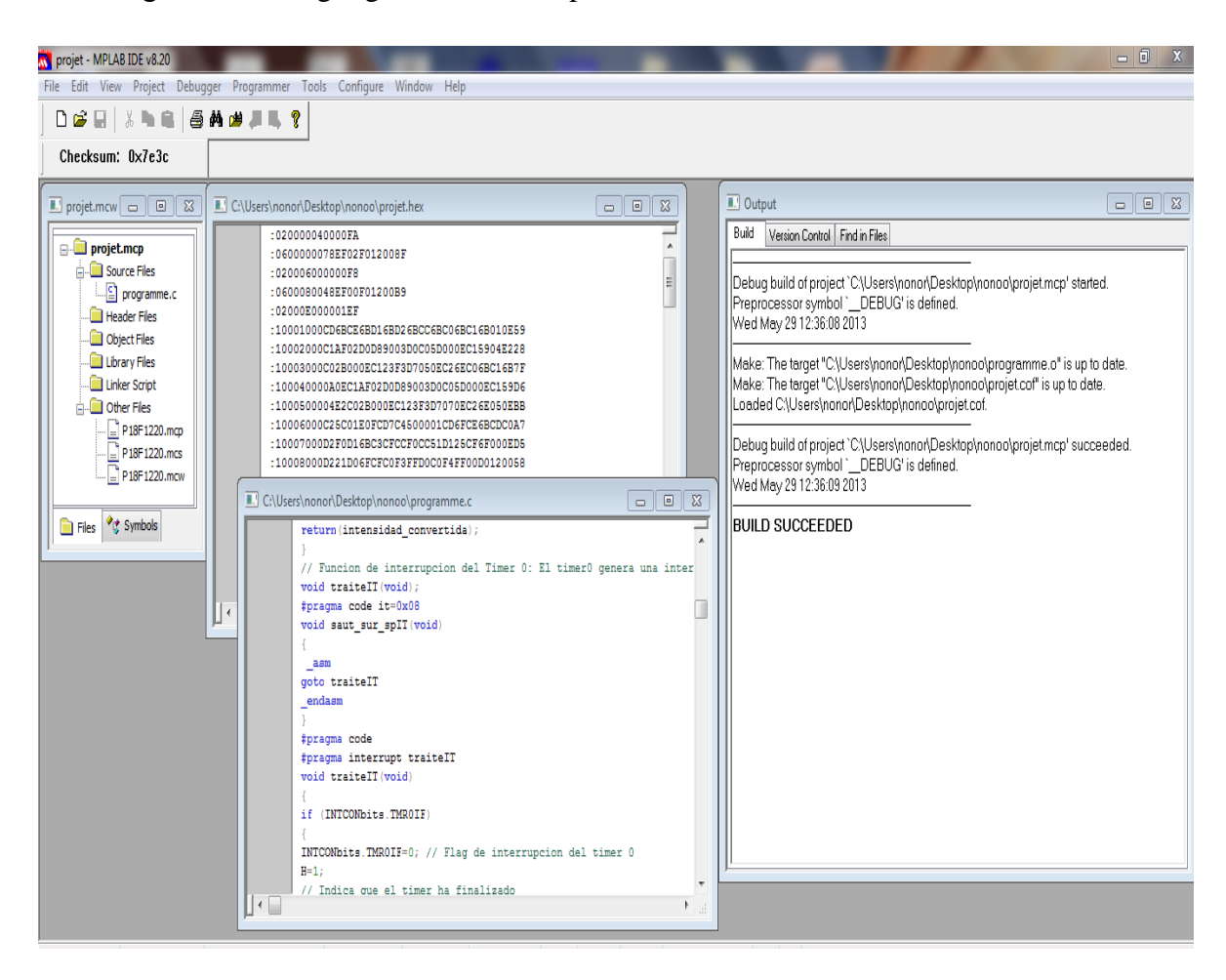

**Figure 5.7** : Vue de la programmation du PIC.

# **5.7 Détail du programme**

Dans un premier temps nous incluons les librairies nécessaires pour le bon fonctionnement du programme:

# **5.7.1 Déclaration des Variables globales**

Ces variables sont celles qui sont actives pendant toute l'exécution du programme. Nous déterminons en permanence la dérivée de la puissance aussi nous devons capturer la tension et le courant pour faire une multiplication.

# **5.7.2 Fonction de conversion du courant**

Pour la conversion du courant nous déclarons 3 variables:

high\_intensity ,high\_total\_intensity ,low\_intensity .

Nous effectuons un petit retard pour mieux acquérir l'intensité du GPV et convertir la valeur du courant à la tension de référence du pic, en configurant le registre ADCON0(registre de conversion) du PIC18F1220.

En premier, nous chargeons le registre avec la valeur 0x07 pour initialiser la conversion. La conversion est terminée lorsque le registre prend la valeur 0x05.

Les valeurs de conversion sont mémorisées automatiquement dans les registres ADRESH et ADRESL. Le résultat final de la conversion est enregistré dans la variable intensity\_converted où nous avons les10bits de la conversion qui est le résultat renvoyé de la fonction intensidad()après son appel.

# **5.7.3 Fonction d'interruption du Timer 0**

Le Timer 0 génère une interruption quand il déborde .Avec cette interruption nous activons la variable H qui indique la fin du Timer 0.Nous initialisons le drapeau d'interruption à 0 et nous arrêtons le Timer 0

# **5.7.4 Fonction de configuration des registres du PIC**

C'est la fonction d'initialisation de tous les registres du PIC pour assurer le bon fonctionnement du système.

# **5.7.5 Fonction de conversion de la tension**

La conversion de la tension du GPV s'effectue de façon identique à la conversion du courant. La conversion sur le canal 1 est initiée par la configuration du registre ADCON0 du PIC.

### **5.7.6 Fonction de calcul de la valeur de la puissance**

Après avoir obtenue les valeurs converties de la tension et du courant, nous calculons ensuite la valeur de la puissance en faisant le produit de ces deux variables.Ceci est réalisé à l'aide de la fonction power\_calculation () qui fait appel aux fonctions: voltage () et intensity ().

#### **5.7.7 Fonction de calcul de la puissance moyenne**

Une fois la valeur de la puissance obtenue nous effectuons le calcul de la puissance moyenne à partir de plusieurs échantillons de puissance (8 échantillons de puissance). Nous pouvons effectuer aussi le calcul de cette puissance moyenne avec un nombre d'échantillons différents).

# **5.7.8 Fonction de calcul de la dérivée**

En ayant la puissance moyenne, nous pouvons maintenant définir le signe de la dérivée de cette puissance grâce à la fonction derived\_power (). La méthode de cette fonction consiste à comparer deux valeurs de puissance moyenne: la valeur ancienne et la valeur qui vient d'être calculée. Si la dérivée est positive nous mettons le bit RB0 du port de sortie B à «1». Par contre Si elle est négative nous le mettons à «0».

#### **5.7.9 Programme principal MPPT**

Le programme de l'algorithme MPPT se trouve dans programme principal main () qui fait appel à la fonction set \_records ().

#### **5.8 Résumé de fonctionnement du l'algorithme appliqué au programme**

Dans notre programme avons besoin de déterminer en permanence la dérivée de la puissance fournie par le module PV pour savoir si nous nous approchons ou nous nous éloignons du PPM. Pour cela nous devons mesurer la tension et le courant du module PV pour effectuer la multiplication. Pour obtenir une bonne valeur de la puissance moyenne nous effectuons plusieurs échantillons de la puissance instantanée. Pour chercher le point de puissance maximale, nous comparons un point de puissance (P2) mesuré à l'instant (ti) avec un point de puissance (P1) mesuré à l'instant (t-i).

Si P1<P2, la dérivée est positive, cela signifie que nous rapprochons du point de puissance maximal.

Si la dérivée de puissance est négative, cela veut dire que nous avons dépassé le point de puissance maximale. Pour éviter de perdre le point de puissance maximale, lors de changements
brutaux d'éclairement, l'algorithme de recherche inverse le sens de poursuite si un certain temps s'est écoulé après le dernier changement .Ce temps est fixé préalablement à une valeur constante. Si le signe de la dérivée de puissance est positif, le sens de poursuite reste inchangé. Si les deux conditions Timer0 écoulé et dérivée négative sont réunies, le sens de poursuite est automatiquement inversé (paramètre alpha).Ce temps d'attente est effectué à l'aide du Timer 0 qui génère une interruption lors que celui-ci déborde modifiant ainsi la valeur de la variable H.

#### **5.9 La conversion analogique/numérique**

Dans un premier temps nous devons configurer le CAN afin de capturer les valeurs de la tension et du courant du GPV. La tension de référence du CAN est de 5V, un capteur de courant et un pont diviseur de tension sont nécessaires du coté du convertisseur pour adapter les grandeurs du panneau solaire ( $V_{PV}$  et I<sub>PV</sub>) à cette tension de référence.

La tension et le courant que peut fournir le panneau sont.

- $\bullet$  V<sub>PV</sub>: 0  $\longrightarrow$  24V (5.4)
- $I_{PV} : 0 \longrightarrow 5 A$  (5.5)

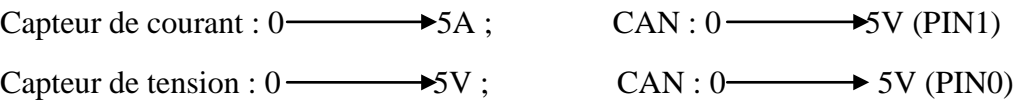

La tension est connectée sur le PORTA.RA0, configurée en entrée analogique du CAN (AN0), tandis que le courant est sur le PORTA.RA1 (AN1).La conversion peut se faire sur 8 bits ou 10 bits.

#### **5.10 Choix du type de conversion, nombre de la valeur de puissance :**

Afin de bien choisir le type de conversion à faire (8bits ou 10bits) et nombre de puissance pour le calcul de la puissance moyenne et de son signe, on a considéré les cas suivants :

- •Conversion A/N sur 8 bits ou 10 bits
- •Détermination de la puissance moyenne à partir de 4 ou 8valeurs de puissance.
- •Valeur de temps de retard : 6.5ms.

Par la suite, nous représentons les essais de simulation ou nous vérifions l'influence de ces paramètres sur la performance de la commande MPPT.

#### **Conversion sur 8bits, 4valeurs de la puissance, 6.5ms**

#### Résultats de simulation de la commande MPPT numérique

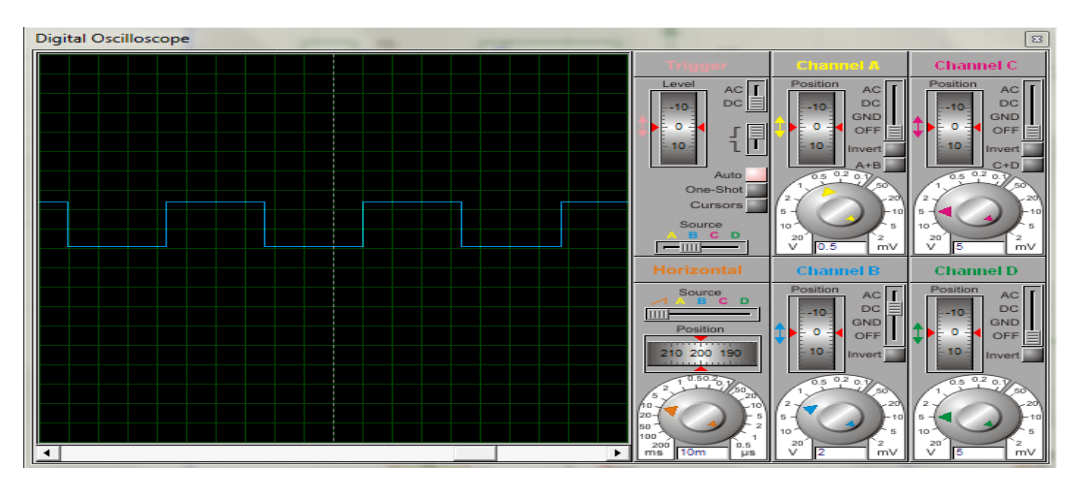

**Figure5.8** Résultats de simulation pour une conversion sur 8bits ; 4 valeurs de puissance et un délai de 6.5ms

Le problème d'une moyenne calculé à partir de 4 échantillons, c'est qu'elle est sensible aux bruits, ce qui engendre des erreurs au niveau de la détection du signe de la dérivée. Ces erreurs vont ensuite retarder, le changement du signal alpha.

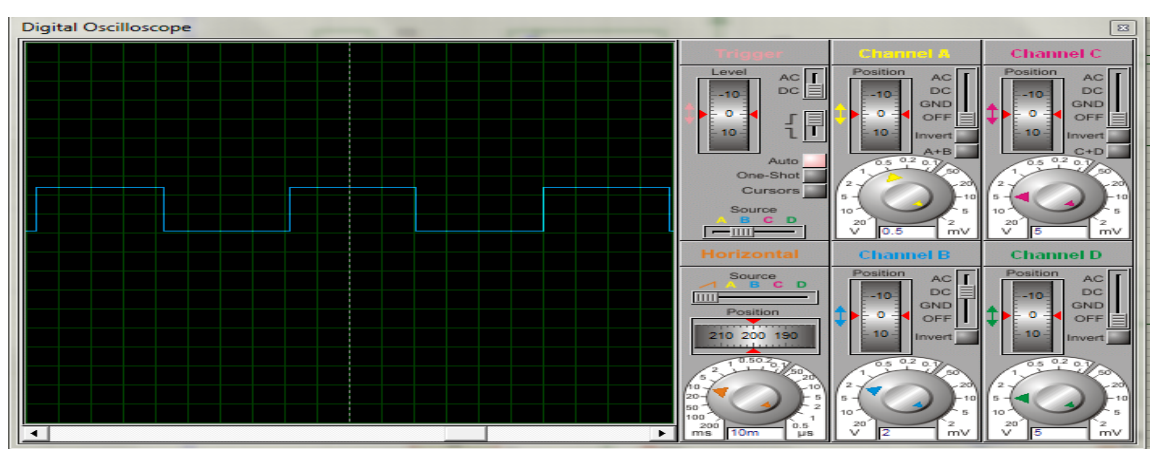

#### **Conversion sur 8bits, 8valeurs de la puissance, 6.5ms**

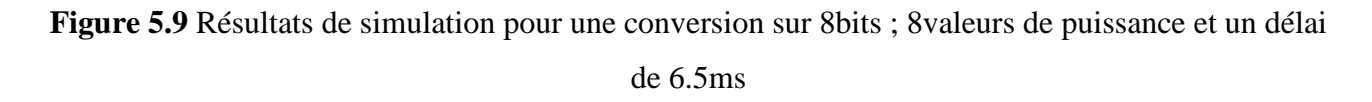

Avec une moyenne calculée à partir de 8 points de puissance, nous filtrons les bruits dus à la fréquence de commutation du convertisseur. Le problème est que nous tardons pour détecter la variation du signe de la dérivée à cause du nombre d'échantillons trop élevé.

#### **Conversion sur 10bits, 4valeurs de la puissance, 6.5ms**

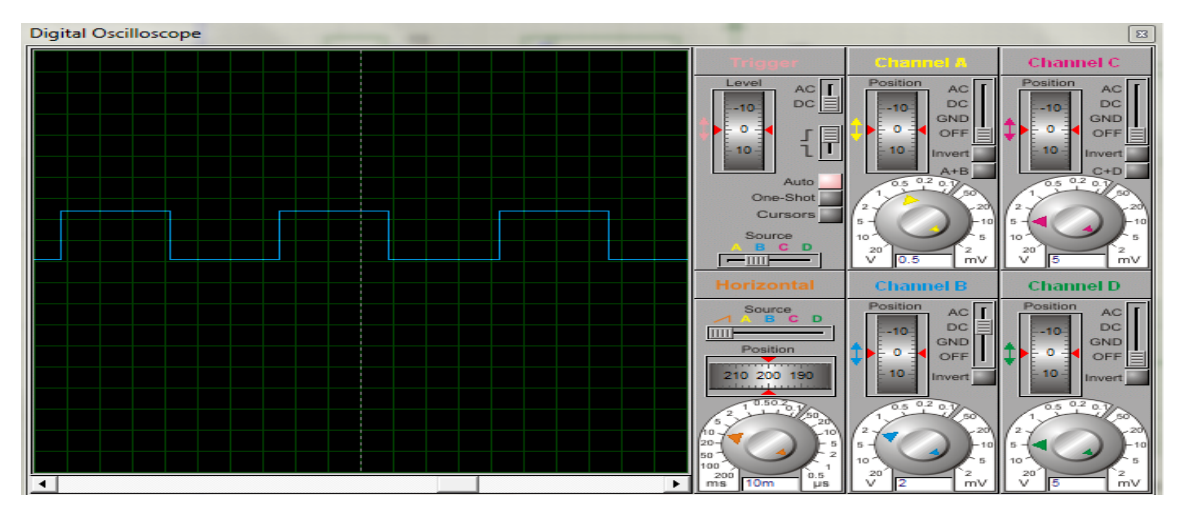

**Figure5.10** Résultats de simulation pour une conversion sur 10bits ; 4valeur de puissance et un délai de 6.5ms

On a le même problème que précédemment, la puissance moyenne calculée à partir de 4 échantillons n'est pas aussi précise.

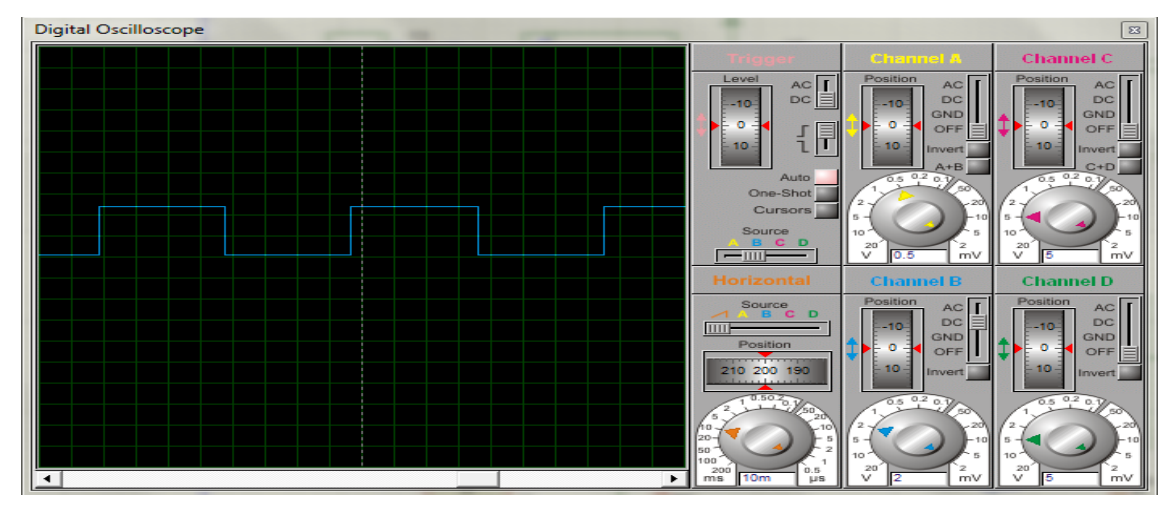

#### **Conversion sur 10bits, 8valeurs de la puissance, 6.5ms**

**Figure5.11**Résultats de simulation pour une conversion sur 10bits ; 8valeurs de puissance et un délai de 6.5ms

L'utilisation de 8 points d'échantillonnage pour calculer la puissance moyenne permet de filtrer le bruit, mais engendre un retard au niveau de la détection de la variation du signe de la puissance.

#### **5.11 Analyse des résultats :**

La puissance moyenne calculée à partir de 4 échantillons elle est sensible aux bruits ce qui engendre des erreurs de la détection du signe de la dérivée. Avec une moyenne calculée à partir de 8 bits les bruits sont filtrés.

Avec une valeur de délai plus grand, on est moins sensible aux erreurs de la détermination de la dérivée. Mais le rendement de la commande est très mauvais à cause de notre recherche qui oscille trop autour du PPM

Apres avoir effectué les essais et analyses de simulation, nous devons vérifier qu'elle est la meilleure résolution de conversion à effectuer pour la capture de la tension et de courant ; pour cela, nous avons calculé la précision de chaque conversion, et nous avons cherche à savoir qu'elle était la variation de puissance entre deux points de mesure successifs.

#### **5.12 Type de Conversion A/N**

#### **5.12.1 Conversion sur 8bits**

Pour faire la conversion sur 8bits, la valeur maximale de la tension et du courant est de 0xFF (11111111b).

$$
5 \vee \longrightarrow 0 \times FF
$$
\n
$$
6 \wedge \longrightarrow 0 \times FF
$$
\n
$$
6 \wedge \longrightarrow 0 \times FF
$$
\n
$$
6 \wedge \longrightarrow 0 \times FF
$$
\n
$$
(5.6)
$$
\n
$$
6 \wedge \longrightarrow 0 \times FF
$$

Nous avons calculé la puissance maximale théorique du panneau pour obtenir la résolution en W/bit.

Puissance du panneau= $24*5A=120W$  (5.7)

Donc : Résolution= $120/65025=1845*10^{-6}$  W/bit (5.8)

Avec la variation d'un bit :

$$
5 \vee \longrightarrow 0 \times FE
$$
\n
$$
6 \wedge \longrightarrow 0 \times FF
$$
\n
$$
6 \wedge \longrightarrow 0 \times FF
$$
\n
$$
(5.9)
$$
\n
$$
6 \wedge \longrightarrow 0 \times FF
$$
\n
$$
(5.9)
$$

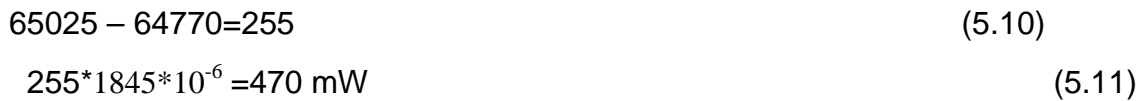

Nous déterminons la différence des deux mesures consécutives que nous multiplions par la résolution de la conversion pour obtenir la variation de puissance minimale réelle au niveau du panneau. La précision est pour ce cas est de 470mW.

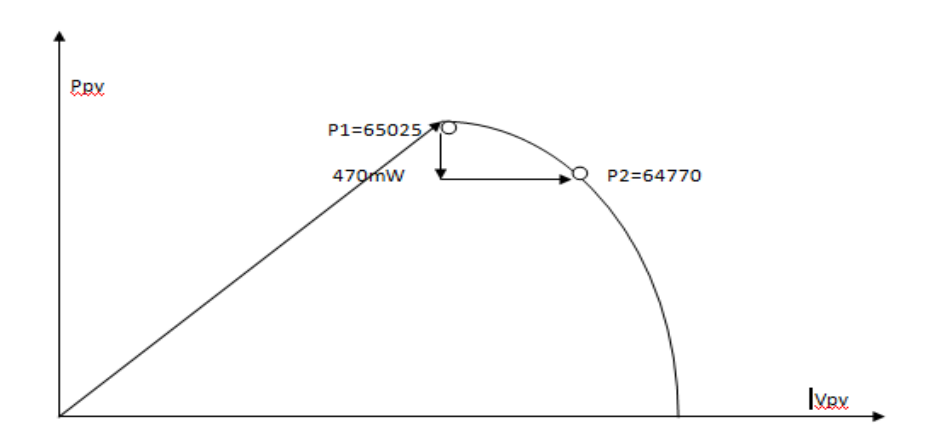

 **Figure 5.12 :** La précision sur une conversion de 8 bits

#### **5.12.2 Conversion sur 10bits**

Pour faire la conversion sur 10 bits, la valeur maximale de la tension et du courant est de 0x3FF (001111111111b).

$$
5 \vee \longrightarrow 0x3FF
$$
\n
$$
6 \wedge \longrightarrow 0x3FF
$$
\n
$$
6 \wedge \longrightarrow 0x3FF
$$
\n
$$
6 \wedge \longrightarrow 0x3FF
$$
\n
$$
(5.12)
$$

Nous avons calculé la puissance maximale théorique du panneau pour obtenir la résolution en W/bit.

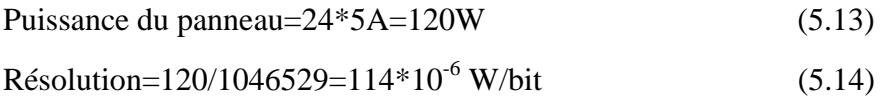

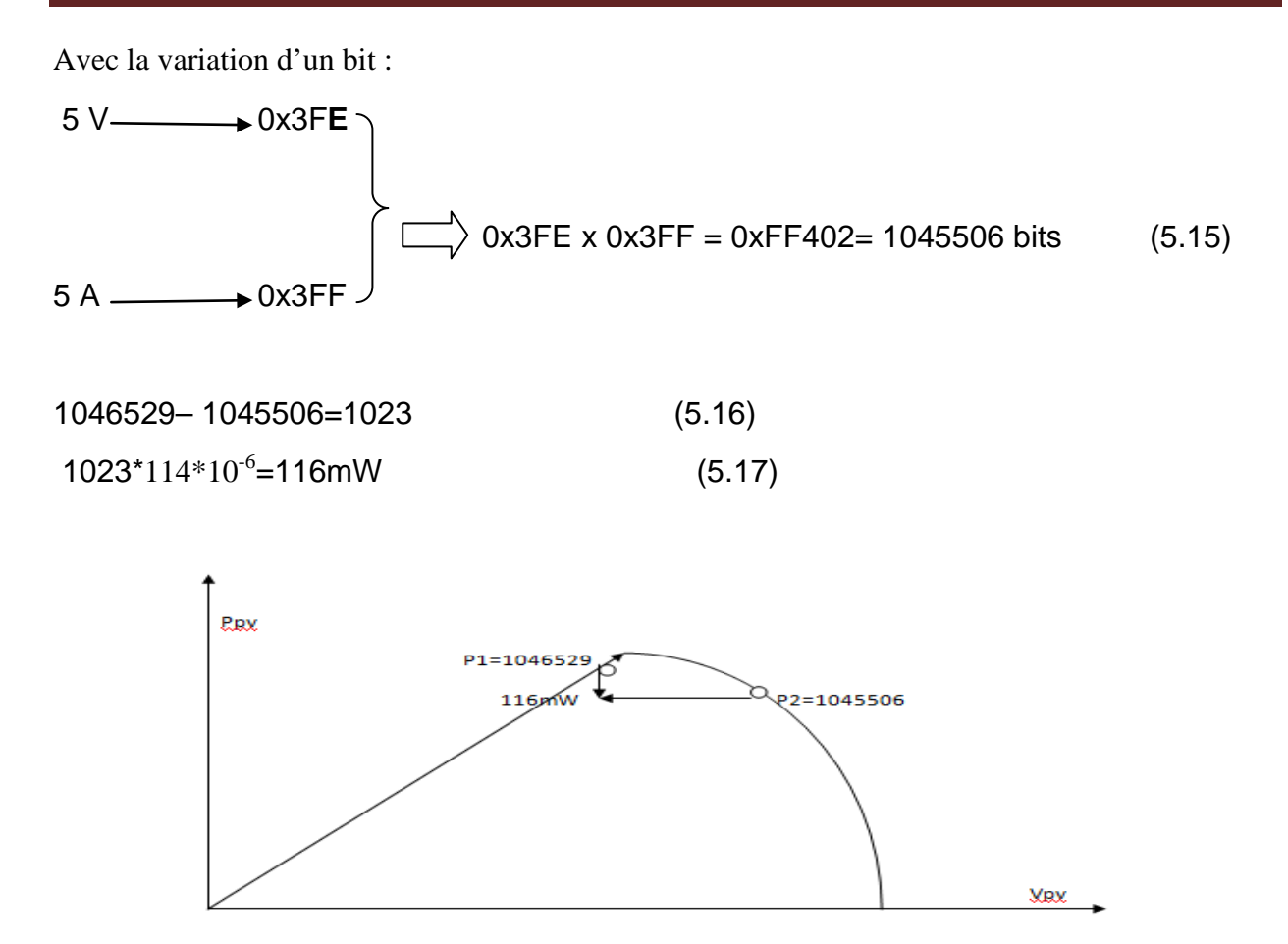

**Figure 5.13 :** La précision sur une conversion de 10 bits

La précision pour une conversion sur 8 bits est de 470mW, tandis qu'elle est de 116mW pour10 bits, le problème de la conversion sur 8 bits, est qu'à faible puissance sa précision est trop grande, donc difficulté à détecter la variation de puissance.

#### **5.13 Action de l'intégrateur RC sur une conversion de 8bits**

#### **5.13.1 Gain intégrateur important**

Avec un gain d'intégrateur grand, il y'a forte variation de puissance entre deux échantillons. Ce qui permet à faible puissance, pour une conversion de 8 bits de détecter une variation de puissance, donc on peut déduire une bonne image de la dérivée. Dans ce cas l'algorithme implémenté fonctionne correctement, mais la valeur du gain va engendrer de grandes variations au niveau de la tension et du courant du panneau solaire.

#### **5.13.2 Gain intégrateur faible**

Un gain très faible provoque une faible variation de puissance entre deux échantillons. Si on diminue le gain la distance entre les points se réduit. Ce qui implique une faible variation de puissance. Cette faible variation, pour une conversion sur 8 bits, va retarder la détection du signe de la dérivée.

C'est pour cela que nous utilisons une conversion sur 10 bits, qui est plus précise à faible puissance, mais plus sensible aux bruits à forte puissance.

A partir des différents relevés expérimentaux effectués, le mode de calcul de la moyenne et la valeur du délai retenu pour notre algorithme on conclut que :

- $\triangleright$  Conversion sur 10 bits, pour une meilleure précision.
- Moyenne sur 8 points, pour filtrer au mieux le bruit.
- Un délai de 6.5ms, qui permet un bon fonctionnement de l'algorithme.

#### **5.14 Etude du PIC18F1220**

#### **5.14.1 Choix du Microcontrôleur PIC 18F1220**

Notre application n'a besoin que de deux entrées analogiques (Ipv et Vpv) et d'un signal de sortie (alpha). Le PIC 18F1220 a deux ports (PORTA, PORTB) ce qui est largement suffisant pour notre projet, ainsi que sa taille mémoire. L'avantage qu'il possède une multiplication hardware avec un temps de calcul rapide.

#### **5.14.2 Structure globale :**

La figure (5.14) présente le schéma fonctionnel de l'architecture interne adoptée par la société Micro chip pour le PIC18F1220.Le processeur PIC 18F1220 (Programmable Interface Controller) est un circuit intégré fabriqué par MICROCHIP Technology. C'est une unité de traitement de l'information de type microprocesseur à laquelle on a ajouté des périphériques internes permettant de réaliser des montages sans nécessiter l'ajout de composants externes.

#### Résultats de simulation de la commande MPPT numérique

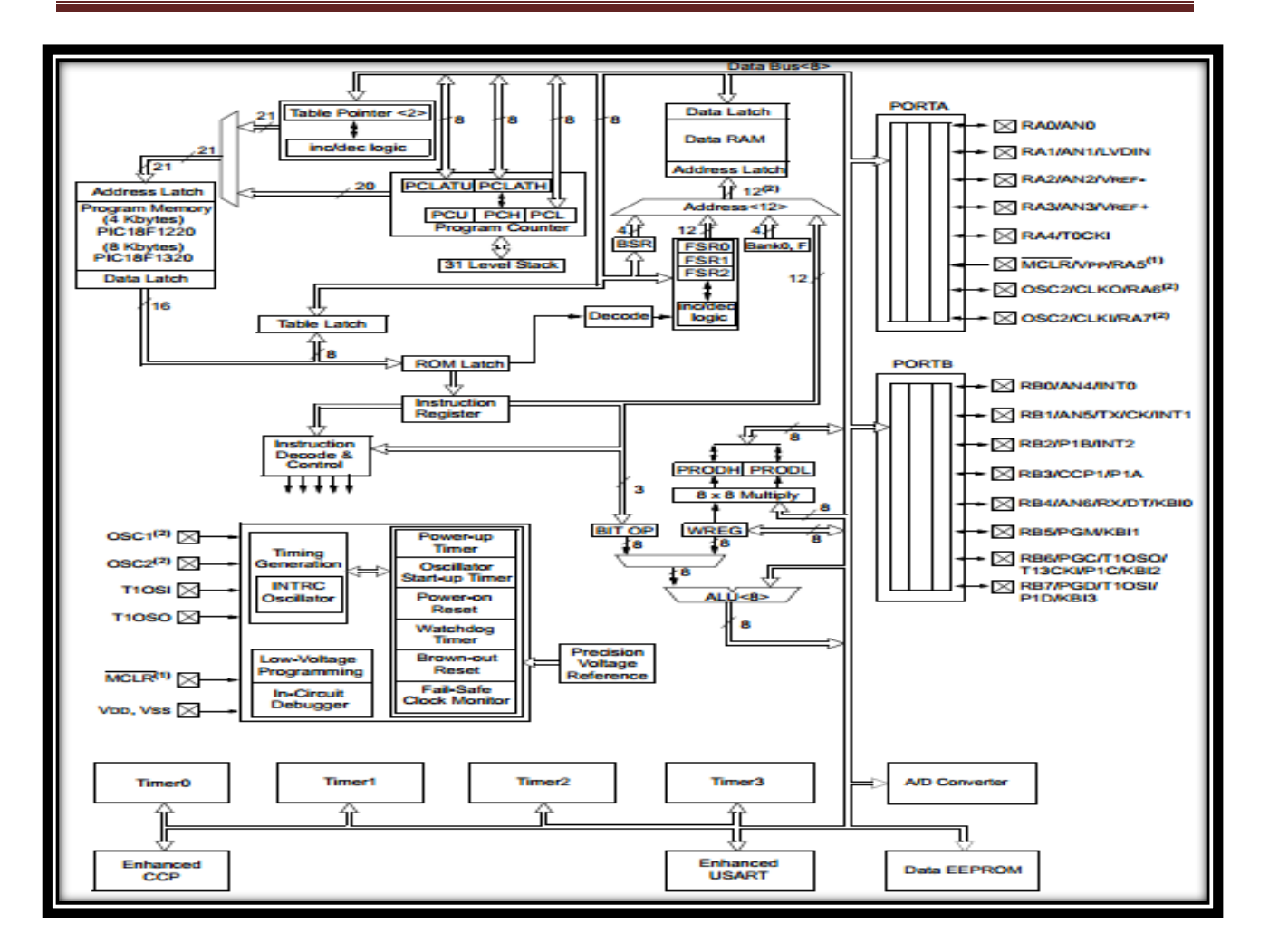

**Figure 5.14 :** Structure interne du PIC18F1220 [17]

#### **5.14.3 Les éléments principaux :**

- Une unité de traitement CPU.
- Une mémoire de programme.
- Une mémoire de donnée (RAM et EEPROM).
- Des ports entrée/sortie avec un total de 18 pins.
- Des interfaces série synchrones et asynchrones pour communiquer avec l'extérieur.

#### **5.14.4 Caractéristiques du PIC 18F1220**

Les autres caractéristiques nécessaires du microcontrôleur PIC18F1220 sont illustrées dans le tableau 5.1 :

#### Résultats de simulation de la commande MPPT numérique

| Fréquence de fonctionnement      | 40MHz                   |
|----------------------------------|-------------------------|
| RESET (et délai)                 | <b>PBOR /PLVD</b>       |
| Mémoire flash                    | 4k                      |
| Nombre de bit de donnée de la    | 256                     |
| mémoire EEPROM                   |                         |
| Bits de la RAM                   | 368                     |
| PORTS d'entrée/sortie (I/O)      | PORTS A, B              |
| Timers                           | $4(1-8bits\,3-16 bits)$ |
| Périphérique<br>de communication | <b>EUSART</b>           |
| série                            |                         |
| Module de 10bit analogique<br>ou | 7 cannaux d'entrée      |
| numérique                        |                         |
| Pin d'entrée /sortie             | 18                      |

 **Tableau 5.1** : Caractéristiques les plus importantes du PIC 18F1220 [17]

Son boîtier est un DIL (Dual In Line) de 2x9 pattes. Figure (5.9)

Ses principales caractéristiques aussi sont : [17]

-Sa consommation d'énergie est faible (0, 1 microampères) en mode veille.

-Horloge de surveillance de faible courant 2.1 µA

-Démarrage à deux vitesses d'oscillateur -Oscillateur Timer1 : 1. 1 µA, 32 kHz, 2 V

-Une, deux ou quatre sorties de PWM

-Grand choix de tension d'opération : 2.0 V à 5.5 V

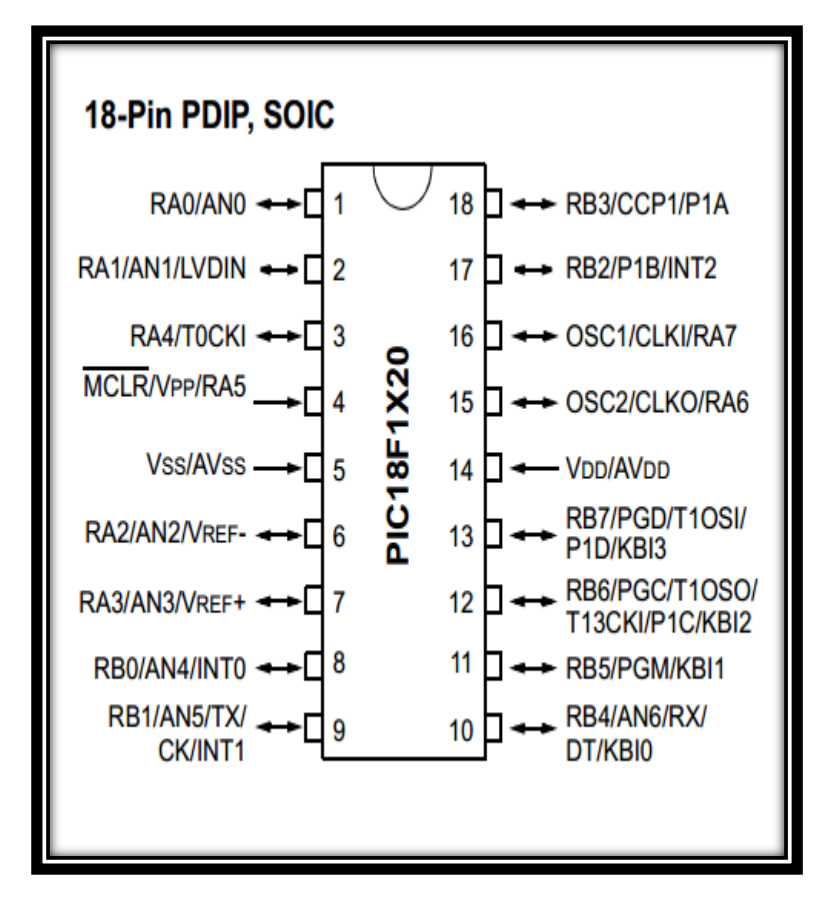

**Figure 5.15**: Brochage du PIC18F1220 [17]

- Pour une multiplication de deux mots non signé de 8bits, le PIC 18F1220 a besoin d'un cycle d'instruction, soit 13.8µs .Le temps total pour obtenir une valeur de puissance pour une conversion sur 8bits est de 138.2µs.
- Pour une multiplication de deux mots non signé de 16bits, le PIC 18F1220 a besoin d'un cycle d'instruction, soit 48.4µs .Le temps total pour obtenir une valeur de puissance pour une conversion sur 16 bits est de 242 instructions.
- $\triangleright$  Le temps total pour obtenir une valeur de puissance pour une conversion surflobits est de 172.8µs.
- Le calcul de la puissance moyenne, améliore la résolution de la dérivée de puissance, car on s'isole des bruits aux niveaux des signaux analogiques (Vpv et Ipv).

#### **5.15 Choix du compilateur de programmation**

Il existe plusieurs compilateurs pour microcontrôleur PIC18F1220, pour le programmer on a utilisé le programmateur ICD2.Le programme se compile via MPLAB IDE de Microchip .Le langage C nous permet facilement d'accéder à n'importe quel bit de n'importe quel registre.

#### **5.16 Conclusion :**

Avec le programme implémenté dans le microcontrôleur et les essais élémentaires que nous avons effectué, nous avons arrivé à déterminer les caractéristiques de la conversion A /N pour effectuer une bonne recherche de PPM en utilisant un algorithme qui converge toujours vers le point de puissance maximal, pour osciller autour de ce dernier et atteindre le rendement souhaité.

# Conclusion générale

### Conclusion générale

Le travail que nous avons effectué avait comme objectif l'étude des différentes commande MPPT pour un générateur photovoltaïque qui ont pour but d'atteindre et de fixer le point de fonctionnement de panneau solaire à son point de puissance maximale .Ce dernier se déplace selon la température et le niveau de l'ensoleillement.

Nous avons procédé à une étude globale des différents organes constituant le système photovoltaïque à savoir la cellule PV, les modèles PV et leur comportement lors des changements environnementaux, le convertisseur et son fonctionnement dans le rôle adaptateur source-charge, ainsi que les différents types de stratégie et algorithmes proposés pour poursuivre le point de puissance maximale . Pour cela des algorithmes de recherche ont été utilisés dans la littérature à savoir: la méthode de la conductance incrémentale, et la méthode perturbation et observation (P&O).

Nous avons analysé la conception d'un système photovoltaïque analogique, muni d'un circuit de détection de dysfonctionnement et de convergence vers les conditions optimales (circuit 'CDDR').

Nous avons étudié la commande MPPT numérique utilisant un microcontrôleur (PIC). Ainsi, par la mise en œuvre de cette version numérique de la commande MPPT, nous avons vérifié une réduction importante du niveau de consommation de cette commande par rapport à la version analogique. De plus, la commande numérique a permis de réduire considérablement le nombre de composants électroniques, diminuant le coût de fabrication par rapport au prix de la version analogique.

Nous avons élaboré le schéma de la carte de commande MPPT avec la programmation du PIC. Le montage a été simulé avec le logiciel ISIS. Nous avons vérifié le fonctionnement de la commande numérique et nous avons relevé les principales formes du signal de sortie. Grace aux vérifications, différentes itérations ont été faites afin d'améliorer le fonctionnement du programme que gère le microcontrôleur PIC utilisé pour cette application(PIC18F1220).

En perspectives, pour la commande analogique le circuit 'CCDR' effectue correctement son rôle et améliore le fonctionnement des commandes MPPT. Lors d'une divergence du système, le circuit 'CDDR' détecte le dysfonctionnement du système, puis le fait converger vers le point de puissance maximale (PPM) sans redémarrer le système global.

Pour la commande numérique il serait intéressant d'apporter des améliorations au niveau du

choix des méthodes qui traquent le point de puissance maximale et du programme. Elles peuvent être apportées afin qu'il puisse effectuer les fonctions de supervision tels que: le contrôle de l'état de Charge de la batterie, le suivi du soleil,…. Une autre amélioration peut se faire au niveau du microcontrôleur qui intègre l'intégrateur RC et le comparateur afin de créer un seul circuit intégré dédié à la recherche du point de puissance maximale d'un générateur PV.

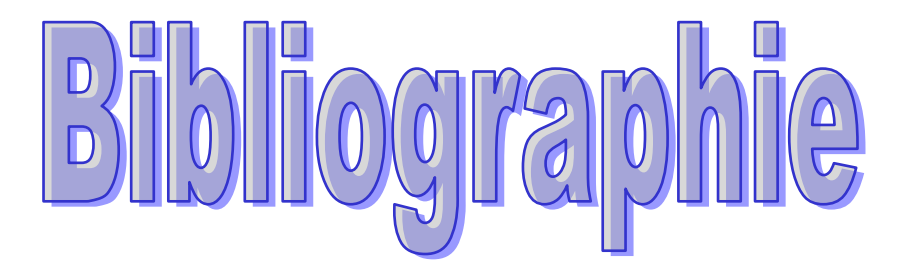

## **Bibliographie**

**[1]**M.Boukli-Hacene Omer « Conception et Réalisation d'un Générateur Photovoltaïque Muni d'un Convertisseur MPPT pour une Meilleure Gestion Energétique » Mémoire de Magister Université de Tlemcen. Décembre 2011.

**[2]**B. Flèche - D.Delagnes « Energie solaire photovoltaïque » Revue des Energies Renouvelables. juin 2007

**[3]** Bellazouz Lynda, « Réalisation d'une Commande MPPT Numérique »Mémoire d'ingénieur en électronique de fin d'études, Université Abderrahmane Mira de Bejaia.2009/2010

**[4]** Alain Bilbao learreta, « Réalisation de Commande MPPT Numérique » .LAAS Rapport de Stage Projet Fin d'étude, Septembre/2006.département CNRS à Toulouse

**[5]**Cabal Cédric. « Optimalisation énergétique de l'Etage d'adaptation Electronique dédié à la conversion photovoltaïque. »Thèse du doctorat de l'université de Toulouse. décembre 2008

**[6]**Bouden Abdelamalek « Analyse Optimisée de système de Pompage Photovoltaïque »Mémoire de Magister Université Mentouri de Constantine 2008

**[7]**Mohamed Arrouf. « Optimisation de l'ensemble onduleur, moteur et pompe branche sur un générateur photovoltaïque »Thèse de doctorat Université de Constantine 2007.

**[8]**Meflah Aissa. «Modélisation et commande d'une chaine de pompage photovoltaïque »Mémoire de Magister, Université de Tlemcen 2011.

**[9]** Boukhers Djamil « Optimisation d'un Système d'Energie Photovoltaïque Application au Pompage »Mémoire de Magister Université Mentouri de Constantine.2008

**[10]** Louadah Ahmed «Modélisation et Commande d'un Système de Pompage Photovoltaïque » Mémoire de Master en Electromécanique2009.Université de Béjaia.

**[11]**Etude comparative des techniques MPPT Perturbation and Observation (P&O), Incrémental Conductance (Inc.CoN) et Hill climbing (H.C). Magister en électrotechnique Université de Batna.2007

**[12]** Corinne Alonson. Contribution à l'optimisation, la gestion et le traitement de l'énergie. L'habilitation à Diriger Les Recherches ; Université Paul Sabatier – TOULOUSE III Décembre 2003

**[13]**Abdelhak AZIZ Conceptions des Circuits Microélectroniques et Microsystèmes (CCMM)thèse doctorat de l'université Toulouse III année 2006.

**[14]**T.Mrabti, M.ElOuariachi, K.Kassmi, F.Olivié et F.Bagui« Amélioration du fonctionnement des systèmes photovoltaïques suite aux brusques variations des conditions météorologiques et de la charge. Revue des Energies Renouvelables Vol. 11 N°1 (2008) 107 – 117

**[15]**PETIBON Stéphane «Nouvelles architectures distribuées de gestion et de conversion de l'énergie pour les applications photovoltaïques » thèse doctorat de l'université de Toulouse ,2009.

**[16]**Sofiane Abada. « Etude et Optimisation d'Un Générateur Photovoltaïque Pour La Recharge d'Une Batterie Avec Un Convertisseur SEPIC » .Thèse de doctorat Université LAVAL Quebec2011.

**[17]** 'Datasheet PIC18F1220',http://www.microchip.com/2004 Microchip Technology Inc.

**[18]** Logiciel 'ISIS PROTEUS'.ISIS Professional V7.7 SP2

#### **Résumé**

Ce mémoire présente une étude des différentes commandes MPPT pour un générateur photovoltaïque et quelques techniques de maximisation de la puissance.

Une commande MPPT numérique est basée sur la commande déjà existante en version analogique

La simulation de la carte de commande numérique nous permis grâce à la méthode Perturb & Observ (P&O) l'algorithme MPPT mesure périodiquement la tension et le courant du panneau solaire pour calculer la puissance délivrée par ce dernier .Suivant le résultat obtenu, l'algorithme ajustera le rapport cyclique du convertisseur pour amener le système vers le Point de fonctionnement à puissance maximale

#### **Mots clés:**

-MPPT

-générateur photovoltaïque

-la commande MPPT analogique et numérique